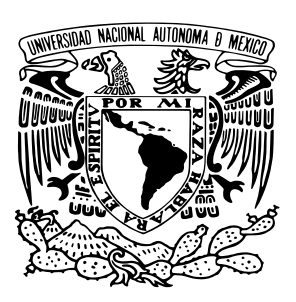

Universidad Nacional Autónoma de México

## ESCUELA NACIONAL DE ESTUDIOS SUPERIORES UNIDAD MORELIA

## LICENCIATURA EN CIENCIA DE MATERIALES **SUSTENTABLES**

Medición del desplazamiento y deformación de materiales usando la técnica de correlación digital de imágenes y modelado computacional

## T E S I S

que para obtener el título de:

Licenciado en Ciencia de Materiales **SUSTENTABLES** 

presenta:

Cristian Eduardo Ramos Ruíz

TUTOR: Dr. José Núñez González

Morelia, Michoacán 2022

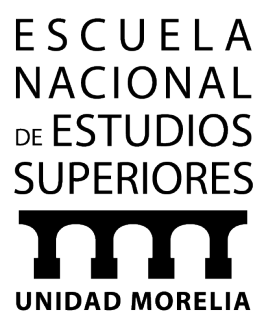

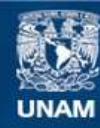

Universidad Nacional Autónoma de México

**UNAM – Dirección General de Bibliotecas Tesis Digitales Restricciones de uso**

### **DERECHOS RESERVADOS © PROHIBIDA SU REPRODUCCIÓN TOTAL O PARCIAL**

Todo el material contenido en esta tesis esta protegido por la Ley Federal del Derecho de Autor (LFDA) de los Estados Unidos Mexicanos (México).

**Biblioteca Central** 

Dirección General de Bibliotecas de la UNAM

El uso de imágenes, fragmentos de videos, y demás material que sea objeto de protección de los derechos de autor, será exclusivamente para fines educativos e informativos y deberá citar la fuente donde la obtuvo mencionando el autor o autores. Cualquier uso distinto como el lucro, reproducción, edición o modificación, será perseguido y sancionado por el respectivo titular de los Derechos de Autor.

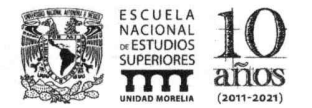

#### UNIVERSIDAD NACIONAL AUTÓNOMA DE MÉXICO ESCUELA NACIONAL DE ESTUDIOS SUPERIORES, UNIDAD MORELIA **SECRETARÍA GENERAL SERVICIOS ESCOLARES**

### **MTRA. IVONNE RAMÍREZ WENCE**

**DIRECTORA** DIRECCIÓN GENERAL DE ADMINISTRACIÓN ESCOLAR PRESENTE

Por medio de la presente me permito informar a usted que en la sesión ordinaria 05 del Comité Académico de la Licenciatura en Ciencia de Materiales Sustentables de la Escuela Nacional de Estudios Superiores (ENES) Unidad Morelia celebrada el día 31 de mayo de 2022, acordó poner a su consideración el siguiente jurado para la presentación del Trabajo Profesional del alumno Cristian Eduardo Ramos Ruíz de la Licenciatura en Ciencia de Materiales Sustentables, con número de cuenta 315255335, con el trabajo titulado: "Medición del desplazamiento y deformación de materiales usando la técnica de correlación digital de imágenes y modelado computacional", bajo la dirección como tutor del Dr. José Núñez González.

El jurado queda integrado de la siguiente manera:

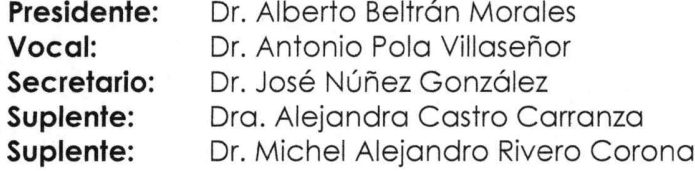

Sin otro particular, quedo de usted.

Atentamente "POR MI RAZA HABLARA EL ESPIRITU" Morelia, Michoacán a, 26 de septiembre de 2022.

DRA. YUNUEN TAPIA TORRES **SECRETARIA GENERAL** 

#### **CAMPUS MORELIA**

Antigua Carretera a Pátzcuaro Nº 8701, Col. Ex Hacienda de San José de la Huerta 58190, Morelia, Michoacán, México. Tel: (443)689.3500 y (55)56.23.73.00, Extensión Red UNAM: 80614 www.enesmorelia.unam.mx

## Agradecimientos Institucionales

A la UNAM por ser un espacio de aprendizaje y crecimiento desde sus aulas en las ENP y CCH hasta sus facultades. A la ENES Morelia por proporcionar las herramientas para el óptimo desarrollo escolar y en especial a su biblioteca que proporcionó libros de gran valor espiritual.

A la carrera y sus profesores que sirven de inspiración y también a aquellos que sirven como ejemplo para saber que es lo que no se quiere ser en la vida.

A la beca de alta exigencia académica PAEA-PFEL por permitirme continuar con mis estudios.

Al Dr. José Núñez González por su apoyo, asesoría y acompañamiento a lo largo de esta tesis y por compartir su conocimiento en las aulas con distintas herramientas y métodos de enseñanza que hicieron más amena las clases.

A la Dra. Alejandra que me permitió trabajar como su ayudante y por su apoyo recibido.

Al Dr. Alberto Beltrán Morales, el Dr. Antonio Pola Villaseñor, la Dra. Alejandra Castro Carranza, el y el Dr. Michel Alejandro Rivero Corona por aceptar ser mi jurado y realizar correcciones en la presente tesis.

## Agradecimientos Personales

A mi madre, por enseñarme con el ejemplo, por el cariño y cuidado que con amor me ha dado, por su preocupación, sus buenos deseos, su valentía y su fuerza que me inspiran a ser mejor como hijo y como persona.

A mi padre,por su cariño. por darme sustento y por darme la libertad de escoger mi futuro.

A mis hermanos Andrés, Miguel y Ramón, por ser buenos ejemplos a seguir y malos ejemplos a evitar. Por todas las cosas buenas que de cada uno de ellos me llevo.

A mis compañeros quienes tuvieron la mano extendida para brindar ayuda, por aguantar, seguir, reir y por todos los recuerdos que creamos juntos.

A los Tlaxcaltecas por permitirme conocer a Johali, a ella por las sonrisas, por el camino que recorrimos, por lo que aprendimos juntos.

A mi yo del pasado por su resiliencia en el largo y tedioso camino de la educación en México.

## Resumen

El estudio de la deformación de los materiales es importante para determinar su resistencia. Las técnicas de medición sin contacto destacan por no ser intrusivas, de acceso remoto y algunas de bajo costo. Entre estas, la correlación de imágenes digitales (DIC) a pesar de algunas limitaciones, es una estrategia viable y al alcance cuando se requieren estudios de resistencia de materiales.

Este trabajo de tesis presenta la metodología para la medición del desplazamiento y deformación de materiales usando la técnica de correlación digital de imágenes y modelado computacional. La metodología se basa en la captura de imágenes y correlaciones matemáticas para determinar los desplazamientos y los esfuerzos, a su vez se realiza la comparación con modelos en Ansys y Mathematica, se verifican los resultados por medio de pruebas de compresión en máquinas de ensayo universal.

Podemos ver en la literatura diversos casos de éxito del uso de la técnica DIC, así como proyectos de investigación de vanguardia donde la técnica es relevante. En el Capítulo 1 hacemos una revisión de la literatura y presentamos la justificación y los objetivos de este trabajo de tesis. El Capítulo 2 describe las ecuaciones para la deformación de materiales y los parámetros característicos, así como la metodología de elementos finitos que se utiliza para la solución numérica de las ecuaciones gobernantes.

El Capítulo 3 describe los métodos de caracterización experimental de los materiales que se realizan a través de ensayos de tracción o ensayos de compresión para obtener las curvas esfuerzo deformación. Asimismo, este Capítulo explica los fundamentos de la técnica de correlación digital de imágenes. Finalmente, se describen todos los pasos necesarios para poder hacer una caracterización de la deformación de los materiales empleando correlación digital de imágenes y se revisan las alternativas de software para poder llevar a cabo este procesamiento.

El Capítulo 4 muestra los resultados para la medición experimental del desplazamiento y deformación de un espécimen cuadrado de material polimérico. También podemos ver la solución computacional y la evaluación de los desplazamientos usando la técnica de correlación digital de imágenes, al final del Capítulo se realiza una comparación de los resultados con las distintas metodologías. Finalmente, el Capítulo 5 presenta las conclusiones de este trabajo.

## Abstrac

The study of the deformation of materials is important to determine their resistance. Non-contact measurement techniques stand out for being non-intrusive, remotely accessible and low cost. Among these, the adventage of digital image correlation (DIC), despite some limitations, is a viable and affordable strategy when material strength studies are required.

This thesis presents the methodology for the measurement of the displacement and deformation of materials using the technique of digital image correlation and computational modeling. The methodology is based on the capture of images and mathematical correlations to determine the displacements and the stress, in turn, the comparison is made with models in Ansys and Mathematica, the results are verified by compression tests in universal testing machines.

We can see in the literature several successful cases of the use of the DIC technique, as well as cutting-edge research projects where the technique is relevant. In Chapter 1 we review the literature and present the justification and objectives of this thesis work. Chapter 2 describes the equations for the deformation of materials and the characteristic parameters, as well as the finite element methodology that is used for the numerical solution of the governing equations.

Chapter 3 describes the methods of experimental characterization of the materials that are carried out through tensile tests or compression tests to obtain the stress-strain curves. Also, this Chapter explains the fundamentals of the digital image correlation technique. Finally, all the necessary steps to be able to characterize the deformation of the materials used in the digital correlation were described and the software alternatives to carry out this processing were reviewed.

Chapter 4 shows the results for the experimental measurement of the displacement and deformation of a square specimen of polymeric material. We can also see the computational solution and the evaluation of the displacements using the digital image correlation technique, at the end of the Chapter a comparison of the results with the different methodologies is made. Finally, Chapter 5 presents the conclusions of this work.

# Índice general

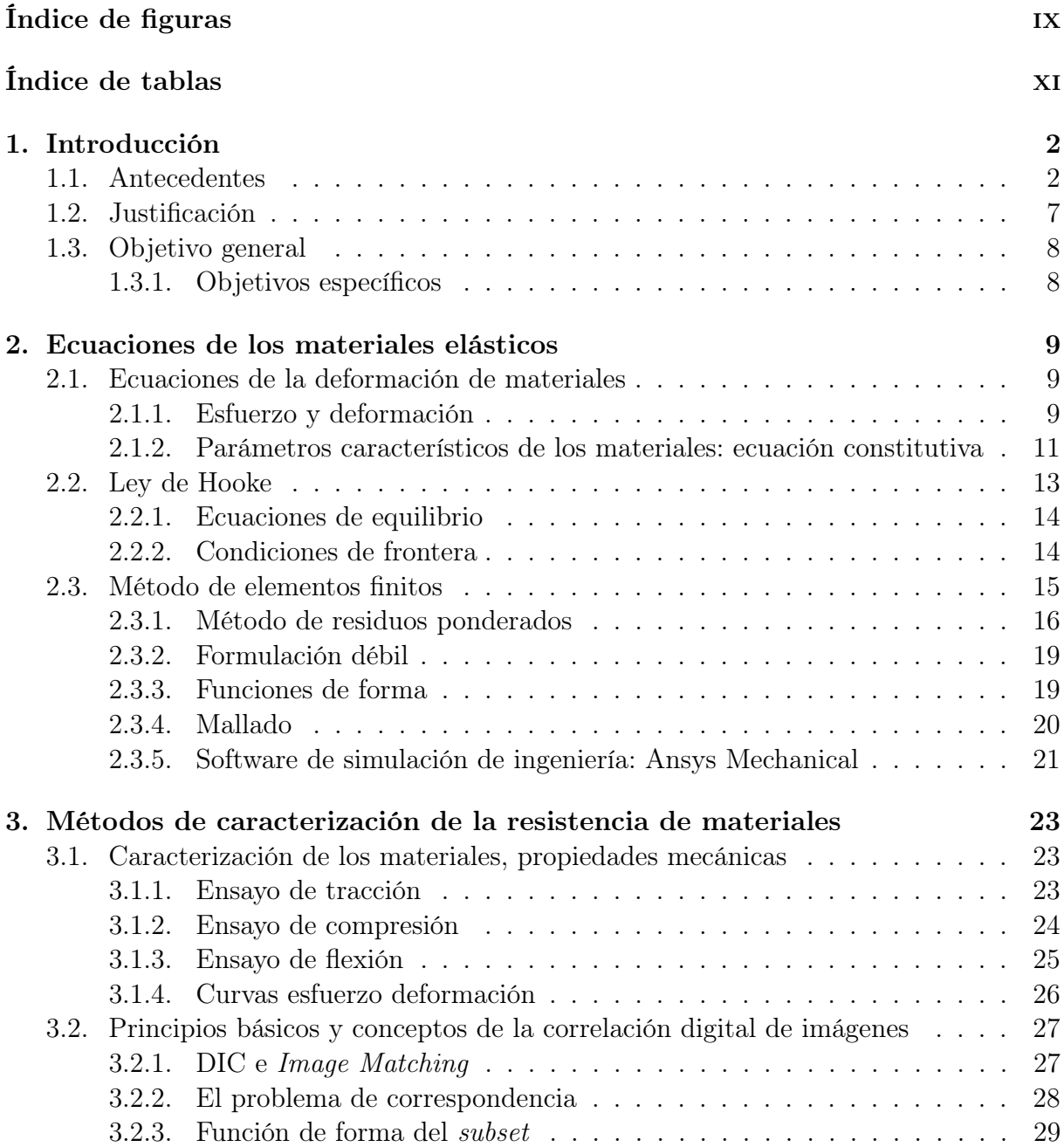

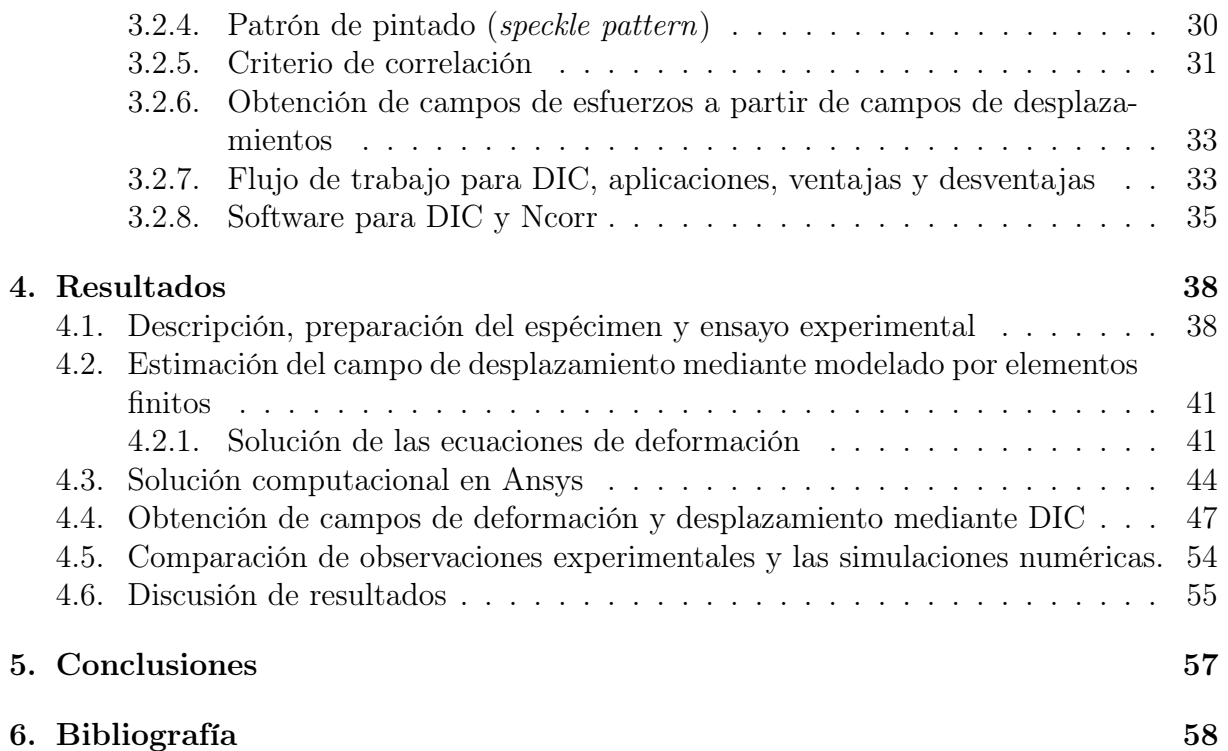

# <span id="page-10-0"></span>Índice de figuras

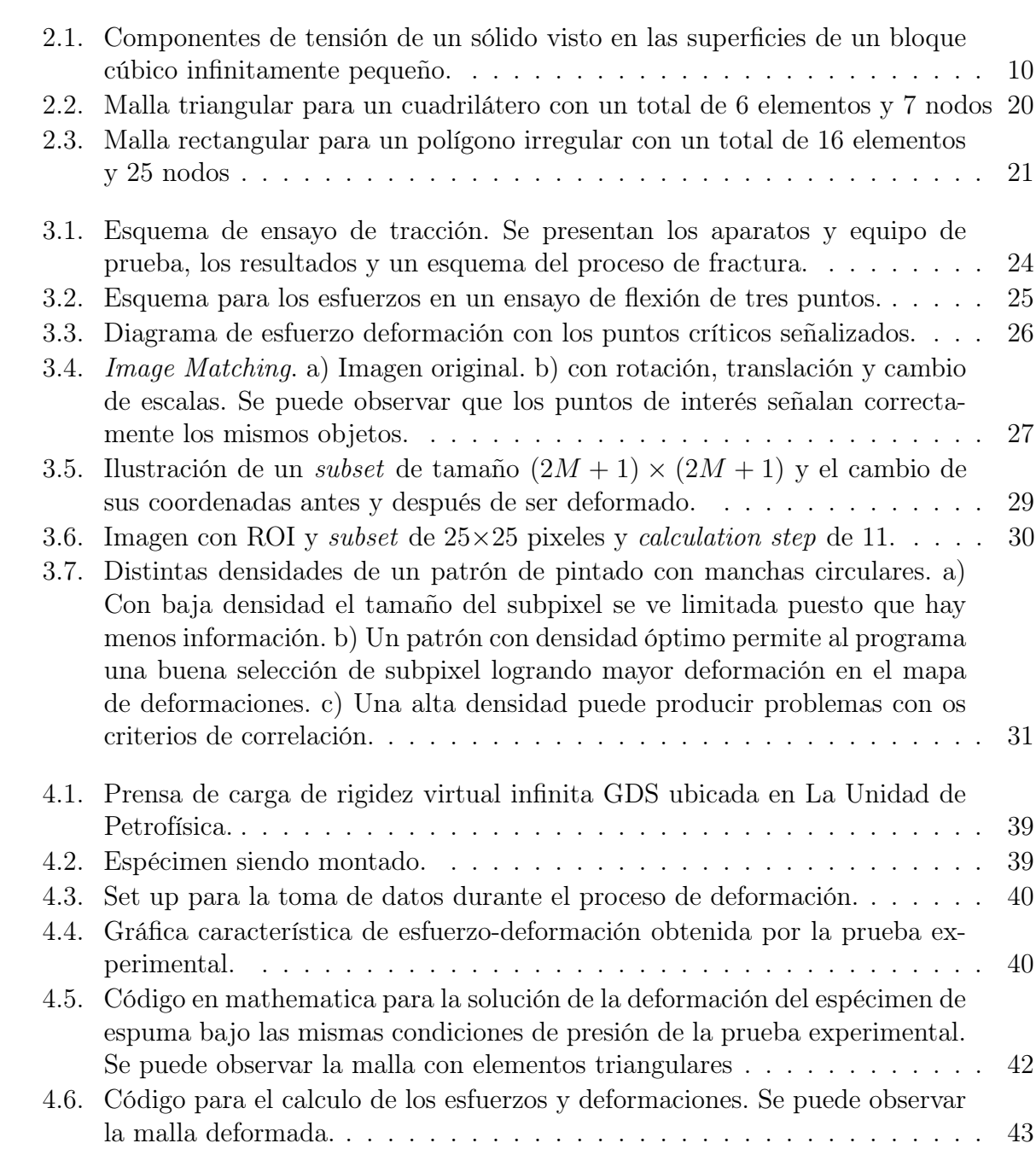

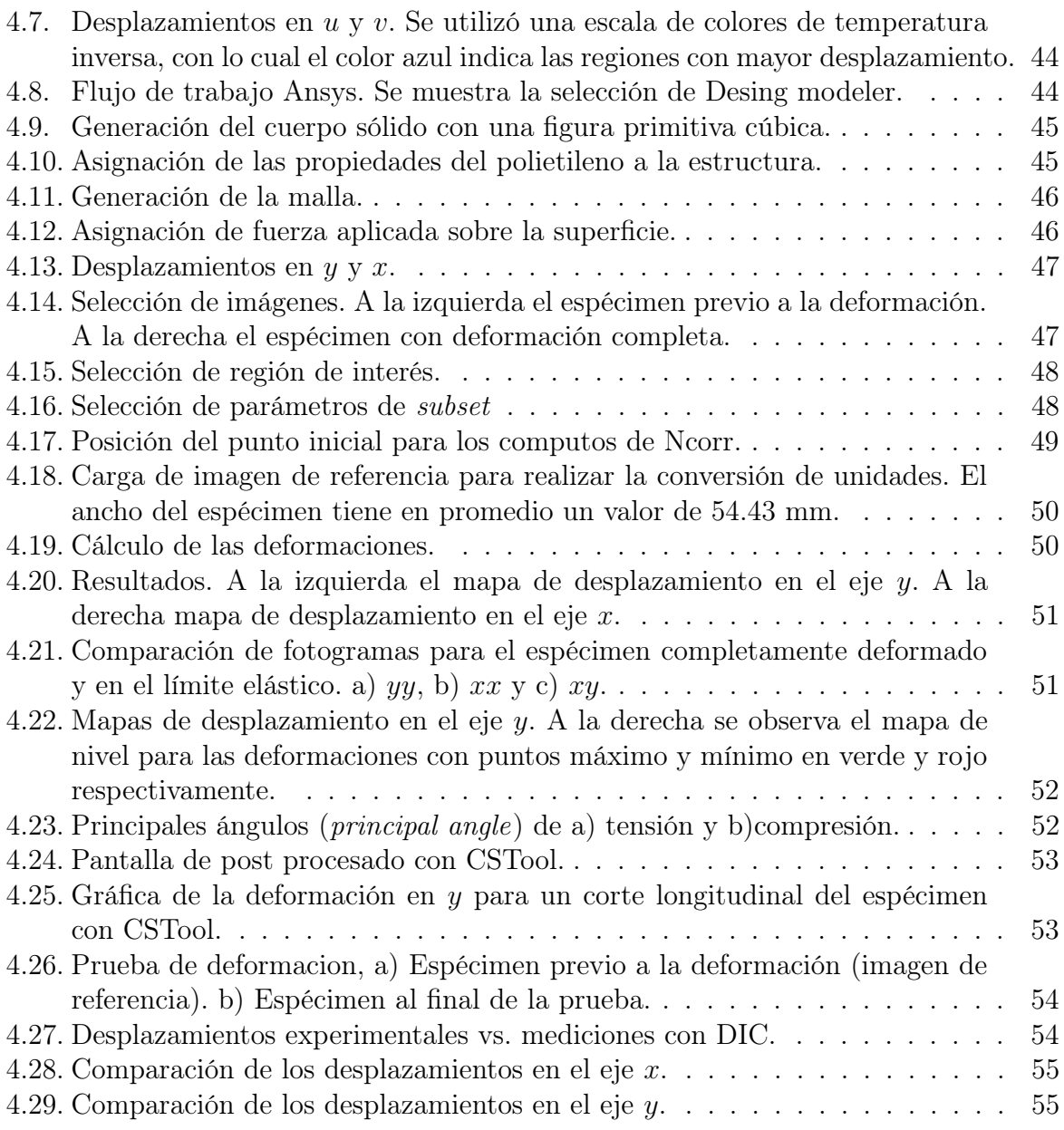

# <span id="page-12-0"></span>Índice de tablas

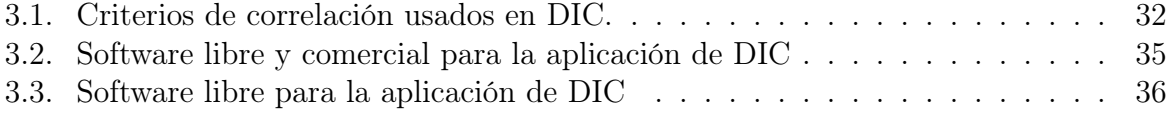

# <span id="page-14-0"></span>Capítulo 1 Introducción

El estudio de la deformación de los materiales juega un papel importante para determinar su resistencia y por lo tanto la seguridad de su uso en edificios, piezas de aviones, partes mecánicas, etc. A su vez el monitoreo de los desplazamientos estructurales estáticos y dinámicos puede proporcionar información cuantitativa tanto para evaluaciones de seguridad estructural como para fines de mantenimiento. Para la obtención de las caracteristicas en estos materiales se ha usado principalmente métodos de contacto tales como las pruebas de ensayo de compresión, tracción, flexión, de impacto, entre otras. Sin embargo, en las últimas décadas se han investigado técnicas de medición sin contacto para la estimación de desplazamientos y deformaciones, entre éstas se encuentra la correlación de imágenes digitales (DIC).

La técnica DIC se aplica comúnmente para estimar los campos de desplazamiento y las deformaciones de estructuras o materiales sometidos a una carga mecánica, esto mediante el modelado computacional de imágenes del objeto en deformación, siendo las principales ventajas el bajo costo y su versatilidad para ser usada en múltiples situaciones. En la literatura actual existen publicaciones que se enfocan en las pruebas con técnicas ópticas y su comparación con el uso tradicional de máquinas de ensayo universal, algunos de estos trabajos se centran en pruebas controladas en el laboratorio, otros en el monitoreo en campo y en tiempo real. Un punto importante de la técnica DIC es que puede ser combinada con otras técnicas para el estudio de materiales y permitir una compresión general mayor de lo fenómenos estudiados.

## <span id="page-14-1"></span>1.1. Antecedentes

Muchos artículos de la técnica DIC han sido publicados desde la década de los 80's [\[1\]](#page-70-1), década en la que Yamaguchi publicó el primer artículo desarrollando DIC, la cual ha sido mejorada hasta tal punto de convertirse en una de las técnicas sin contacto más importantes de la actualidad para el análisis de desplazamientos y esfuerzos. En esta sección se abordarán investigaciones que muestren la utilidad y fiabilidad de DIC en distintos campos de los materiales.

En la revisión de Pan et al. [\[2\]](#page-70-2) se resalta la gran variedad de materiales en los cuales la técnica es de utilidad, desde orgánicos hasta metálicos, tal como el equipo de Fonseca et al. [\[3\]](#page-70-3) muestran en sus resultados al utilizar la técnica DIC en tejido blando (hueso), el cual es un material compuesto natural, y en un metal. Las imágenes obtenidas fueron procesadas con el software strainmaster de LaVision. Se obtuvieron los campos de deformación longitudinales y transversos, además de los esfuerzos cortantes y las rotaciones durante la deformación.

En el campo de los materiales orgánicos, el equipo de Evans y Holt [\[4\]](#page-70-4) realizaron la medición de las propiedades mecánicas de piel humana utilizando el método DIC junto con un modelo de elementos finitos. Utilizaron un método de optimización estocástica para identificar los parámetros del material. La técnica resultó en una excelente manera para medir la deformación de la piel en organismos vivos. Los campos de deformación en los materiales orgánicos suelen ser complejos, como muestran los resultados del equipo de Tinkler y Shah [\[5\]](#page-70-5) en el bambú el cual es utilizado como material de construcción en forma de láminas. Se utilizó la técnica DIC para obtener los campos de deformación y desplazamiento. Estos materiales presentan la ventaja natural de un buen granulado, por lo cual no requieren tratamiento previo, sin embargo, la técnica presenta un límite de funcionamiento hasta el 30 % del valor máximo de esfuerzo en el punto de falla.

Es común que los materiales sometidos a esfuerzos continuos deban ser mejorados. La capacidad de poder medir los esfuerzos le permite a la técnica DIC dar información para optimizar piezas y componentes de materiales que están naturalmente sometidos a distintos tipos de esfuerzos durante su uso. Una de las maneras para optimizar un material es combinarlo con otros materiales distintos y probar distintas estructuras creando materiales compuestos. Los plásticos reforzados con fibras son un ejemplo de ello. Varios artículos se han publicado al respecto de los materiales reforzados con fibras como son los ejemplos siguientes.

Arai y Sakata [\[6\]](#page-70-6) aplicaron el método DIC acompañado de un método de krigeaje a una escala microscópica en muestras de plástico reforzado con fibras de vidrio sometidas a tracción. En el trabajo de Gonabadi et al. [\[7\]](#page-70-7) estudiaron las alas de turbinas de polímero reforzado con fibra de carbono (CFRP) para determinar la probabilidad de fallo del material. Mediante DIC y FEM estimaron que el fallo podría deberse a rotura de la resina, desacople entre la matriz y la fibra y rotura de la fibra. La muestra se preparó con un patrón blanco y negro para mejorar la precisión de DIC.

Brynk et al. [\[8\]](#page-70-8) realizaron mediciones en materiales reforzados con fibra de carbono obteniendo su módulo de Young y coeficiente de Poisson, promoviendo a DIC como un método de validación para modelos de materiales compuestos. En el trabajo de Caggegi et al. [\[9\]](#page-70-9) estudiaron los campos de deformación en ladrillos reforzados con fibras. Además, Castillo et al. [\[10\]](#page-71-0) estudiaron el comportamiento de distintos polímeros reforzados con fibras usados en ingeniería civil como anclas, resaltando que DIC tiene la ventaja de poder mapear campos enteros de desplazamientos. Por último, Kim et al. [\[11\]](#page-71-1) aplicó la técnica para uniones híbridas buscando la optimización de las técnicas de unión en estructuras compuestas. Dentro de las aplicaciones de los materiales compuestos se encuentra la aeronáutica. Du et al. [\[12\]](#page-71-2) estudiaron el comportamiento de la fractura de una grieta que se propaga en un panel del ala de una aeronave. Mediante el software DIC Istra4D desarrollado por DANTEC Dynamics junto con el método sobre determinista multipunto (MPODM) investigaron cuantitativamente los campos de deformación.

Siendo la caracterización una de las ramas más importantes de la ciencia de los materiales, DIC se presenta como una alternativa viable a los procesos tradicionales en pruebas con dispositivos especializados y caros. Quiceno et al. [\[13\]](#page-71-3) mapeo la evolución del daño en una prueba de tres puntos de hormigón armado con fibra de acero, caracterizó el factor de intensidad crítico de estrés (KIC) y el módulo de Young. Al obtener los campos de desplazamiento horizontal y vertical con la técnica DIC en el programa Ncorr fueron capaces de calcular los esfuerzos resultantes y las propiedades deseadas. Un estudio similar fue llevado a cabo en el trabajo de Hosdez et al. [\[14\]](#page-71-4) en el cual estudian la ley de Paris comparando el crecimiento de la fractura por fatiga de hierro, el cual es usado comúnmente en múltiples manufacturas. Compararon la técnica DIC usando el software de acceso libre YaDICs con la técnica Direct Current Potential Drop (DCPD), los resultados demostraron una buena correlación entre los datos obtenidos en ambas técnicas, destacando que DIC es superior en mediciones multieje.

Aparte de la caracterización, DIC es un método útil para monitorear en tiempo real estructuras de construcción como muestra Rucka et al. [\[15\]](#page-71-5) quienes usan la técnica junto con pruebas ultrasónicas, siendo capaces de realizar el seguimiento de fracturas en vigas de hormigón. Las fracturas son los procesos más importantes que pueden ocurrir en estos elementos, las cuales empiezan como micro fracturas, el monitoreo de estas es parte de la prevención de riesgos y de gran interés en la ingeniería civil. Otro estudio enfocado en el monitoreo llevado a cabo por Xu et al. [\[16\]](#page-71-6) utiliza redes neuronales convolucionales en un método de correlación digital para enfrentar los problemas que suelen tener las técnicas ópticas en exteriores como cambios de luminosidad.

Algunos artículos han sido publicados en el caso de elementos estructurales tales como tabiques y paredes de albañilería, en estos trabajos la investigación fue hecha enfocándose en el punto de fractura, para examinar los campos de deformación. Estudios similares fueron llevados a cabo por Ghorbani et al. [\[17\]](#page-71-7) y Bolhassani [\[18\]](#page-71-8) quienes utilizaron la técnica DIC 3D para medir los campos de deformación en paredes de albañilería, en el artículo de Bolhassani se comparó la técnica DIC con galgas extensométricas, encontrándola especialmente prometedora en deformaciones inelásticas.

Respecto a los ladrillos, experimentos conducidos por Kumar et al. [\[19\]](#page-71-9) midieron los desplazamientos y deformaciones de un ladrillo con el software de código libre Ncorr y una galga extensométrica. De manera similar Wol [\[20\]](#page-71-10) utilizó la técnica DIC para caracterizar el factor de intensidad de estrés crítico (KIIc) con el sofware Aramis en ladrillos mezclado con ceniza, rastreando las macro fracturas y detectando las posibles zonas de fallo, concluyeron la técnica como efectiva para la ingeniería civil.

Una parte importante de la caracterización son los diagramas de deformaciones, los cuales grafican el estrés contra la deformación, proporcionando información importante tales como, el límite de proporcionalidad, el límite elástico, el esfuerzo último y el esfuerzo de fractura entre otros. Identificar los puntos críticos en los diagramas nos permite identificar las zonas elásticas y plásticas de un material. En el artículo de Molkov [\[21\]](#page-72-0) se realizó un diagrama de tensión-deformación para acero 65G de acuerdo con el procedimiento estándar y por el método DIC usando el software no comercial MOIRE desarrollado en la Universidad Católica de América. Los diagramas obtenidos coincidieron con el método clásico de medición de estas curvas, estos mismos resultados del uso de DIC son respaldados con las investigaciones de Younise [\[22\]](#page-72-1).

Aparte de los campos de deformación multiaxial de lo que es capaz obtener DIC se destacan parámetros como:

- Módulo de Young
- Estrés residual
- Coeficiente de expansión térmico
- Factor de intensidad de estrés

La calidad de los mapas de deformación que se obtiene con DIC depende de las imágenes adquiridas, en un inicio la técnica fue pensada para cámaras cuasi estáticas a 5-15 cuadros por segundo [\[23\]](#page-72-2). La técnica DIC tiene limitaciones menores tales como:

- Una cámara fija
- Una superficie granulada
- Iluminación adecuada

Estas limitaciones están siendo superadas gracias a las metodologías como las que Liang et al. [\[24\]](#page-72-3) desarrollan, cuya técnica busca poder utilizar DIC con cámaras no fijas, con un método flexible más conveniente que el método tradicional, sobre todo para estructuras grandes como puentes.

DIC como técnica es una técnica flexible puesto que no requiere de una cámara o conjunto óptico específico para su uso. Al estar basado en la correlación de fotogramas, estos pueden provenir de cualquier fuente, es por eso que DIC también puede trabajar con otras técnicas, tal es el caso de los siguientes autores; Neggers [\[25\]](#page-72-4) obtiene imágenes con la técnica de perfilometría óptica en membranas finas de  $Si<sub>3</sub>N<sub>4</sub>$  depositado en Si, comúnmente utilizadas en microelectrónica. Autores como Teyssedre [\[26\]](#page-72-5) junto con Xu (2008) [\[27\]](#page-72-6) usaron la técnica DIC con el software comercial VIC-2D junto con el microscopio de fuerza atómica (AFM). Githens y Daly [\[28\]](#page-72-7) usaron las partículas de oro suspendidas sobre una superficie funcionalizada de Magnesio como patrón natural para usar la técnica DIC a partir de imágenes de microscopio electrónico de barrido SEM. Por último, Wang et al. [\[29\]](#page-72-8) aplicaron DIC a las imagenes de un microscopio electrónico de transmisión de alta resolución (HRTEM) en una muestra de silicio amorfo para poder medir deformaciones a nano escala.

La cámara de un teléfono celular es suficiente para aplicar la técnica, lo que permite reducir costos en la adquisición de un equipo óptico. Los primeros en desarrollar la metodología adecuada fueron Yu y Pan [\[30\]](#page-72-9) quienes en 2014 publicaron un artículo utilizando la cámara de celular para la aplicación de DIC sobre un espécimen de aluminio comparándo los resultados con los de galgas extensométricas. El uso de cámara celular puede traer problemas como la deformación de la lente debido al cambio de temperatura en el celular causado por la batería y desalineo de la cámara, estos errores son compensados en el modelo propuesto con resultados satisfactorios. Cabe resaltar que los teléfonos avanzan tecnológicamente y junto con ellos sus cámaras y un uso eficiente de la energía, eliminando algunos de los problemas de las cámaras telefónicas.

Una de las ventajas de DIC es que permite obtener datos de fenómenos en donde antes la caracterización y descripción era complicada y poco precisa, como es en el caso de los amortiguadores por vibro impacto, los cuales consisten en masas oscilantes impactando con estructuras para mitigar estas vibraciones. Es así como Chabrier et al. [\[31\]](#page-72-10) planteó un método DIC con una cámara de alta velocidad para estimar el coeficiente de restitución y las fuerzas de fricción del fenómeno. En su estudio demostraron exitosamente la utilidad de la técnica contra los métodos de medición convencionales, obteniendo resultados satisfactorios.

Otra ventaja de la flexibilidad de DIC es la variedad de condiciones en la que puede ser aplicada. En muchos casos es necesario conocer el comportamiento de un material en distintas condiciones de trabajo, como a presión o temperatura distintas a las ambientales. En estos casos resulta complicado medir las características del material debido a las limitaciones del equipo o de las galgas extensiométricas. Al respecto Grant et al. [\[32\]](#page-72-11) proponen un método para obtener imágenes de superficies a altas temperaturas, mediante (DIC). Grant utilizó iluminación y filtros para limitar la radiación de cuerpo negro. Las imágenes tomadas fueron procesadas con el software comercial DaVis distribuido por LaVision. Se concluye que el método es capaz de proporcionar mediciones precisas hasta 1100 °C. midiendo el módulo de Young y el coeficiente de expansión térmica desde la temperatura ambiente hasta los 1000 °C.

La técnica DIC es un método computacional para el cual existe una gran variedad de software a disposición, tanto comerciales como de código libre, estos últimos permiten abaratar costos en su uso, además de ser modificados para satisfacer necesidades particulares. Sin embargo, es necesario corroborar que la técnica con software libre tenga una precisión parecida a la del software comercial. Los software de código libre más conocidos son: Ncorr desarrollado en el Instituto de Tecnología de Georgia, DICe desarrollado en el Laboratorio Nacional de Sandia de Alburquerque Nuevo México y py2DIC desarrollado en la División de Geodesia y Geomática de la Universidad Sapienza de Roma. Con este último software, Beloni et al. [\[33\]](#page-72-12) estimaron los campos de desplazamiento y deformación de dos diferentes muestras comparándolos con el software comercial Vic-2D, desarrollado y distribuido por la compañía Correlated Solutions, y paquetes de código abierto (Ncorr y DICe) junto con las mediciones de una galga extensométrica. Los resultados obtenidos señalan las muy buenas actuaciones de py2DIC en la caracterización satisfactoria del mecanismo de deformación del material sometido a cargas mecánicas. En conclusión, este autor considera que py2DIC representa un software alternativo, confiable, gratuito y de código abierto para aplicaciones DIC 2D en el campo de la mecánica de sólidos.

Continuando con la revisión de software, Vic-2D fue utilizado por el equipo de Alba et al. [\[34\]](#page-73-0) quienes realizaron el análisis de problemas de contacto entre dos cuerpos mediante el uso de la técnica DIC. Los resultados obtenidos se compararon con un programa CAD de Elementos Finitos con resultados similares, juntando de esta manera modelado y simulación. Algunos autores no especifican el software utilizado para el procesamiento de imágenes. Dentro de los antecedentes recabados algunos trabajos se realizaron con Ncorr, por ejemplo Hosdez et al. [\[14\]](#page-71-4), Kumar et al. [\[19\]](#page-71-9), YaDICs Hosdez et al. [\[14\]](#page-71-4), DaVis Grant et al [\[32\]](#page-72-11). Existiendo también casos donde el software es desarrollado por los propios autores como en el trabajo de Arai y Sakata [\[6\]](#page-70-6).

Como se puede observar en el estado del arte, DIC es una técnica ampliamente estudiada, con una versatilidad muy alta y prometedora, pues existen múltiples software de código libre disponible al público, los cuales han demostrado ser fiables. Además, sus campos de aplicación van desde los materiales orgánicos hasta los metales [\[3,](#page-70-3) [4\]](#page-70-4), encontrando utilidad en aeronáutica e ingeniería civil [\[9\]](#page-70-9), entre otras áreas. Con la capacidad de medir esfuerzos en distintas condiciones y desde distintas fuentes de imágenes, se convierte en una técnica potente de amplio rango de trabajo. Siendo continuamente estudiada y mejorada, sus aplicaciones potenciales van desde la optimización de componentes mecánicos hasta el monitoreo de estructuras [\[15\]](#page-71-5). Por lo anterior se deja en claro la utilidad e importancia de la técnica en el campo de la ciencia de los materiales.

## <span id="page-19-0"></span>1.2. Justificación

La selección de materiales debe ser pensada para cumplir con ciertos criterios y objetivos establecidos por los esfuerzos a los que será sometido dicho material. El rendimiento del producto está limitado por las propiedades de este y sus componentes, los cuales deben asegurar la integridad de la persona que los usa, una vida útil larga, un desempeño óptimo en la tarea asignada y un bajo impacto ambiental. El método DIC es una manera eficaz y de bajo costo de caracterizar una amplia gama de materiales, requiere pocos insumos y poca preparación. También es capaz de servir como sensor eficaz para monitorear el estado de estructuras y componentes en general en tiempo real. Algunas ventajas de DIC son:

- DIC es una alternativa válida y eficiente para la caracterización de materiales.
- Un seguimiento habilitado por DIC permite el monitoreo de grietas con etapas cambiantes de degradación.
- DIC permite evaluar las propiedades mecánicas, el módulo de elasticidad (E) y el factor de intensidad de tensión crítica.
- DIC es capaz de ser aplicado a prácticamente cualquier material, orgánico, inorgánico.
- DIC puede ser usado en escalas macro y microscópicas, esto dependiendo de la fuente de la imagen cuyas posibilidades van desde cámaras de celular hasta imágenes de microscopios.
- Es una técnica con mucho interés científico e industrial.
- DIC es una técnica computacional, con lo cual no se requiere el consumo o uso de dispositivos especializados.

## <span id="page-20-0"></span>1.3. Objetivo general

Determinar la deformación, fractura, módulo de Young, entre otras características de distintos materiales sometidos a una compresión o expansión mediante computadora y el uso de la técnica DIC, probando software libre y validar su uso.

## <span id="page-20-1"></span>1.3.1. Objetivos específicos

- Crear un modelo en Ansys para el espécimen de estudio.
- Crear un modelo en Mathematica a partir de las ecuaciones gobernantes.
- Obtener un mapa de esfuerzo y deformación con Ncorr.
- Comparar las distintas técnicas para la validación de los datos Ncorr.
- Proponer un protocolo experimental para implementar DIC en pruebas de compresión en la ENES Morelia.

# <span id="page-21-0"></span>Capítulo 2 Ecuaciones de los materiales elásticos

Todos los componentes, estructuras y piezas que usamos son sometidas diariamente a tensiones, esfuerzos y deformaciones locales y globales. La mecánica de sólidos y la mecánica de estructuras se encargan de estudiar las relaciones entre los tres procesos anteriores producidas por distintos entornos y factores a los cuales son expuestos los materiales. Es de suma importancia garantizar un grado de seguridad mínimo en el uso de estos. Por lo tanto, es necesario escoger los materiales que soporten el estar sometidos a fuerzas continuamente, ya sean fuerzas dinámicas o estáticas. Siendo las fuerzas estáticas aquellas que no varían con el paso del tiempo, como el propio peso de las paredes de los edificios. En caso de las fuerzas dinámicas, estas son dependientes del tiempo, como vibraciones en estructuras, las cuales pueden ser producidas por motores o temblores.

Las fuerzas a las que están sometidos los materiales pueden producir deformaciones de dos tipos: elásticas, significando que después del esfuerzo el material vuelve a su estado original, e inelásticas o plásticas en las que el material después del esfuerzo no regresa a su forma original. Se considerarán esfuerzos y deformaciones homogéneos, con ello es necesario hacer dos suposiciones, que los materiales son homogéneos, esto es, que conserva sus características físicas y mecánicas a lo largo de todo su volumen e isotrópico lo cual significa que sus propiedades son las mismas independientemente de la dirección que se escoja estudiar.

## <span id="page-21-1"></span>2.1. Ecuaciones de la deformación de materiales

Los conceptos y las teorías clásicas de la mecánica de los sólidos y las estructuras están disponibles en los libros de texto [\[35,](#page-73-1) [36\]](#page-73-2). Primero expondremos los conceptos básicos y después derivaremos las ecuaciones básicas de la elasticidad, mayores detalles se pueden ver en [\[37\]](#page-73-3).

#### <span id="page-21-2"></span>2.1.1. Esfuerzo y deformación

Consideremos un sólido elástico tridimensional (3D) continuo con un volumen V y una superficie A en sus caras, como se puede ver en la Figura [2.1.](#page-22-0)

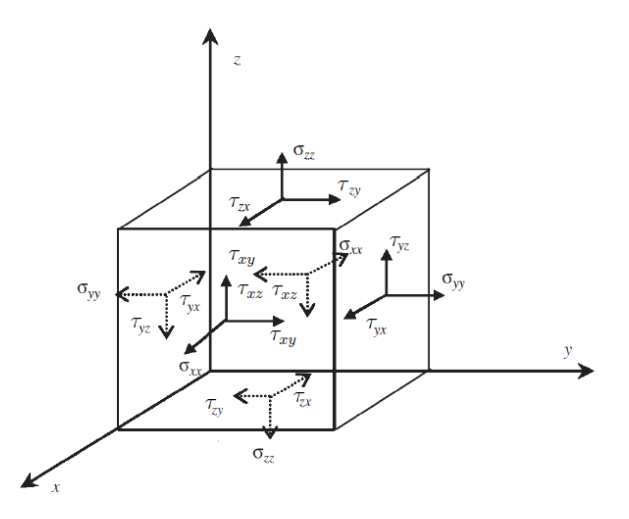

<span id="page-22-0"></span>Figura 2.1: Componentes de tensión de un sólido visto en las superficies de un bloque cúbico infinitamente pequeño.

Este sólido está sometido a dos distintos tipos de esfuerzos que provocan dos tipos de deformaciones. La primera es el esfuerzo normal, el cual podemos definir como la fuerza F por área unitaria  $\Delta A$  y que es perpendicular a la misma

$$
\sigma_{zz} = \lim_{\Delta A \to 0} \frac{\Delta F_z}{\Delta A}.
$$
\n(2.1)

El otro esfuerzo al que es sometido el paralelepípedo es el esfuerzo cortante definido como la fuerza por área unitaria actuando tangente a la superficie, se escribe matemáticamente de la siguiente manera

$$
\tau_{zx} = \lim_{\Delta A \to 0} \frac{\Delta F_x}{\Delta A}, \qquad \tau_{zy} = \lim_{\Delta A \to 0} \frac{\Delta F_y}{\Delta A}.
$$
\n(2.2)

Es conveniente tener una manera compacta de describir tanto los esfuerzos normales como los cortantes. El vector de esfuerzos se escribe de la siguiente forma

$$
\sigma^T = \left\{ \begin{array}{ccc} \sigma_{xx} & \sigma_{yy} & \sigma_{zz} & \tau_{yz} & \tau_{xz} & \tau_{xy} \end{array} \right\} . \tag{2.3}
$$

Los esfuerzos que sufre un cuerpo tienden a cambiar las dimensiones de este, a estos cambios se les llama deformación. Estas deformaciones pueden ocurrir tanto por cargas estáticas, como el propio peso de una estructura, o cargas dinámicas, como en un amortiguador. Es conveniente primero definir el campo vectorial de desplazamientos o simplemente vector de desplazamientos, para poder así describir los cambios de dimensión. El vector se escribe de la siguiente manera

$$
\mathbf{U}(x, y, z) := [u(x, y, z), v(x, y, z), w(x, y, z)]^T,
$$
\n(2.4)

con la definición anterior podemos escribir las ecuaciones de deformación. Las deformaciones normales son producidas por esfuerzos normales y son perpendiculares a la superficie donde actúa la fuerza. Se definen como el cociente entre el cambio de longitud y la longitud original. Matemáticamente se escriben

$$
\varepsilon_{xx} = \frac{\partial u}{\partial x}; \quad \varepsilon_{yy} = \frac{\partial v}{\partial y}; \quad \varepsilon_{zz} = \frac{\partial w}{\partial z}.
$$
 (2.5)

Los esfuerzos cortantes producen deformaciones angulares, las cuales son el cambio en el ángulo que ocurre entre dos segmentos de línea inicialmente perpendiculares entre sí. Se puede escribir en los siguientes términos

$$
\gamma_{xy} = \frac{\partial u}{\partial y} + \frac{\partial v}{\partial x}; \quad \gamma_{xz} = \frac{\partial u}{\partial z} + \frac{\partial w}{\partial x}; \quad \gamma_{yz} = \frac{\partial v}{\partial z} + \frac{\partial w}{\partial y}.
$$
 (2.6)

Al igual que el vector de esfuerzos, es conveniente tener un vector de deformaciones que se escriba de manera compacta

$$
\varepsilon^T = \left\{ \varepsilon_{xx} \varepsilon_{yy} \varepsilon_{zz} \gamma_{yz} \gamma_{xz} \gamma_{xy}, \right\} \tag{2.7}
$$

en su forma matricial se puede escribir de la siguiente manera

$$
\varepsilon = LU,\tag{2.8}
$$

donde L es un operador diferencial con la siguiente estructura

$$
\mathbf{L} = \begin{bmatrix} \frac{\partial}{\partial x} & 0 & 0 \\ 0 & \frac{\partial}{\partial y} & 0 \\ 0 & 0 & \frac{\partial}{\partial z} \\ 0 & \frac{\partial}{\partial z} & 0 & \frac{\partial}{\partial x} \\ \frac{\partial}{\partial y} & \frac{\partial}{\partial x} & 0 \end{bmatrix} .
$$
 (2.9)

Para poder completar las ecuaciones gobernantes procederemos a describir la ecuación constitutiva comúnmente utilizada.

## <span id="page-23-0"></span>2.1.2. Parámetros característicos de los materiales: ecuación constitutiva

Para describir el régimen elástico y predecir el comportamiento de un material es indispensable conocer ciertas constantes de los mismos que son claves en las ecuaciones de deformación. La manera en que se relacionan el esfuerzo y las deformaciones normales es única en cada material. Para materiales homogéneos e isotrópicos esta relación tiene un comportamiento lineal dentro del régimen plástico con una constante de proporcionalidad denominada módulo de Young

$$
E = \frac{\sigma}{\varepsilon}.\tag{2.10}
$$

A su vez, cuando un objeto es sometido a una tracción o comprensión, es común ver cómo su grosor varía al cambiar su longitud, como en el caso de una liga siendo estirada. Este fenómeno puede escribirse matemáticamente de la siguiente forma, siendo el cambio en la longitud δ y el cambio en el grosor δ' entonces sus deformaciones serán

$$
\epsilon_{\text{long}} = \frac{\delta}{L} \quad \text{y} \quad \epsilon_{\text{lat}} = \frac{\delta'}{r}.\tag{2.11}
$$

En el siglo XIX S. D. Poisson descubrió que la razón entre ambas deformaciones es constante dentro del rango elástico de un material. A esta constante se le conoce como coeficiente de Poisson y se expresa de la siguiente manera. Su valor es distintivo y único para materiales isotrópicos y homogéneos

$$
\nu = -\frac{\epsilon_{\text{lat}}}{\epsilon_{\text{long}}}.\tag{2.12}
$$

En la mecánica de materiales las ecuaciones constitutivas dan las relaciones entre las tensiones y deformaciones de un material sólido. Esta relación se escribe de forma matricial de la siguiente manera

$$
\sigma = \mathbf{c}\varepsilon,\tag{2.13}
$$

si desarrollamos las matrices obtenemos la expresión [\(2.14\)](#page-24-0). La matriz C, llamada matriz constitutiva, es un tensor de cuarto orden simétrico, para el caso de materiales completamente anisométricos existen un total de 21 elementos independientes como se muestra a continuación

<span id="page-24-0"></span>
$$
\begin{Bmatrix}\n\sigma_{xx} \\
\sigma_{yy} \\
\sigma_{zz} \\
\tau_{yz} \\
\tau_{xz} \\
\tau_{xy}\n\end{Bmatrix} = \begin{bmatrix}\nc_{11} & c_{12} & c_{13} & c_{14} & c_{15} & c_{16} \\
c_{22} & c_{23} & c_{24} & c_{25} & c_{26} \\
c_{33} & c_{34} & c_{35} & c_{36} \\
c_{44} & c_{45} & c_{46} \\
\sigma_{55} & c_{56} & c_{56}\n\end{bmatrix} \begin{Bmatrix}\n\varepsilon_{xx} \\
\varepsilon_{yy} \\
\varepsilon_{zz} \\
\tau_{yz} \\
\gamma_{xz} \\
\gamma_{xy}\n\end{Bmatrix} .
$$
\n(2.14)

Sin embargo, en el caso de los materiales isotrópicos, la matriz constitutiva, se reduce de la siguiente manera, obteniendo solo dos coeficientes distintos entre sí

$$
\mathbf{c} = \begin{bmatrix} c_{11} & c_{12} & c_{12} & 0 & 0 & 0 \\ c_{21} & c_{22} & 0 & 0 & 0 \\ c_{31} & c_{32} & 0 & 0 & 0 \\ \vdots & c_{41} & c_{42} & c_{41} - c_{42} & 0 \\ \vdots & c_{51} & c_{52} & c_{53} & c_{54} \\ \end{bmatrix}, \quad (2.15)
$$
\n
$$
(c_{11} - c_{12}) / 2 \begin{bmatrix} 0 & 0 & 0 & 0 \\ 0 & 0 & 0 & 0 \\ \vdots & c_{61} & c_{62} & c_{63} \\ \end{bmatrix}, \quad (2.16)
$$

donde los coeficientes  $c_{11}$ y  $c_{12}$ se expresan en términos del primer y segundo parámetro de Lamé, los cuales son

$$
\lambda = \frac{vE}{(1+v)(1-2v)}, \quad G = \frac{E}{2(1+v)}, \tag{2.16}
$$

con lo cual los coeficientes de la matriz quedan como

$$
c_{11} = \lambda + 2G; \quad c_{12} = \lambda,\tag{2.17}
$$

de tal modo que la ecuación [\(2.14\)](#page-24-0) obtiene la siguiente forma

<span id="page-25-1"></span>
$$
\begin{bmatrix}\n\sigma_{xx} \\
\sigma_{yy} \\
\sigma_{zz} \\
\tau_{xy} \\
\tau_{yz} \\
\tau_{zx}\n\end{bmatrix} = \begin{bmatrix}\n\lambda + 2G & \lambda & \lambda & 0 & 0 & 0 \\
\lambda & \lambda + 2G & \lambda & 0 & 0 & 0 \\
\lambda & \lambda & \lambda + 2G & 0 & 0 & 0 \\
0 & 0 & 0 & G & 0 & 0 \\
0 & 0 & 0 & 0 & G & 0 \\
0 & 0 & 0 & 0 & G & 0 \\
0 & 0 & 0 & 0 & 0 & G\n\end{bmatrix} \begin{bmatrix}\n\varepsilon_{xx} \\
\varepsilon_{yy} \\
\varepsilon_{zz} \\
\gamma_{xy} \\
\gamma_{yz} \\
\gamma_{zx}\n\end{bmatrix} .
$$
\n(2.18)

De manera recíproca, las deformaciones se expresan en términos de los esfuerzos, lo que comúnmente es conocido como la ley de Hooke.

## <span id="page-25-0"></span>2.2. Ley de Hooke

Cuando un material es sometido a fuerzas que actúan en las tres direcciones  $x, y \in \mathcal{S}$ , los esfuerzos resultantes pueden ser relacionados con las deformaciones a través del principio de superposición y el coeficiente de Poisson. El principio de superposición requiere tomar en cuenta que los esfuerzos de tensión son positivos y producen deformaciones pequeñas, ocasionando una respuesta lineal en el régimen elástico del material. Las relaciones existentes en las ecuaciones [\(2.18\)](#page-25-1) pueden ser escritas de la siguiente manera

$$
\epsilon_x = \frac{1}{E} \left[ \sigma_x - \nu \left( \sigma_y + \sigma_z \right) \right],\tag{2.19}
$$

$$
\epsilon_y = \frac{1}{E} \left[ \sigma_y - \nu \left( \sigma_x + \sigma_z \right) \right],\tag{2.20}
$$

$$
\epsilon_z = \frac{1}{E} \left[ \sigma_z - \nu \left( \sigma_x + \sigma_y \right) \right],\tag{2.21}
$$

$$
\gamma_{xy} = \frac{1}{G} \tau_{xy}, \quad \gamma_{yz} = \frac{1}{G} \tau_{yz}, \quad \gamma_{zx} = \frac{1}{G} \tau_{zx}.
$$
\n(2.22)

Fuera del rango del límite elástico, los materiales pueden tener problemas de seguridad. Un parámetro importante dentro de la ingeniería civil es el factor de seguridad (FS) [\[35\]](#page-73-1), definido como la relación entre la carga de falla y la carga permitida

$$
FS = \frac{F_{\text{falla}}}{F_{\text{perm}}},\tag{2.23}
$$

$$
FS = \frac{\sigma_{\text{falla}}}{\sigma_{\text{perm}}}.
$$
\n(2.24)

El FS permite especificar el valor máximo de carga permitido para un material o estructura, esta restricción en la carga permite alargar la vida útil del material y además evitar posibles riesgos ocasionados por la ruptura de este.

#### <span id="page-26-0"></span>2.2.1. Ecuaciones de equilibrio

Las ecuaciones de equilibrio dinámico se obtienen al realizar un balance de fuerzas en un pequeño volumen infinitesimal del sólido (Figura [2.1\)](#page-22-0)

$$
(\sigma_{xx} + d\sigma_{xx}) dy dz - \sigma_{xx} dy dz + (\sigma_{yx} + d\sigma_{yx}) dx dz - \sigma_{yx} dx dz
$$
  
+ 
$$
(\sigma_{zx} + d\sigma_{zx}) dx dy - \sigma_{zx} dx dy + \underbrace{f_x}_{\text{fuerza externa}} = \underbrace{\rho \ddot{u} dx dy dz}_{\text{fuerza interna}},
$$
(2.25)

se debe considerar que los esfuerzos cortantes son simétricos

$$
\tau_{xy} = \tau_{yx}; \quad \tau_{xz} = \tau_{zx}; \quad \tau_{yz} = \tau_{zy}.\tag{2.26}
$$

El caso estático es un caso particular del dinámico, por lo que simplemente omitimos el término dependiente del tiempo, el término ü es igual a 0, con lo cual obtenemos

$$
\sum F_x = \left(\sigma_x + \frac{\partial \sigma_x}{\partial x}\right) dxdy - \sigma_x dxdy + \left(\tau_{xy} + \frac{\partial \tau_{xy}}{\partial y}\right) dxdy - \tau_{xy} dxdy + f_x dxdy = 0,
$$
\n(2.27)

$$
\sum F_y = \left(\tau_{xy} + \frac{\partial \tau_{xy}}{\partial x}\right) dxdy - \tau_{xy}dxdy + \left(\sigma_y + \frac{\partial \sigma_y}{\partial y}\right) dxdy - \sigma_y dxdy + f_y dxdy = 0,
$$
\n(2.28)

finalmente se obtiene

$$
\frac{\partial \sigma_x}{\partial x} + \frac{\partial \tau_{xy}}{\partial y} + f_x = 0
$$
  

$$
\frac{\partial \tau_{xy}}{\partial x} + \frac{\partial \sigma_y}{\partial y} + f_y = 0.
$$
 (2.29)

Posteriormente, es necesario incluir las ecuaciones constitutivas [\(2.18\)](#page-25-1).

#### <span id="page-26-1"></span>2.2.2. Condiciones de frontera

Las condiciones de frontera son valores fijos que describen las condiciones del problema a analizar. Existen tres tipos distintos de condiciones de frontera [\[36\]](#page-73-2).

Condiciones Dirichlet, también llamadas esenciales o de primer tipo, son condiciones impuestas a los desplazamientos y se pueden describir de la siguiente manera:

$$
u = u_0. \tag{2.30}
$$

donde  $u_0, v_0$  y  $w_0$  son constantes dadas. Estas condiciones pueden ser homogéneas (valor igual a cero) lo cual describe a un cuerpo fijo o no homogéneas (valor distinto de cero) con un desplazamiento dado.

Condiciones de Neumann, también llamadas de segundo tipo o naturales, son condiciones aplicadas a la fuerza, pueden ser homogéneas tratándose en este caso de un cuerpo libre o no homogéneas con una carga dada.

$$
u'(a) = \alpha. \tag{2.31}
$$

Condición mixta o de tipo Robin, son la combinación tanto de condiciones naturales como esenciales.

$$
u = u_0; \quad u'(a) = \alpha. \tag{2.32}
$$

## <span id="page-27-0"></span>2.3. Método de elementos finitos

La solución numérica de las ecuaciones de deformación se puede obtener usando el método de elementos finitos (FEM), mayores detalles se pueden ver en [\[38,](#page-73-4) [39,](#page-73-5) [40\]](#page-73-6). En esta sección haremos una breve introducción a los elementos finitos. FEM es un método numérico que consiste en dividir el dominio de un problema en elementos pequeños, de esta manera se trabaja con cada elemento reduciendo la dificultad del análisis de problemas complejos. Este método es ampliamente utilizado en distintos campos, como son materiales, electromagnetismo, fluidos y transferencia de calor.

Dependiendo de la dimensión del problema, los elementos tendrán una forma distinta en la geometría a analizar, una línea para el caso de una dimensión y un polígono en el caso de dos dimensiones. La exactitud y precisión con la que los resultados se obtendrán depende directamente del tamaño y la forma de los elementos. Los puntos donde estos elementos se unen se llaman nodos y al conjunto de todos los nodos conectados a lo largo del dominio del problema se les denomina malla. El comportamiento de los elementos se especifica a partir de los cálculos realizados en los nodos mediante funciones de interpolación. Se obtiene una ecuación por cada elemento el cual es dependiente de los elementos vecinos, al realizar el ensamble de estas ecuaciones y resolverlas se obtiene un aproximado del comportamiento del continuo del problema. FEM es ampliamente utilizado para la solución de problemas tanto estructurales e ingenieriles como de otra índole, algunos ejemplos son:

- Manufactura aditiva
- Análisis de pandeo de estructuras
- Análisis de esfuerzos y desplazamiento
- Análisis vibracional
- Distribución de campo magnético
- Problemas de impacto y contacto
- Flujo de fluidos
- Transferencia de calor

entre otros.

#### <span id="page-28-0"></span>2.3.1. Método de residuos ponderados

El método de residuos ponderados (MWR) permite deducir la técnica FEM y aplicarla directamente a cualquier ecuación diferencial, lineal o no lineal para dar una solución aproximada del problema. En el MWR una función de aproximación es elegida como variable independiente, esta función no satisface directamente a la ecuación diferencial de problema, por lo tanto el resultado es distinto de cero, con lo cual la sustitución de esta función en la ecuación resulta en un residuo a lo largo del dominio. Tomemos como referencia una ecuación diferencial de la siguiente forma

$$
L\phi + f = 0 \quad \text{en } \Omega,\tag{2.33}
$$

donde  $\phi$  representa la variable dependiente desconocida y f es una función conocida. L es el operador diferencial de derivadas espaciales que actúa sobre  $\phi$ . Como se mencionó anteriormente en el MWR una función de prueba  $\psi$  es elegida para aproximar la solución de  $\phi$  dejando un residuo

<span id="page-28-2"></span>
$$
L(\psi) + f = R,\tag{2.34}
$$

donde R es el error o residuo. El principio básico de MWR es minimizar el residuo de la función de prueba, lo cual se consigue mediante el siguiente criterio

$$
\int_{\Omega} w[L(\phi) + f]d\Omega = 0,
$$
\n(2.35)

donde w es la función de peso que permite llevar el residuo de la integral a cero

<span id="page-28-1"></span>
$$
\int_{\Omega} w(\mathbf{x}) [L(\psi) + f] d\Omega = \int_{\Omega} w(x) R(x) d\Omega = 0.
$$
\n(2.36)

Ahora necesitamos proponer una función  $\psi$ , para asegurar una buena aproximación. Se subdivide el dominio en elementos pequeños, de tal manera que tenemos una ecuación por cada elemento, para esto en general podemos proponer  $\psi$  como una serie de Fourier

$$
\psi(\mathbf{x}) = \sum_{i=1}^{n} c_i N_i(\mathbf{x}) = c_1 N_1(\mathbf{x}) + c_2 N_2(\mathbf{x}) + \cdots + c_n N_n(\mathbf{x}), \qquad (2.37)
$$

los coeficientes  $c_i$  representan los coeficientes de ajuste que corresponden a los valores en los nodos. Estos coeficientes están siendo multiplicados por las funciones de forma  $N_i$ . Estas funciones son linealmente independientes, pueden ser de tipo polinomiales, triangulares, etc. Es importante tomar en cuenta que se cumplan las condiciones de frontera para la función de prueba a la hora de escoger las funciones  $N_i$ . El límite superiorn de la serie es el número de nodos en la malla, si n se aproxima a infinito entonces la integral [\(2.36\)](#page-28-1) es cero y la solución tiende a ser la exacta. Al escribir la serie en su forma vectorial tenemos

$$
\psi(\mathbf{x}) = \mathbf{C}^T \mathbf{N}^T = (\mathbf{N}\mathbf{C})^T = \mathbf{N}\mathbf{C},\tag{2.38}
$$

en donde

$$
\mathbf{N} = \begin{bmatrix} N_1 & N_2 & \cdots & N_n \end{bmatrix}, \quad \mathbf{C} = \begin{bmatrix} c_1 \\ c_2 \\ \vdots \\ c_n \end{bmatrix}
$$
 (2.39)

por lo tanto, podemos ver que

$$
R = R(\mathbf{x}; \mathbf{C}).\tag{2.40}
$$

Con la función de prueba lista necesitamos ahora una función de peso, de tal manera que exista una correspondencia uno a uno entre la función de peso y la función de prueba. Con lo cual expresamos la función de prueba de la siguiente manera

$$
w(\mathbf{x}) = \sum_{i=1}^{n} a_i w_i = a_1 w_1 + a_2 w_2 + \dots + a_n w_n = \mathbf{aw}.
$$
 (2.41)

Por lo tanto, vamos a escoger los coeficientes de tal manera que el residuo se minimice a lo largo del dominio. De nuevo los vectores componentes son

$$
\mathbf{a} = \begin{bmatrix} a_1 & a_2 & \cdots & a_n \end{bmatrix}, \quad \mathbf{w} = \begin{bmatrix} w_1 \\ w_2 \\ \vdots \\ w_n \end{bmatrix}, \tag{2.42}
$$

sustituida en la integral obtenemos

$$
\mathbf{a} \int_{\Omega} \mathbf{w} R d\Omega = 0,\tag{2.43}
$$

con lo cual las componentes de la integral general son.

$$
\int_{\Omega} w_1 R d\Omega = 0 \quad \dots \int_{\Omega} w_n R d\Omega = 0,\tag{2.44}
$$

finalmente sustituyendo  $\psi$  en la ecuación [\(2.34\)](#page-28-2) obtenemos

$$
R = L(\mathbf{NC}) + f = L(\mathbf{N})\mathbf{C} + f = 0.
$$
\n(2.45)

De esta manera obtenemos la función de peso

<span id="page-29-0"></span>
$$
\left[\int_{\Omega} \mathbf{w} L(\mathbf{N}) d\Omega\right] \mathbf{C} = -\int_{\Omega} \mathbf{w} f d\Omega.
$$
 (2.46)

Definamos ahora dos matrices K y f las cuales serán la forma compacta de las integrales anteriores

$$
\mathbf{K} = \int_{\Omega} \mathbf{w} L(\mathbf{N}) d\Omega, \quad \mathbf{f} = -\int_{\Omega} \mathbf{w} f d\Omega.
$$
 (2.47)

Sustituyendo estas matrices en la ecuación [\(2.46\)](#page-29-0) nos queda de manera compacta un sistema de matrices conocida como la ecuación global del sistema, siendo C el vector de nodos desconocidos

$$
KC = f,\t(2.48)
$$

siendo la matriz de rigidez  $\mathbf K$  de  $n \times n$ 

$$
\begin{bmatrix}\n\int_{\Omega} w_1 L(N_1) d\Omega & \int_{\Omega} w_1 L(N_2) d\Omega & \cdots & \int_{\Omega} w_1 L(N_n) d\Omega \\
\cdots & \cdots & \cdots & \cdots \\
\int_{\Omega} w_n L(N_1) d\Omega & \int_{\Omega} w_n L(N_2) d\Omega & \cdots & \int_{\Omega} w_n L(N_n) d\Omega\n\end{bmatrix}\n\begin{bmatrix}\nc_1 \\
c_2 \\
\vdots \\
c_n\n\end{bmatrix} = -\begin{bmatrix}\n\int_{\Omega} w_1 f d\Omega \\
\int_{\Omega} w_2 f d\Omega \\
\vdots \\
\int_{\Omega} w_n f d\Omega\n\end{bmatrix}.
$$
\n(2.49)

Existen diferentes métodos de residuos ponderados dependiendo del tipo de función de peso que se escoja. Algunos de ellos son:

- Método de colocación
- Método del mínimo cuadrado
- Método variacional
- Método Raleigh Ritz
- Método de Galerkin

Este último se verá a detalle en la siguiente subsección.

#### Método Galerkin

Para el método de Galerkin se selecciona la función de peso idéntica a la función de prueba [\[40\]](#page-73-6)

$$
w_i = N_i,\tag{2.50}
$$

con lo cual al sustituir en

$$
\left[\int_{\Omega} \mathbf{w} L(\mathbf{N}) d\Omega\right] \mathbf{C} = -\int_{\Omega} \mathbf{w} f d\Omega,
$$
\n(2.51)

obtenemos

$$
\int_{\Omega} N_i(x)L(\mathbf{NC})d\Omega = -\int_{\Omega} \mathbf{N_i} f d\Omega, \quad (i = 1, 2, ..., n). \tag{2.52}
$$

En la literatura, las formulaciones diferenciales y variacionales también se denominan, respectivamente, formas fuertes y débiles. Las formulaciones variacionales también se conocen como formulaciones generalizadas.

### <span id="page-31-0"></span>2.3.2. Formulación débil

En esta sección se verá cómo proponer un tratamiento más general de las condiciones de borde. Retomando el planteo en residuos ponderados, observemos la siguiente ecuación

$$
\int_{\Omega} W_l R d\Omega = \int_{\Omega} W_l [L(\psi) + f] d\Omega. \tag{2.53}
$$

Se tiene que escoger una función apropiada para esta formulación fuerte puesto que debe ser diferenciable al menos en el mismo orden que la ecuación diferencial dada y ser distinta de cero, en general es difícil proponer una solución con tales características en problemas ingenieriles. Por lo tanto para su solución se aplica la integración por partes, reduciendo la formulación fuerte a una débil llamada así porque requiere menor diferenciabilidad. Con la integración por partes la ecuación anterior puede ser escrita de la siguiente manera

$$
\int_{\Omega} W_l \mathcal{L}(\hat{u}) d\Omega = \int_{\Omega} [\mathcal{C}W_l] [\mathcal{D}(\hat{u})] d\Omega + \int_{\Gamma} W_l \mathcal{E}(\hat{u}) d\Gamma.
$$
\n(2.54)

El último término de esta ecuación es la integral de frontera, esta integral es evaluada en la frontera Γ del problema en el dominio Ω. Esta formulación también puede ser obtenida por el método de energía, que es un método variacional. En general, la formulación débil lleva a resultados más precisos para problemas con geometrías complejas. Con ella podemos escoger funciones de forma con continuidad C0.

### <span id="page-31-1"></span>2.3.3. Funciones de forma

Considerando  $\mathbf{x}(x)$  debemos tener n funciones de forma por cada componente de desplazamiento. Para solucionar el problema necesitamos escoger una función de forma

$$
\psi(\mathbf{x}) = \sum_{i=1}^{n} c_i N_i(\mathbf{x}) = c_1 N_1(\mathbf{x}) + c_2 N_2(\mathbf{x}) + \cdots + c_n N_n(\mathbf{x}).
$$
\n(2.55)

Algunas propiedades importantes de las funciones de forma son;

- Las funciones de forma son distintas de cero en los elementos adyacentes al nodo que describen y cero en cualquier otro lugar, lo cual se conoce como propiedad de la función delta.
- Las funciones de forma son linealmente independientes.

De forma general, la función de forma se propone de la siguiente manera

<span id="page-32-2"></span>
$$
N_k^e(x) = \prod_{i=1}^n \frac{x - x_i}{x_k - x_i}.
$$
\n(2.56)

Tenga en cuenta que la ecuación anterior solo es válida cuando  $k \neq i$ . Para un elemento lineal unidimensional, las funciones de forma se pueden escribir usando  $(2.56)$ , con  $(n = 2)$ 

$$
N_1 = \frac{x - x_2}{x_1 - x_2} \quad \text{y} \quad N_2 = \frac{x - x_1}{x_2 - x_1}.\tag{2.57}
$$

La ecuación [\(2.56\)](#page-32-2) puede ser utilizada para cualquier número de dimensiones.

#### <span id="page-32-0"></span>2.3.4. Mallado

Un aspecto clave en la implementación de FEM es la generación de la malla la cual discretiza el dominio, esta está formada por un conjunto contiguo de elementos no superpuestos. El resultado del paso de discretización del dominio no es solo el conjunto de elementos y la información generada sobre sus propiedades geométricas, sino también la información topológica sobre su disposición y relaciones conocido como interconectividad. Es esta información combinada la que define la malla [\[39\]](#page-73-5).

Podemos clasificar a los mallados en dos grandes tipos; estructurados y no estructurados. Los primeros tienen un patrón reticular en su conectividad, los vecinos de cada elemento pueden ser identificados con índices i, j, k relacionados con las direcciones x, y, z, lo cual permite ahorrar memoria. Los segundos ofrecen una mayor flexibilidad al escoger el tipo de elemento y su posición. Sin embargo, son más complejos, puesto que la conectividad tiene que declararse explícitamente.

Dependiendo de la dimensión del problema y su complejidad, la forma de los elementos de la malla varía. Para el caso de una dimensión, los elementos son una línea recta. En dos dimensiones es común el uso de elementos triangulares y rectangulares, estos dos últimos se muestran en las Figuras [2.2](#page-32-1) y [2.3](#page-33-1) donde los nodos frontera son numerados con color azul y los elementos están indicados con rojo.

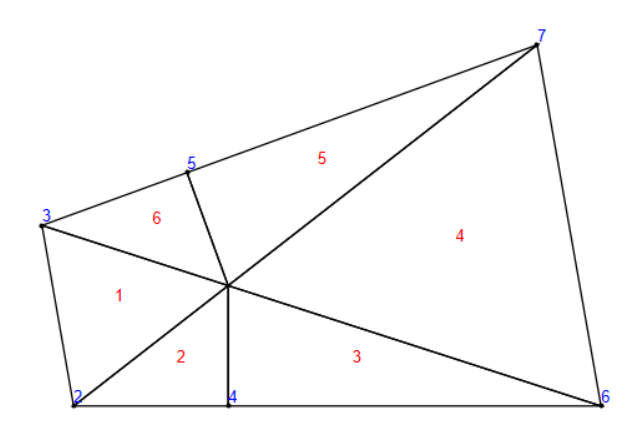

<span id="page-32-1"></span>Figura 2.2: Malla triangular para un cuadrilátero con un total de 6 elementos y 7 nodos

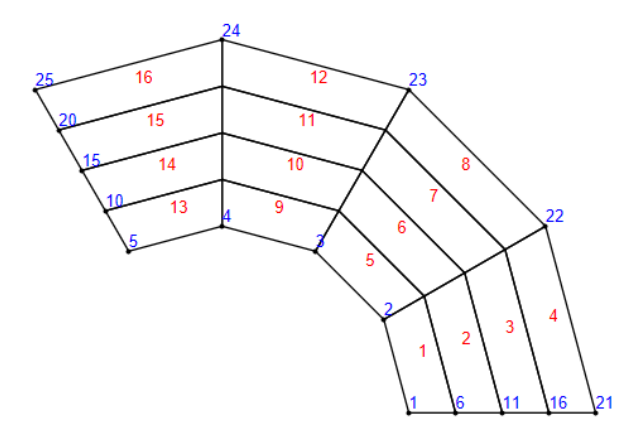

<span id="page-33-1"></span>Figura 2.3: Malla rectangular para un polígono irregular con un total de 16 elementos y 25 nodos

#### <span id="page-33-0"></span>2.3.5. Software de simulación de ingeniería: Ansys Mechanical

Ansys es una compañía estadounidense desarrolladora de software todo propósito para resolver una gran variedad de problemas físicos utilizando el paquete de elementos finitos para resolver numéricamente los problemas físicos. Permite modelar de manera realista problemas complejos y detalles con precisión, su uso va desde los sectores automovilísticos hasta aeronáuticos y nucleares. Existen dos formas de utilizar Ansys, a través de una interfaz gráfica GUI o por medio de lista de comandos, la segunda tiene la ventaja de poder resolverse un problema en pocas líneas, sin embargo, trabajaremos con el entorno más amigable de GUI. El software más usado de Ansys es Workbench, se trata de una plataforma de flujo de trabajo basado en FEM donde se añaden "sistemas" a un espacio de trabajo, cada "sistema" está compuesto por celdas, las cuales son unidas para realizar un tipo específico de análisis.

Ansys es capaz de resolver una multitud de problemas mecánicos, estáticos o dinámicos, problemas de fluidos, transferencia de calor, al igual que problemas de ondas con electromagnéticos y acústicos. Estas soluciones nos permiten:

- Optimizar un producto para reducir costos.
- Realizar prototipos para predecir comportamientos.
- Construir modelos de sistemas, estructuras y componentes de diseño.

En general, la solución de los problemas en Ansys puede ser resumida en 3 pasos.

- 1. Pre-procesado o definición del problema: El primer paso consiste en seleccionar el sistema con el que se va a trabajar, crear y definir geometrías, definir las propiedades de los materiales, discretizar el dominio y realizar el mallado.
- 2. Solución: Consiste en colocar las cargas en las caras o puntos de interés y seleccionar desplazamientos y condiciones de frontera para resolver posteriormente el set de ecuaciones.

3. Post procesado: En esta fase se realizan diagramas de esfuerzo, desplazamientos, diagramas de contorno, etc.

#### Comentarios finales

En este capítulo se presentó el marco teórico y los métodos numéricos para el estudio de las deformaciones de los materiales. La mecánica de materiales es una rama muy importante del análisis de elementos finitos y la ingeniería asistida por computadora. Su estudio ha permitido mejorar diversas tecnologías de diversas áreas como automotriz, electrodomésticos, ingeniería civil, etc. En el siguiente capítulo se verán las bases de las mediciones experimentales de la resistencia de materiales.

# <span id="page-35-0"></span>Capítulo 3

# Métodos de caracterización de la resistencia de materiales

En el presente capítulo se hará una breve descripción de las pruebas experimentales para evaluar la resistencia de materiales con las que ha sido comparada DIC en los antecedentes. Las pruebas son regidas por normas, las cuales garantizan la correcta obtención de parámetros de interés. Se dará a conocer el funcionamiento de la técnica DIC, la metodología y el flujo de trabajo que seguirá la experimentación de la presente tesis.

## <span id="page-35-1"></span>3.1. Caracterización de los materiales, propiedades mecánicas

Las propiedades mecánicas de un material son caracterizadas cuidadosamente en un laboratorio a través de experimentos. Algunos de los experimentos típicos son; pruebas de compresión, pruebas de tracción, pruebas de flexión, pruebas de impacto y pruebas de fatiga, entre otros. Estos métodos requieren comúnmente prensas hidráulicas y una probeta de dimensiones específicas, además de instrumentos especiales para distintos materiales. Cabe decir que las pruebas llevan al extremo de rotura del material para una caracterización completa. A continuación, se darán a conocer tres de los ensayos con los cuales es común encontrar a DIC como un sustituto de las galgas extensiometricas.

#### <span id="page-35-2"></span>3.1.1. Ensayo de tracción

El ensayo de tracción consiste en la aplicación de una fuerza normal de tracción como se puede ver en la Figura [3.1.](#page-36-1) Con este ensayo se determina propiedades como el límite de fluencia, el alargamiento o la carga rotura.
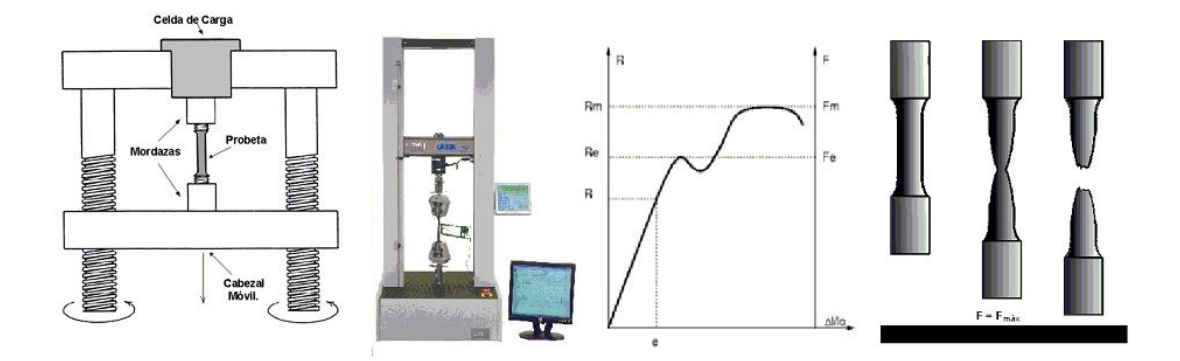

Figura 3.1: Esquema de ensayo de tracción. Se presentan los aparatos y equipo de prueba, los resultados y un esquema del proceso de fractura.

En este ensayo existen parámetros a variar, lo cual nos permite extraer distintas características de los materiales, estos parámetros son;

- Carga. La carga en estos ensayos puede ser continua con un aumento suave, una carga constante en reposo o una carga alternante.
- Velocidad. Prueba a alta o baja velocidad para calcular fluencia o desgarro a alta velocidad.

Algunos ejemplos de normas para llevar a cabo estos ensayos son los siguientes.

- ISO 6892-1: Para metales a temperatura ambiente
- ISO 527-4: Para materiales compuestos

En estas pruebas se grafica el esfuerzo contra la deformación, obteniéndose así una curva característica y única para cada material. Cuando el material se acerque al máximo de esta curva ocurrirá un proceso llamado encuellamiento al que le seguirá la rotura del material. Si el material deja de ser sometido a los esfuerzos en el régimen elástico, este recuperará su forma original. El régimen elástico está caracterizado por el módulo de Young según la ecuación [\(2.10\)](#page-23-0). A mayor módulo de Young, mayor rigidez. En general, este ensayo permite caracterizar el comportamiento del material durante su procesamiento, sirve para dar control de calidad en la uniformidad de un producto y para comparar sus características elásticas con otros.

#### 3.1.2. Ensayo de compresión

Los ensayos de compresión caracterizan el comportamiento de un material bajo cargas. El ensayo consiste en ejercer presión sobre una probeta mediante los platos de compresión, con esta técnica se determinan varias propiedades del material. El ensayo proporciona un diagrama de tensión-deformación, este muestra el límite elástico, el límite de proporcionalidad y el límite de fluencia, entre otros.

Los ensayos de compresión tienen como finalidad evaluar la seguridad, integridad y durabilidad del material o componente. Ejemplos comunes incluyen metales, plásticos, compositos y cerámicas. Además de productos terminados como pueden ser tuberías, colchones, piezas de automóviles e ingeniería en general, implantes médicos, materiales de ingeniería civil y mucho más. Existen estándares diseñados para garantizar resultados fiables en una prueba de compresión siguiendo normas como la ISO 844. Otra colección de normas es la ASTM, algunos ejemplos de ellos son:

- ASTM D3574-17: Ensayos de compresión estándar para materiales celulares flexibles – espumas.
- ISO 844-2014: Plásticos duros Propiedades de compresión.

También existen normas específicas de empresas como la Boeing BSS 7260c y Airbus AITM 1-0010 edición 3, de uso común en la aeronáutica.

## 3.1.3. Ensayo de flexión

Los ensayos de flexión son usados para calcular la resistencia a los esfuerzos cortantes en un material. En este ensayo el espécimen es colocado en un soporte de dos puntos, en esta posición se ejerce una fuerza en el punto medio del soporte, de tal manera que los esfuerzos compresivos ocurren en la parte superior del espécimen y los esfuerzos de tracción en la inferior (Figura [3.2\)](#page-37-0). Dependiendo de si se ocupan uno o dos puntos de presión, el ensayo es llamado de tres o cuatro puntos.

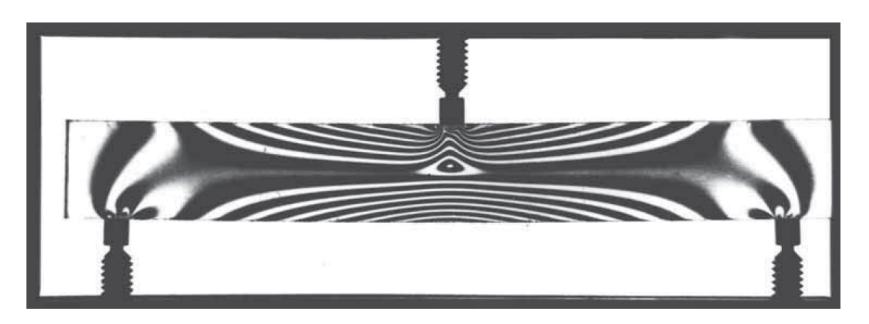

<span id="page-37-0"></span>Figura 3.2: Esquema para los esfuerzos en un ensayo de flexión de tres puntos.

Algunos ejemplos de normas para este ensayo son:

- ASTM D790: Para plásticos reforzados y no reforzados.
- ISO 148-1: Flexión por impacto en metales.

Si la probeta es simétrica e isotrópica, entonces los esfuerzos de deformación y compresión serán iguales. Para la mayoría de los materiales los esfuerzos en los puntos de presión y en la base son distintos, como en el caso de los compositos, donde la fuerza compresiva es menor que la de tensión, por lo tanto, suelen fallar en la superficie de compresión. El uso de la prueba de flexión de tres o cuatro puntos depende del material o las características de este que se desee probar, por ejemplo, la prueba de cuatro puntos es mejor para caracterizar materiales con alta rigidez, como es el caso de los cerámicos.

#### 3.1.4. Curvas esfuerzo deformación

El uso de un material está ligado a las características de este y las necesidades que se desean satisfacer, debido a esto es necesario conocer las propiedades de un material antes de darle una aplicación. Los ensayos de tracción son pruebas ampliamente usadas para calificar materiales, realizar mejoras y predecir su comportamiento, permiten calcular el módulo de Young, la fluencia, límite de proporcionalidad, coeficiente de Poisson, limite elástico, ductilidad y resistencia a la tracción, las cuales son plasmadas en un diagrama esfuerzo-deformación.

Estas características no se ven afectadas por la geometría del material, sin embargo, tanto el área transversal y longitud de las probetas pueden modificar las características de los diagramas esfuerzo-deformación. Existen normas estandarizadas tales como la ISO 6892-1 o ASTM E8 para llevar a cabo estas pruebas y con lo cual los materiales se pueden comparar en condiciones similares. Con los datos obtenidos a partir de DIC es posible realizar los diagramas esfuerzo deformación con una exactitud prácticamente idéntica a la de las galgas extensiométricas.

Los diagramas esfuerzo-deformación (ver [\[35\]](#page-73-0)) como el que se muestra en la Figura [3.3](#page-38-0) se dividen en dos partes, una denominada deformación elástica y otra plástica. En la primera el material vuelve a su estado original, mientras que en la segunda las deformaciones son permanentes hasta llegar al punto de fractura. La importancia de caracterizar los materiales en estos diagramas radica en poder identificar el material adecuado para los esfuerzos a los cuales se encontrará sometido en la aplicación que se quiera utilizar, asegurando una vida útil larga del material y un desempeño óptimo.

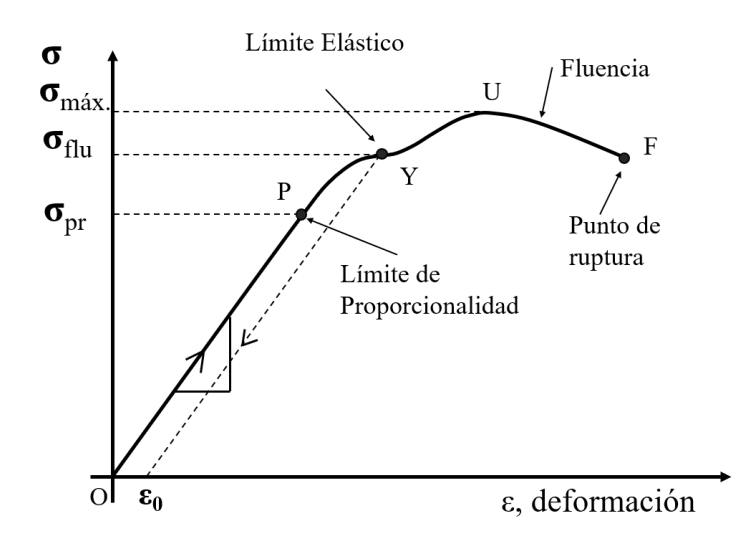

<span id="page-38-0"></span>Figura 3.3: Diagrama de esfuerzo deformación con los puntos críticos señalizados.

Una alternativa óptica para la obtención de las deformaciones de los materiales es la técnica de correlación de imágenes digitales, cuyo funcionamiento veremos a continuación.

## 3.2. Principios básicos y conceptos de la correlación digital de imágenes

La técnica DIC ha sido ampliamente desarrollada, para fines de este trabajo se incluirá una explicación más a detalle basándonos en los libros [\[41,](#page-73-1) [42\]](#page-73-2) y en los artículos [\[2,](#page-70-0) [6,](#page-70-1) [43,](#page-73-3) [44\]](#page-73-4). En esta sección se introducirán los conceptos básicos de la metodología, tales como: Image Matching , subset, criterio de correlación, entre otros, los cuales son parte fundamental del funcionamiento de DIC. Nos referiremos al proceso por su nombre en inglés para entender mejor la implementación computacional.

## 3.2.1. DIC e Image Matching

DIC se basa en comparar imágenes digitales de alto contraste de un espécimen antes y después de sufrir una deformación, rastreando los campos de desplazamientos de pequeños conjuntos de píxeles (subsets) de un área particular de interés (ROI). Para realizar esta tarea, DIC se basa en algoritmos de Image Matching (IM). IM es parte de la disciplina de visión por computadora, permite reconocer un objeto en distintos ángulos o cambios de brillo(Figura [3.4,](#page-39-0) imagen tomada de [\[45\]](#page-73-5)). IM Cuenta con una gran variedad de aplicaciones prácticas; puede usarse para resolver problemas en el proceso de control de industrias o en el mapeo geológico, los logaritmos también se especializan para cumplir tareas específicas como es en el caso del rastreo de partículas en mecánica de fluidos PIV [\[42\]](#page-73-2).

El método DIC emplea algoritmos que toman en cuenta la deformación de los materiales, siendo único en este sentido pues debe dar seguimiento a desplazamientos minúsculos y la resolución requerida es mucho mayor que para otras aplicaciones de IM, esto para caracterizar materiales y obtener curvas de esfuerzo deformación con cambios de longitud ínfimos (10 ∗ 10<sup>−</sup><sup>5</sup> m) por lo mismo varios algoritmos de IM se han implementado en DIC para dar una alta resolución.

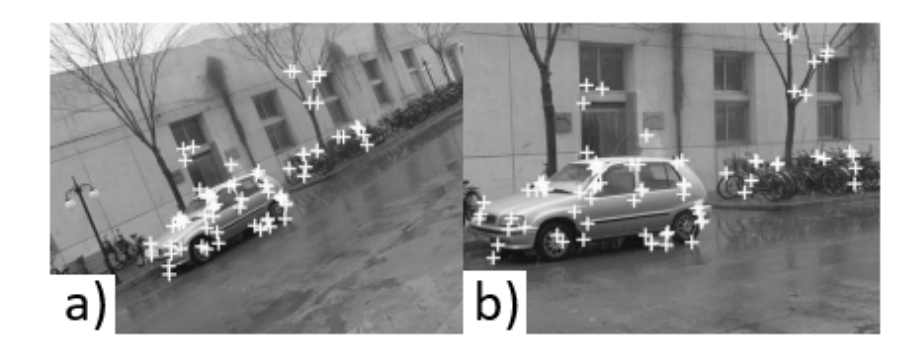

Figura 3.4: Image Matching. a) Imagen original. b) con rotación, translación y cambio de escalas. Se puede observar que los puntos de interés señalan correctamente los mismos objetos.

<span id="page-39-0"></span>Veremos a continuación los problemas fundamentales de IM con un enfoque en resolver los movimientos de la superficie de una estructura en deformación.

#### 3.2.2. El problema de correspondencia

El seguimiento de píxeles dentro de una imagen se basa en asignarles un valor de brillo (Gray Value) y rastrear ese mismo valor en imágenes subsecuentes. Sin embargo, es imposible encontrar la correspondencia de un único píxel de una imagen a otra solo por su valor brillo debido a que existen múltiples píxeles con el mismo valor. Este problema es conocido como problema de correspondencia. Es por esto que se toma un conjunto de píxeles (subset) adjuntos al píxel de interés, lo cual facilita la correspondencia pues se contiene más información, aun así siguen existiendo situaciones en las cuales no se puede establecer una correspondencia en un conjunto de píxeles como en el caso de imágenes con patrones periódicos. La correspondencia tampoco es posible en el caso de un material siendo deformado sin ningún tipo de textura dentro de su contorno.

Para evitar el problema de correspondencia es necesario que la superficie cuente con un texturizado, el cual debe ser no uniforme, ya que en una textura con patrones (con arreglos repetitivos de las líneas o puntos) podría llevar a un problema de correspondencia. Un aspecto importante del texturizado es la alta cantidad de información que contienen, debido a que la información se encuentra en toda el área, esto nos permite hacer uso de subsets sin ningún problema.

Para hacer el seguimiento del movimiento del subset se utilizan métodos de Image Matching como es el caso de método diferencial o el Template matching. Para el método diferencial se hacen dos suposiciones esenciales, que las imágenes solo difieren por ruido gaussiano y que no ocurren cambios de brillo durante el movimiento. Este método utiliza el valor de brillo G y la ecuación de restricción de cambio de brillo (ecuación [3.1\)](#page-40-0)

<span id="page-40-0"></span>
$$
\frac{\partial G}{\partial t} + \mathbf{v} \cdot \nabla G = 0,\tag{3.1}
$$

posterior a un desarrollo matemático se obtiene

<span id="page-40-1"></span>
$$
\det\left(\mathbf{G}^T\mathbf{G}\right) = \sum \left(\frac{\partial G}{\partial x}\right)^2 \sum \left(\frac{\partial G}{\partial y}\right)^2 - \left(\sum \frac{\partial G}{\partial x}\frac{\partial G}{\partial y}\right)^2 \neq 0. \tag{3.2}
$$

Esta ecuación indica trivialmente que no todas las derivadas del brillo deben ser cero, en otras palabras, no es posible el seguimiento del movimiento en regiones con brillo constante. Además, se infiere que el determinante se haría cero si todos los gradientes se encuentran en la misma dirección. La ecuación [\(3.2\)](#page-40-1) representa matemáticamente el problema de correspondencia.

Para describir el Template matching veamos la Figura [\(3.5,](#page-41-0) imagen modificada de [\[2\]](#page-70-0)). El seguimiento del movimiento de un subset (template) empieza con el seguimiento del punto  $Q(x_i, y_j)$  que se encuentra alrededor de  $P(x_0, y_0)$  en la imagen de referencia al punto  $Q'(x'_i, y'_j)$  de la imagen deformada. Las coordenadas del punto Q a Q' son mapeadas a través de una función de forma o también llamada función de mapeo de desplazamiento

<span id="page-40-2"></span>
$$
x'_{i} = x_{i} + \xi (x_{i}, y_{j})
$$
  
\n
$$
y'_{j} = y_{j} + \eta (x_{i}, y_{j})
$$
  $(i, j = -M : M).$  (3.3)

Después del mapeo debemos evaluar la similitud entre el subset de referencia y el deformado usando un criterio de correlación a optimizar, por ejemplo, el método conocido como suma de la diferencia al cuadrado (SSD por sus siglas en inglés). Si denotamos a la imagen de referencia con f y la imagen después del desplazamiento con g expresamos el criterio SSD como

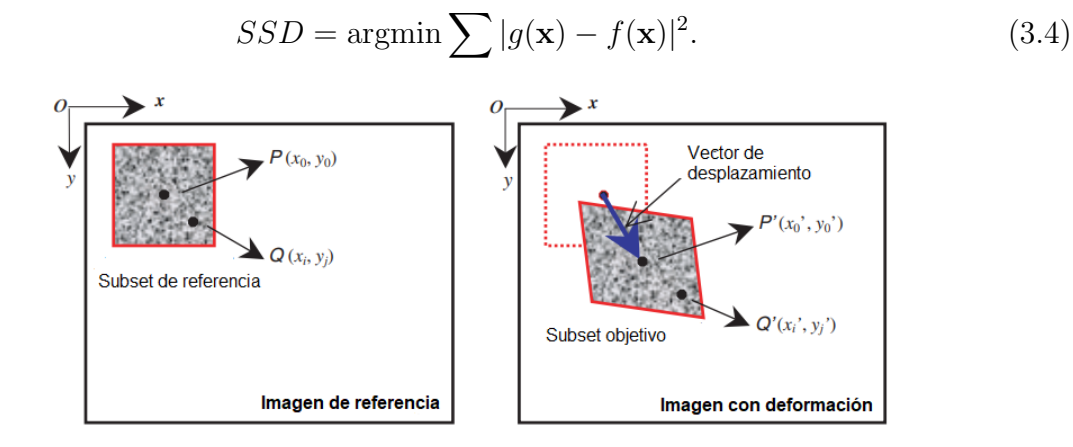

<span id="page-41-0"></span>Figura 3.5: Ilustración de un *subset* de tamaño  $(2M + 1) \times (2M + 1)$  y el cambio de sus coordenadas antes y después de ser deformado.

#### 3.2.3. Función de forma del subset

Las funciones de forma transforman las coordenadas de un píxel de referencia a coordenadas en las imágenes subsecuentes de un espécimen sometido a deformación, estas funciones son comúnmente de primer orden. Para predecir la coordenada siguiente del subset tenemos las dos funciones de forma de la ecuación [\(3.3\)](#page-40-2)  $\eta(x_i, y_j)$  y  $\xi(x_i, y_j)$ . En funciones de orden cero, solo existen translaciones entre los puntos del subset

$$
\xi_0(x_i, y_j) = u \quad \eta_0(x_i, y_j) = v. \tag{3.5}
$$

Por lo tanto, nos es más útil funciones de primer orden, las cuales permiten calcular rotación, translación, esfuerzos normales y cortantes.

$$
\xi_1(x_i, y_j) = u + u_x \Delta x + u_y \Delta y
$$
  
\n
$$
\eta_1(x_i, y_j) = v + v_x \Delta x + v_y \Delta y'
$$
\n(3.6)

donde  $\Delta x = x_i - x_0$ ,  $\Delta y = x_j - x_0$  y u y v son las componentes direccionales de desplazamiento del centro del subset de referencia.

De las ecuaciones anteriores se pueden apreciar un total de seis parámetros desconocidos  $u, v, u_x, v_x, v_y, u_y$ , estos parámetros son optimizados de tal manera que la correlación entre subsets sea máxima. Esta optimización es en sí misma un problema desafiante y para su resolución se han propuesto técnicas como el método Newton-Raphson, el algoritmo Levenberg-Marquart, redes neuronales artificiales, entre otras [\[46\]](#page-73-6).

A la hora de seleccionar una función de forma se debe escoger entre el filtrado de ruido en la imagen o precisión. Las funciones de forma de bajo orden tienen mejor resistencia al

ruido, sin embargo, poseen menor precisión en comparación a las de mayor orden, aunque en estas la desviación estándar de la solución será mayor. Como se puede ver de la ecua-ción [\(3.3\)](#page-40-2) las coordenadas del punto  $(x'_i, y'_j)$  del *subset* deformado podría localizarse entre píxeles, por lo tanto, antes de proceder al criterio de correlación, la intensidad de estos puntos debe ser calculada. Por lo tanto, un tipo de interpolación debe ser proporcionada, dentro de los esquemas de interpolación comúnmente usadas encontramos B- spline interpolación bilinear, entre otras.

Dentro de los parámetros más importantes relacionados con los cálculos usando DIC además de la función de forma, se encuentran; el tamaño del subset, su espaciado (calculation step) y el tipo de interpolación (Figura [3.6\)](#page-42-0). Los subsets pueden tener cualquier forma, siendo común una circular o cuadrática, su tamaño suele variar de entre 10 a 71 píxeles y su espaciado entre 1 y y 20 píxeles [\[13\]](#page-71-0).

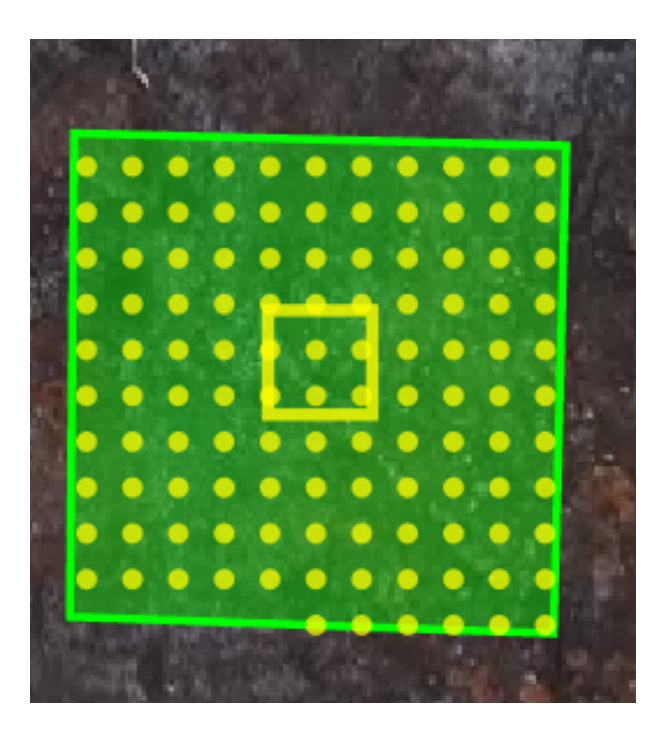

Figura 3.6: Imagen con ROI y subset de 25×25 pixeles y calculation step de 11.

## <span id="page-42-0"></span>3.2.4. Patrón de pintado (speckle pattern)

El seguimiento de los subsets se facilita cuando se observa una superficie con un patrón de rugosidad, esto permite tener una distribución de grises dentro de cada subset compuesto por unos cuantos píxeles. Una suposición esencial a la hora de capturar imágenes del espécimen en el que se aplicara DIC, es que el patrón o textura de su superficie replica exactamente las deformaciones del material subyacente a esta capa. Esta textura puede ser naturalmente encontrada en algunos materiales; sin embargo, en otros casos se necesita un texturizado no natural.

La textura utilizada en general consiste en puntos con aspecto circular, preferiblemente de tamaño uniforme, colocados aleatoriamente con un tamaño aproximado de 3 píxeles [\[47\]](#page-73-7)

(Figura [3.7](#page-43-0) ). Algunas de las opciones para aplicar los patrones son; pintura, aplicación de stickers o cinta adhesiva, estampado o dibujo con tinta, aplicación de polvo o talco, etc.

Las imágenes del espécimen una vez listo se procesan para dar esquemas de campo completo de desplazamientos y deformaciones. Estos mapas puede ser tanto en 2D, usando una única cámara, como en un sistema 3D donde se necesitan al menos dos cámaras orientadas hacia un ángulo de estereovisión, es por esto que esta técnica en 3D también es conocida como DIC estereovisión.

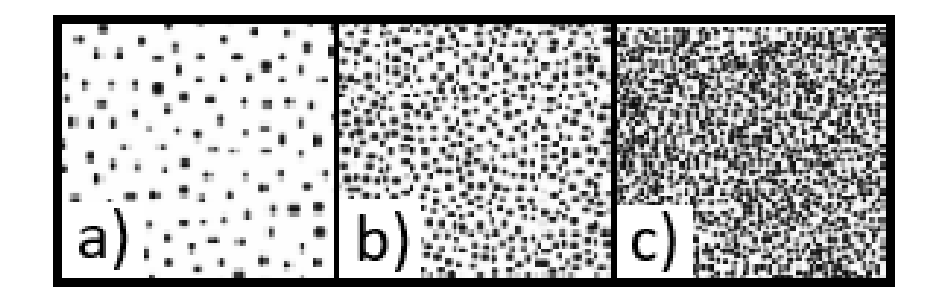

<span id="page-43-0"></span>Figura 3.7: Distintas densidades de un patrón de pintado con manchas circulares. a) Con baja densidad el tamaño del subpixel se ve limitada puesto que hay menos información. b) Un patrón con densidad óptimo permite al programa una buena selección de subpixel logrando mayor deformación en el mapa de deformaciones. c) Una alta densidad puede producir problemas con os criterios de correlación.

## 3.2.5. Criterio de correlación

Para evaluar el grado de similitud entre el subset de referencia y el subset deformado es necesario tener un criterio de correlación, como puede ser el criterio de correlación cruzada (cross-correlation CC) o el criterio de correlación de la suma de diferencia de cuadrados (sum-squared difference SSD) utilizado en la sección anterior.

En las secciones anteriores se considera una iluminación constante; sin embargo, en casos reales habrá un cambio en el brillo de las imágenes tomadas en distintos tiempos debido a cambios en la reflectividad del espécimen ocasionado por cambios en su orientación y cambios de luz entre otros. Por lo tanto, es necesario un algoritmo que pueda medir correctamente la correspondencia entre subsets aun si el brillo tienen cambios. La SSD es tan solo uno de los criterios que pueden ser usados para el template matching, de hecho, DIC debe su nombre al criterio de correlación cruzada normalizado de la ecuación [\(3.7\)](#page-43-1).

Estos criterios de correlación los cuales dan la similitud o diferencia entre los subset de la imagen de referencia y la siguiente asignan un coeficiente de correlación, la posición del siguiente subset es hallada cuando el valor del coeficiente se maximiza o minimiza dependiendo del algoritmo usado.

<span id="page-43-1"></span>
$$
\chi_{NCC}^2 = \frac{\sum FG}{\sqrt{\sum F^2 \sum G^2}}.\tag{3.7}
$$

#### 32 Capítulo 3. Métodos de caracterización de la resistencia de materiales

Una de las ventajas de este criterio es que es independiente de la escala usada, sin embargo, sus derivadas son complejas y consumen mayor tiempo de cómputo al resolver. Uno de los criterios de correlación más usados hoy en día es Zero Normalized Cross Correlation (ZNCC). Los distintos métodos de correlación se engloban en dos grandes familias. Para los SSD tenemos las siguientes variantes:

- Suma de diferencia cuadrada (Sum of square difference (SSD)
- Suma media cero de la diferencia cuadrática (Zero-mean sum of square difference (ZSSD)
- Suma normalizada de la diferencia al cuadrado (Normalized sum of squared difference (NSSD)
- Suma normalizada de media cero de la diferencia al cuadrado (Zero-mean normalised sum of squared difference ZNSSD)

Para los CC tenemos las siguientes variantes:

- Correlación cruzada (Cross Correlation CC)
- Correlación cruzada cero (Zero Cross Correlation (ZCC)
- Correlación cruzada normalizada (Normalized Cross Correlation NCC)
- Correlación cruzada normalizada cero (Zero Normalized Cross Correlation ZNCC)

Por último tenemos al criterio Parametric sum of square difference (PSSD). En la Tabla [3.2](#page-47-0) (Tabla modificada de [\[48\]](#page-74-0)) se muestran las ecuaciones de los distintos criterios de correlación .

| CC criteria                                                                                                | SSD criteria                                                                                                    | PSSD criteria                                    |
|----------------------------------------------------------------------------------------------------|----------------------------------------------------------------------------------------------------|--------------------------------------------------|
| $C_{\rm CC} = \sum f_i q_i$                                                                                | $C_{\text{SSD}} = \sum (f_i - q_i)^2$                                                                                             |                                                  |
| $C_{\rm ZCC} = \sum (\bar{f}_i \bar{g}_i)$                                                                 | $C_{\text{ZSSD}} = \sum \left[\bar{f}_i - \bar{g}_i\right]^2$                                                                     | $C_{\text{PSSD}_b} = \sum (f_i + b - g_i)^2$     |
| $C_{\text{NCC}} = \frac{\sum f_i g_i}{\sqrt{\sum f_i^2 \sum g_i^2}}$                                       | $C_{\text{NSSD}} = \sum \left( \frac{f_i}{\sqrt{\sum f_i^2}} - \frac{g_i}{\sqrt{\sum g_i^2}} \right)$                             | $C_{\text{PSSD}_a} = \sum (af_i - gi)^2$         |
| $C_{\mathrm{ZNCC}} = \frac{\sum \bar{f}_i \overline{\bar{g}_i}}{\sqrt{\sum \bar{f}_i^2 \sum \bar{g}_i^2}}$ | $C_{\rm ZNSSD} = \sum \left( \frac{\bar{f}_i}{\sqrt{\sum \bar{f}_i^2}} \right)$<br>$ \frac{\bar{g}_i}{\sqrt{\sum \bar{g}_i^2}}$ ) | $C_{\text{PSSD}_{ab}} = \sum (af_i + b - g_i)^2$ |
|                                                                                                    | $=2(1-C_{ZNCC})$                                                                                                    | $=\sum \bar{q}_i^2 (1 - C_{\rm ZNCC}^2)$         |

Tabla 3.1: Criterios de correlación usados en DIC.

Donde  $\bar{f} = \frac{1}{n}$  $\frac{1}{n}\sum_{i=1}^{n}f_{i},\bar{g}=\frac{1}{n}$  $\frac{1}{n}\sum_{i=1}^{n}g_i, \bar{f}_i = f_i - \bar{f}, \bar{g}_i = g_i - \bar{g}$ . Cabe mencionar que los criterios CC están relacionados con los SSD por ejemplo el criterio ZNCC puede ser deducido del ZNSSD [\[2\]](#page-70-0).

## 3.2.6. Obtención de campos de esfuerzos a partir de campos de desplazamientos

Puesto que los esfuerzos calculados en DIC no son infinitesimales, los esfuerzos son calculados con las ecuaciones del tensor de Green-Lagrange. Las tres componentes que nos interesan del tensor se en listan a continuación

$$
E_{xx} = \frac{1}{2} \left( 2 \frac{\partial u}{\partial x} + \left( \frac{\partial u}{\partial x} \right)^2 + \left( \frac{\partial v}{\partial x} \right)^2 \right)
$$
  
\n
$$
E_{xy} = \frac{1}{2} \left( \frac{\partial u}{\partial y} + \frac{\partial v}{\partial x} + \frac{\partial u}{\partial x} \frac{\partial u}{\partial y} + \frac{\partial v}{\partial x} \frac{\partial v}{\partial y} \right)
$$
  
\n
$$
E_{yy} = \frac{1}{2} \left( 2 \frac{\partial v}{\partial y} + \left( \frac{\partial u}{\partial y} \right)^2 + \left( \frac{\partial v}{\partial y} \right)^2 \right).
$$
\n(3.8)

En las ecuaciones anteriores las derivadas de los desplazamientos son sensibles al ruido, es por esto que utilizar directamente los desplazamientos puede ser una fuente importante de error. Por lo tanto, se hace uso de alguna técnica para suavizar los datos, ejemplos de ellos son; filtro Gaussiano, método ponderado de mínimos cuadrados, método FEM, Método local de mínimos cuadrados, entre otros, siendo el método de mínimos cuadrados uno de los más usados, este se plantea a continuación. La distribución de los desplazamientos puede aproximarse como un plano linear con las siguientes ecuaciones

$$
u(i, j) = a_0 + a_1 x + a_2 y
$$
  
\n
$$
v(i, j) = b_0 + b_1 x + b_2 y
$$
\n(3.9)

en esta ecuación  $u(i, j)$  y  $v(i, j)$  son los desplazamientos calculados por DIC, i, j son las coordenadas locales. Por lo tanto a y b son los coeficientes polinomiales a optimizar, entonces los esfuerzos pueden ser calculados basados en los coeficientes obtenidos.

## 3.2.7. Flujo de trabajo para DIC, aplicaciones, ventajas y desventajas

DIC consta de 6 principales pasos para su realización. El siguiente flujo es un ejemplo general, puede variar dependiendo del software usado. Los pasos para DIC 3D son parecidos aunque tienen mayor complejidad, por lo tanto, se considera este flujo solo para 2D.

- 1. Diseño del experimento e instrumentación: se preparan los instrumentos de acorde a la medición que se desea hacer (máquina de pruebas, cámara de celular o de alta resolución, filtros, etc.).
- 2. Preparación del espécimen y pintado: pintar la superficie de acuerdo a la sección 3.2.4, posicionar el espécimen de tal manera que las deformaciones se encuentren paralelas al plano de la imagen. Tomar las dimensiones del espécimen.

## 34 Capítulo 3. Métodos de caracterización de la resistencia de materiales

- 3. Calibración y equipo de medición; seleccionar una fuente constante de luz durante la medición, ajustar el contraste necesario, posicionar fijamente y encender cámaras para alcanzar una temperatura constante. Algunos paquetes comerciales de DIC pueden contener sus propios pasos para calibrar. Tomar imágenes de referencia del espécimen montado y listo para la prueba.
- 4. Toma de imágenes: se procederá a capturar imágenes del espécimen en deformación, deberá tener cuidado en que no exista movimiento de fondo, se prefiere calidad en imágenes a cantidad.
- 5. Procesamiento de imágenes: una vez tomadas las imágenes se hará su procesamiento con algún software DIC de los mencionados en la Tabla [3.2.](#page-47-0) Los pasos mencionados a continuación en el procesado serán en específico para e programa Ncorr. Seleccionar imagen de referencia. Seleccionar current images. Seleccionar el ROI. Seleccionar parámetros DIC (parámetros del subset etc). Análisis DIC. Format displacements (se hace la conversión de píxeles a unidades de medición). Calcular esfuerzos.
- 6. Visualización de esfuerzos y deformaciones: se pueden crear mapas de deformación, y de desplazamiento. Con programas de postprocesado de datos se puede obtener mayor información como en el caso de Ncorr\_post.

DIC posee un basto campo de uso debido a su análisis completo de campo de deformaciones. Su uso se encuentra en prácticamente cualquier industria, aeronáutica, automovilística, civil, metalúrgica, etc. Para las aplicaciones de DIC encontramos:

- Estudio de propagación de grietas en diversos materiales y estructuras como ladrillos, paredes, puentes, etc.
- Evaluación de pruebas de impacto, por ejemplo, colisiones de carros.
- En pruebas de calidad de productos, piezas, soldaduras y procesos. Evaluación de piezas mecánicas.
- Caracterización de materiales, módulo de Young, limite elástico, etc.
- Medición de esfuerzos térmicos
- Análisis vibracional de materiales.
- Validación de modelos computacionales como el caso de FEM.
- Seguimiento en tiempo real de la integridad de estructuras.

Dentro de estas aplicaciones tenemos las siguientes ventajas y desventajas. Algunas ventajas son:

Fácil preparación del espécimen.

- Capacidad de hacer mediciones in situ.
- Capacidad de trabajar en distintas escalas dependiendo de la fuente de la imagen.
- Material para su aplicación de fácil acceso (cámara, computadora).
- Versatilidad para ser aplicada junto con distintas técnicas y en distintos ambientes.
- Versatilidad al poder efectuar mediciones en diversos materiales con distintas formas con un mismo equipo.
- Capacidad de trabajar en 2D y 3D.

También se deben tomar en cuenta las siguientes desventajas:

- En general requiere iluminación constante.
- Algunos equipos para la medición de deformaciones 3D pueden ser costosos.
- Existen errores de medición producidos por distorsiones en la lente o la imagen debidos a cambios en la temperatura de la cámara o movimientos fuera del plano.
- Requiere una alineación correcta a una superficie plana del espécimen.
- Las deformaciones perpendiculares a la superficie plana pueden causar imprecisiones.
- Los tiempos de cómputo pueden ser largos dependiendo de la calidad de la imagen y el número de estas.

## 3.2.8. Software para DIC y Ncorr

Para el uso de DIC existen diferentes programas y códigos tanto libres como comerciales, algunos de ellos pueden verse en la Tabla [3.2.](#page-47-0) Además, están escritos en diferentes lenguajes y disponibles para distintas plataformas. Esta disponibilidad ha permitido que su investigación haya crecido en los últimos años.

| Comercial            | Libre                                   |
|----------------------|-----------------------------------------|
| Correlated solutions | Neorr                                   |
| Correli STC          | Digital Image Correlation Engine (DICe) |
| Dantec Dynamics      | Yet Another DIC Software (YADICS)       |
| Gom                  | py2DIC                                  |
| Image Systems        | pyxel                                   |
| Imetrum              | pydic                                   |
| LaVision             | dolphin dic                             |
| Match ID             |                                         |
|                      |                                         |

<span id="page-47-0"></span>Tabla 3.2: Software libre y comercial para la aplicación de DIC

#### 36 Capítulo 3. Métodos de caracterización de la resistencia de materiales

Los software para DIC pueden ser clasificados en dos grupos, local y global, dependiendo de la manera de realizar la correlación de imágenes, ver Tabla [3.3.](#page-48-0) En un método local, la solución en un punto depende de un subset de la imagen en la vecindad del punto y es independiente de las soluciones de todos los demás puntos de interés. En el método global la solución de un punto depende de la solución de los puntos vecinos al de interés. Esto puede afectar en la precisión y tiempo de cómputo de DIC. En la tabla se muestran software de código libre y su método.

| Software         | 2D/3D                     | Método       | Lenguaje | OS             |
|------------------|---------------------------|--------------|----------|----------------|
| DIC <sub>e</sub> | $2D$ $3D$                 | Local Global | $C++$    | Cross-platform |
| dolphin dic      | $\mathcal{S}$<br>D<br>2D. | Global       | Python   | Cross-platform |
| Ncorr            | 2D                        | Local        | Matlab   | Linux/Windows  |
| pydic            | 2D                        | Local        | Python   | Cross-platform |
| pyxel            | 2D                        | Global       | Python   | Cross-platform |
| py2DIC           | 2D                        | Local        | Python   | Cross-platform |
| YaDICs           | $2D$ $3D$                 | Local Global | $C++$    | Linux          |

<span id="page-48-0"></span>Tabla 3.3: Software libre para la aplicación de DIC

Ncorr es un programa desarrollado para el uso de DIC 2D en el entorno de matlab con una interfaz gráfica de usuario desarrollado en el instituto de tecnología de Georgia. Ncorr es capaz de dar campos completos de desplazamiento y deformación en dos dimensiones, utiliza el criterio de correlación NCC y utiliza subpixeles circulares con una transformación de coordenadas de primer orden. Este programa es de código abierto con repositorio en la página http://www.Ncorr.com/index.php[\[43\]](#page-73-3). El flujo de trabajo de Ncorr se esquematiza de la siguiente manera:

- 1. Selección de imagen de referencia (Set Reference Image): Se sube al programa la imagen previamente seleccionada del espécimen previo a la deformación.
- 2. Selección de imágenes subsecuentes (Set Current Images): Los fotogramas del espécimen en deformación deben ser nombrados de la siguiente manera name\_(numero de imagen).ext para su ordenamiento. Posteriormente, son subidos al programa.
- 3. Selección de la región de interés (Set Region of Interest ROI): Se selecciona la región de interés donde queremos calcular los desplazamientos y deformaciones. Se pueden tomar varias regiones continuas al mismo tiempo.
- 4. Establecer parámetros DIC (Set DIC Parameters): En esta sección se seleccionan parámetros como el espaciamiento entre subset y su radio.
- 5. Análisis DIC (DIC Analysis): Se selecciona una región continua del ROI y se colocan "semillas"que servirán para realizar el primer cálculo.
- 6. Establecer formato para los desplazamientos (Format Displacements): Se puede convertir la unidad de medida de píxeles a unidades reales, también se pueden excluir datos con un mal coeficiente de correlación.
- 7. Calcular deformaciones (Calculate Strains): los esfuerzos son calculados a partir de los desplazamientos utilizando un método de minios cuadrados. Se puede seleccionar el radio del esfuerzo"para disminuir el ruido en los datos.
- 8. Visualización de resultados (Plotting): En esta sección se obtienen mapas de desplazamientos y deformación para ambos ejes, se puede modificar la manera en que se muestra el mapeo.
- 9. Después del análisis de los datos se puede continuar un post procesado con las herramientas libres de Ncorr\_post y Ncorr\_post\_CSTool.

En este capítulo se ha esquematizado el flujo de trabajo de Ncorr representado por los pasos 5 y 6 de DIC. De esta manera se ha completado la metodología usada para el análisis de las pruebas experimentales, los cuales serán analizados en el siguiente capítulo.

# Capítulo 4 Resultados

En este capítulo presentaremos los resultados de la evaluación de la resistencia de un espécimen cuadrado de espuma polimérica, mediante simulación, pruebas de compresión y uso de DIC. El método utilizado para la preparación de especímenes está basado en lo establecido en la norma ASTM D 4543. Las pruebas se realizaron en la Unidad de Petrofísica de la ENES Morelia. La simulación numérica se realizó en Mathematica y Ansys mechanical usando el método de elemento finito. Los análisis de los desplazamientos se realizaron en Ncoor. Finalmente, se compararon los resultados de cada análisis.

## 4.1. Descripción, preparación del espécimen y ensayo experimental

El espécimen en el cual se llevaron a cabo las pruebas de deformación (Figura [4.2\)](#page-51-0) es un cubo de polietileno de aproximadamente 5 cm por lado. Para su preparación se aplicó pintura en aerosol negra de acuerdo con las consideraciones del Capítulo 3. Se hizo pasar al espécimen con una deformación de 2 cm a razón de 0.5 mm/min en un ensayo de compresión uniaxial. El equipo usado fue una Prensa de Carga de rigidez virtual infinita GDS de 250 kN. GDS Virtual Infinite Stiffness Loading System (Figura [4.1\)](#page-51-1), la cual cuenta con una resolución de desplazamiento de 0.1 micrómetros. La prensa de carga se usa para hacer pruebas mecánicas en rocas en particular, para hacer la caracterización del comportamiento esfuerzo-deformación.

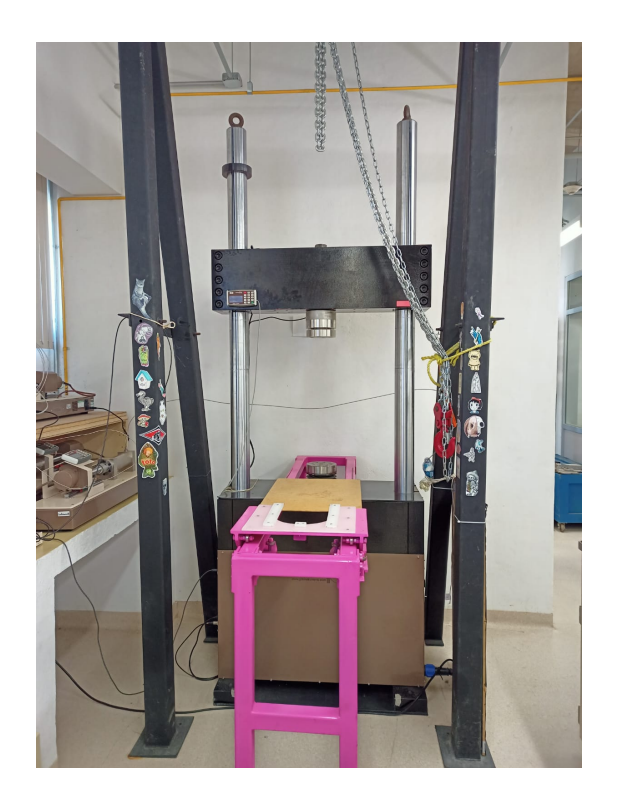

Figura 4.1: Prensa de carga de rigidez virtual infinita GDS ubicada en La Unidad de Petrofísica.

<span id="page-51-1"></span>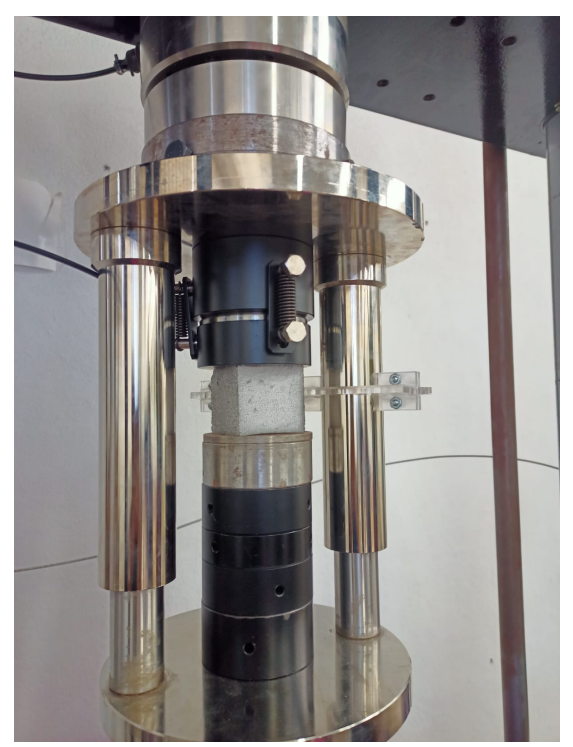

Figura 4.2: Espécimen siendo montado.

<span id="page-51-0"></span>Durante la deformación se tomó un vídeo de 2 minutos 11s con una cámara Canon EOS

Rebel T7i con video de 30 frames por segundo y grabación en 24.2 megapixeles (Figura [4.3\)](#page-52-0). Los datos obtenidos por la prensa fueron la deformación y el esfuerzo uniaxial, estos fueron tomados cada 5 segundos. Con los datos anteriores y la carga se obtuvo una gráfica (Figura [4.4\)](#page-52-1) esfuerzo deformación y el módulo de Young.

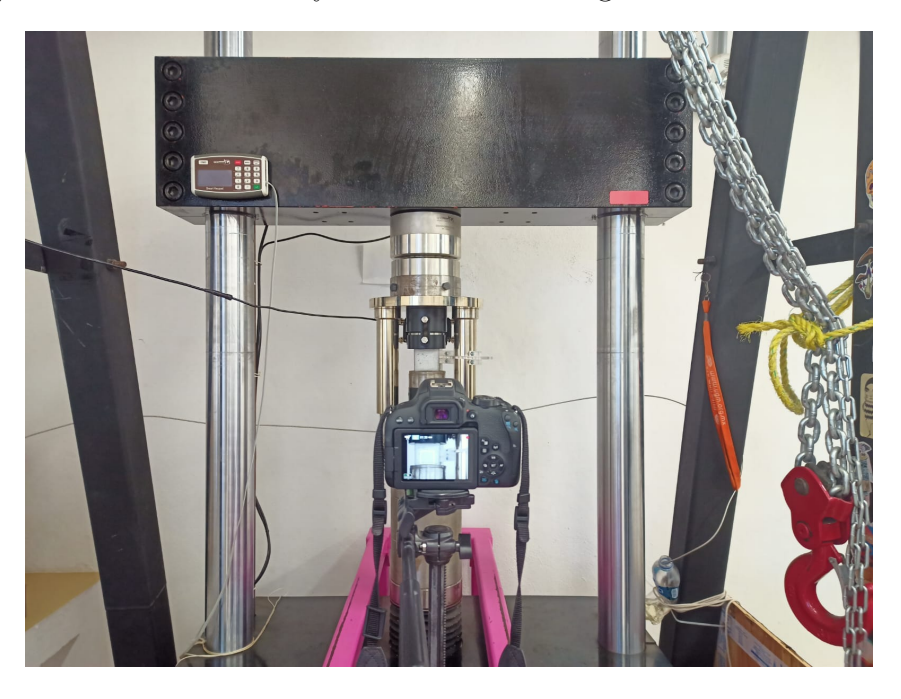

Figura 4.3: Set up para la toma de datos durante el proceso de deformación.

<span id="page-52-0"></span>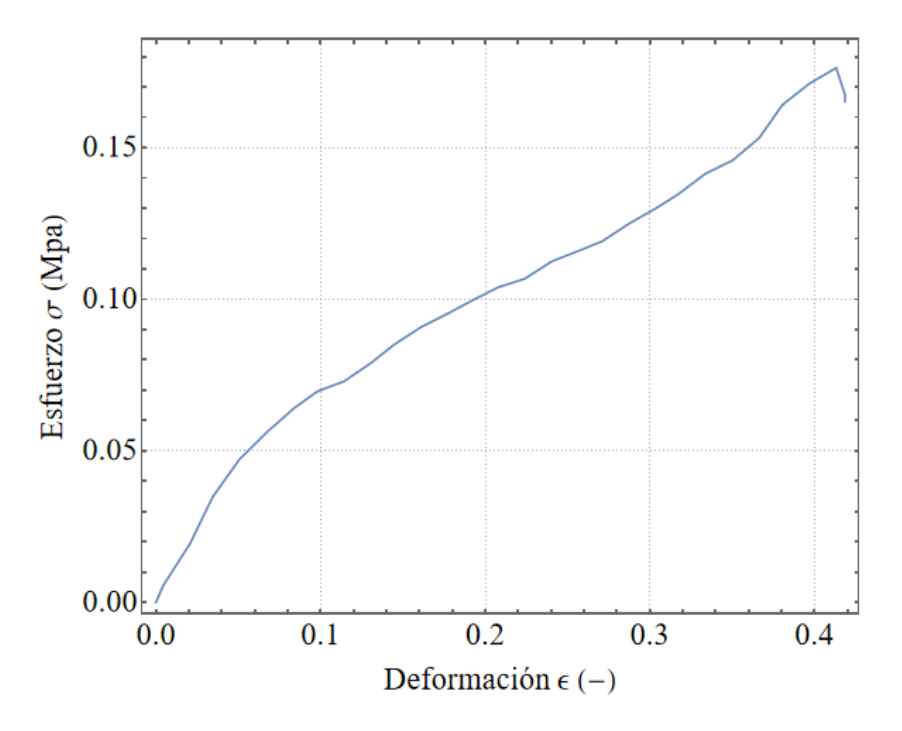

<span id="page-52-1"></span>Figura 4.4: Gráfica característica de esfuerzo-deformación obtenida por la prueba experimental.

## 4.2. Estimación del campo de desplazamiento mediante modelado por elementos finitos 41

Es importante especificar que los últimos datos de la gráfica son agregados por la computadora, puesto que en el experimento no se llegó a la rotura del material. Con estos datos se encontró un módulo de Young de 0.34 MPa.

## 4.2. Estimación del campo de desplazamiento mediante modelado por elementos finitos

Las ecuaciones de la deformación de los materiales pocas veces tienen soluciones analíticas, por lo que se requiere implementar soluciones numéricas usando alguna técnica de discretización como lo es elementos finitos. Usando el lenguaje de programación Wolfram Mathemtica se implementaron los algoritmos de soluciones de las ecuaciones, con el fin de presentar los fundamentos básicos para las soluciones numéricas. Adicionalmente, se emplea el software Ansys Mechanical, uno de los mejores solucionadores de elementos finitos de su clase con capacidades estructurales, térmicas, acústicas, transitorias y no lineales.

## 4.2.1. Solución de las ecuaciones de deformación

En esta sección se presenta el código desarrollado en Wolfram Mathematica, el cual se realizó empleado un enfoque de programación funcional, donde los programas se construyen aplicando y componiendo funciones, mapeos, iteradores y coincidencia de patrones. Durante el desarrollo de la tesis se publicó una nueva versión de mathematica, la cual implementa directamente una función del paquete NDSolve FEM (Figura [4.5\)](#page-54-0) para resolver las ecuaciones de deformación. Se usó una malla triangular de primer orden para la discretización del dominio.

```
Needs ["NDSolve'FEM'"]
necesi
$Historylength = 0;Iongitud de historia
vars = { {u[x, y] , v[x, y] }, \{x, y\} };
pars = \langle| "YoungModulus" \rightarrow 0.2 \star 10^6,
    "PoissonRatio" \rightarrow 3. / 10, "Thickness" \rightarrow 1, "ModelForm" \rightarrow "PlaneStress" |>;
                                      rac{1}{2}op = SolidMechanicsPDEComponent [vars, pars];
     componente de EDP de mecánica de sólidos
\Gamma_{sym2} =
   SolidDisplacementCondition [y = 47.78 / 1000, vars, pars, <| "Displacement" \rightarrow {0, 0} |>];
  condición de desplazamiento de frontera en sólido
\Gamma_{force} = SolidBoundaryLoadValue [y = 0, \text{vars}, \text{pars}, \langle |"Force" \rightarrow \{0, 380 \text{ N} \}|\rangle];
         valor de carga de frontera de só
\Omega = ImplicitRegion [\theta \le x \le 54.43 / 1000 \& 0 \le y \le 47.78 / 1000, {x, y}];
    región implícita
mesh = ToElementMesh[Ω, MaxCellMeasure → 0.00001, "MeshOrder" → 1];
                               Imáxima medida de celda
mesh["Wireframe"]
```
<span id="page-54-0"></span>Figura 4.5: Código en mathematica para la solución de la deformación del espécimen de espuma bajo las mismas condiciones de presión de la prueba experimental. Se puede observar la malla con elementos triangulares

Con el código en Mathematica se calculó los esfuerzos y deformaciones en los ejes x y y. Se puede observar en la Figura [\(4.6\)](#page-55-0) la malla del objeto en su deformación máxima.

## 4.2. Estimación del campo de desplazamiento mediante modelado por elementos finitos 43

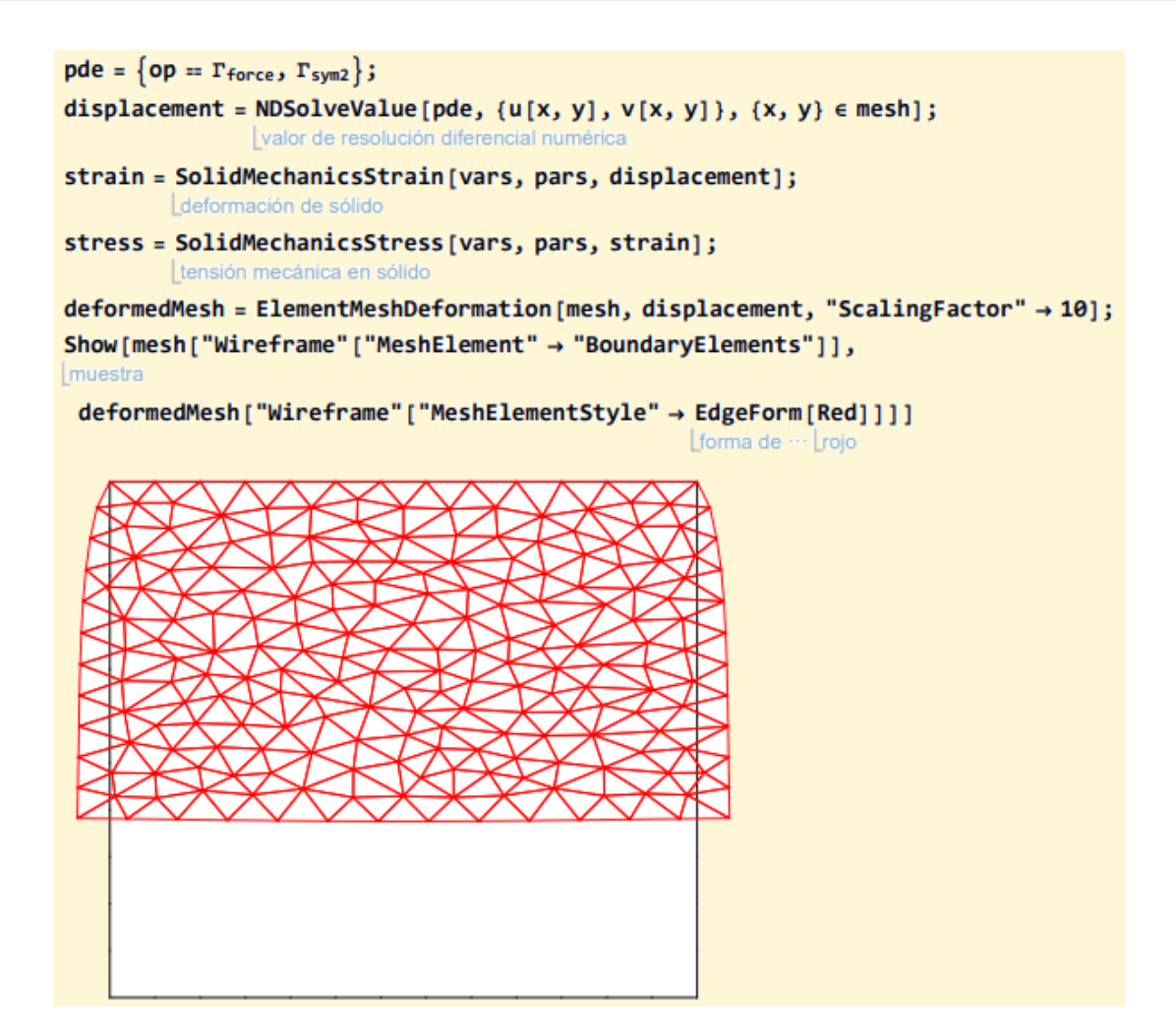

<span id="page-55-0"></span>Figura 4.6: Código para el calculo de los esfuerzos y deformaciones. Se puede observar la malla deformada.

La programación en Mathematica de elementos finitos es un buen compromiso entre la eficiencia computacional y el esfuerzo humano en el desarrollo de programas para modelar la resistencia y deformación de materiales. La Figura [4.7](#page-56-0) muestra los desplazamientos en la dirección vertical y horizontal.

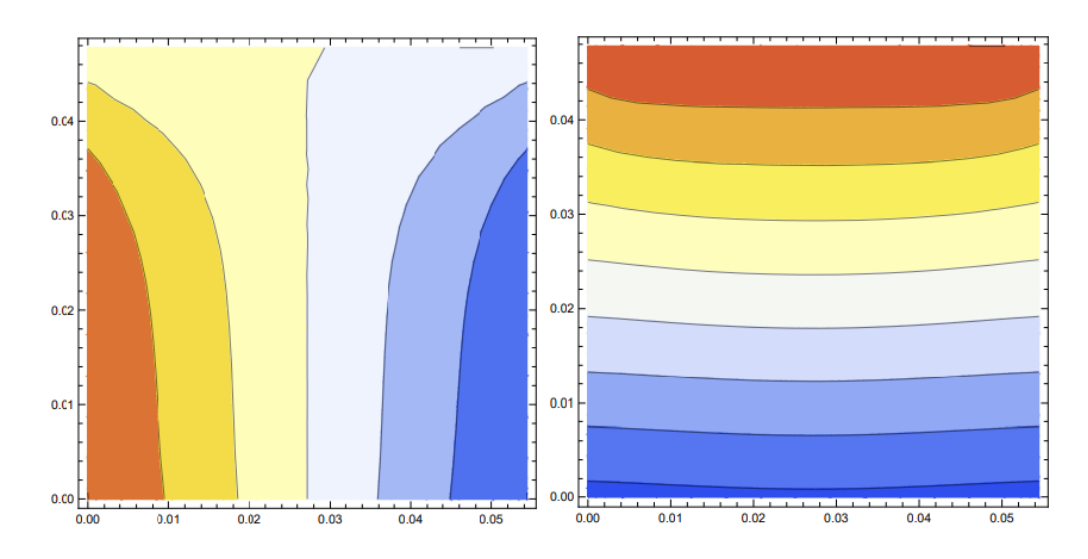

<span id="page-56-0"></span>Figura 4.7: Desplazamientos en u y v. Se utilizó una escala de colores de temperatura inversa, con lo cual el color azul indica las regiones con mayor desplazamiento.

## 4.3. Solución computacional en Ansys

En esta sección se describe la solución numérica de la prueba de comprensión en Ansys. Usando Ansys workbench se selecciona un análisis "static structural" con lo cual se despliega el flujo de trabajo del proyecto como se puede ver en la Figura [4.8.](#page-56-1)

| Wa Unsaved Project - Workbench                                                       |                                      |                                   |       |                  |                                          |                                                  | ο               | $\times$                 |
|--------------------------------------------------------------------------------------|--------------------------------------|-----------------------------------|-------|------------------|------------------------------------------|--------------------------------------------------|-----------------|--------------------------|
| Units Extensions Jobs Help<br>Tools                                                  |                                      |                                   |       |                  |                                          |                                                  |                 |                          |
| B B<br>■■■                                                                           |                                      |                                   |       |                  |                                          |                                                  |                 |                          |
| 匽<br>B<br>H<br>n<br><b>Project</b>                                                   |                                      |                                   |       |                  |                                          |                                                  |                 |                          |
|                                                                                      |                                      |                                   |       |                  |                                          |                                                  |                 |                          |
| ⊕ Reconnect <b>⑦ Refresh Project 歹 Update Project</b> ■ ACT Start Page<br>[4] Import |                                      |                                   |       |                  |                                          |                                                  |                 |                          |
| Toolbox<br>▼ 平 × Project Schematic                                                   |                                      |                                   | $-4x$ |                  | Properties of Schematic A3: Geometry     |                                                  |                 | $-4.1$                   |
| Analysis Systems                                                                     |                                      |                                   |       |                  | $\overline{A}$                           | B                                                |                 |                          |
| 偏<br>Coupled Field Harmonic                                                          |                                      |                                   |       | $\mathbf{1}$     | Property                                 | Value                                            |                 |                          |
| Coupled Field Modal                                                                  | $\mathsf{A}$<br>$\blacktriangledown$ |                                   |       | $\overline{2}$   | General                                  |                                                  |                 |                          |
| Coupled Field Static<br>偏                                                            | 1 77 Static Structural               |                                   |       | 3                | Component ID                             | Geometry                                         |                 |                          |
| 厩<br><b>Coupled Field Transient</b>                                                  | 2 <sup>2</sup><br>Engineering Data V |                                   |       | $\overline{4}$   | <b>Directory Name</b>                    | <b>SYS</b>                                       |                 |                          |
| Eigenvalue Buckling<br>ÐТ<br>3                                                       | $\circ$<br>Geomet<br><sub>SC</sub>   | <b>New SpaceClaim Geometry</b>    |       | 5                | $\Box$ Notes                             |                                                  |                 |                          |
| $\ddot{\text{o}}$<br>Electric<br>$\overline{4}$<br><b>Explicit Dynamics</b><br>M     | Model                                | New DesignModeler Geometry        |       | 6                | <b>Notes</b>                             |                                                  |                 |                          |
| Fluid Flow - Blow Molding (Polyflow)<br><b>io</b>                                    | ١Ŕ.<br>5<br>Setup                    |                                   |       | $\overline{7}$   | <b>E</b> Basic Geometry Options          |                                                  |                 |                          |
| Fluid Flow-Extrusion (Polyflow)<br>$\bullet$                                         | œ<br>6 <sub>5</sub><br>Solution      | <b>Import Geometry</b>            |       | 8                | <b>Solid Bodies</b>                      | $\blacktriangledown$                             |                 |                          |
| Fluid Flow (CFX)<br><b>iOf</b>                                                       | ₫B<br>Θ<br>7                         | Dunlicate                         |       | $\mathbf{Q}$     | <b>Surface Bodies</b>                    | $\overline{\mathbf{v}}$                          |                 |                          |
| Fluid Flow (Fluent)<br>Ю                                                             | <b>Results</b>                       | <b>Transfer Data From New</b>     |       | 10 <sub>10</sub> | <b>Line Bodies</b>                       | $\Box$                                           |                 |                          |
| Fluid Flow (Polyflow)<br>Юł                                                          | <b>Static S</b>                      | <b>Transfer Data To New</b>       |       | 11               | Parameters                               | Independent                                      |                 | $\overline{\phantom{a}}$ |
| <b>Harmonic Acoustics</b><br>80                                                      |                                      |                                   |       | 12 <sup>2</sup>  | Parameter Key                            | ANS:DS                                           |                 |                          |
| <b>Harmonic Response</b><br>$\sim$                                                   | 4                                    | Update                            |       | 13               | <b>Attributes</b>                        | $\Box$                                           |                 |                          |
| Hydrodynamic Diffraction<br>$\infty$                                                 |                                      | <b>Update Upstream Components</b> |       |                  | Named Selections                         | $\Box$                                           |                 |                          |
| Hydrodynamic Response<br>$\mathbf{Q}$                                                | 剑                                    | Refresh                           |       | 14               | <b>Material Properties</b>               | $\Box$                                           |                 |                          |
| x<br>IC Engine (Fluent)                                                              |                                      | Reset                             |       | 15               | Advanced Geometry Options                |                                                  |                 |                          |
| Magnetostatic<br>$\infty$                                                            | ab                                   | Rename                            |       | 16               |                                          |                                                  |                 |                          |
| Modal<br><b>FIR</b>                                                                  |                                      |                                   |       | 17               | <b>Analysis Type</b>                     | 30                                               |                 | $\overline{\phantom{a}}$ |
| <b>Modal Acoustics</b><br>Bo                                                         |                                      | <b>Properties</b>                 |       | 18               | <b>Use Associativity</b>                 | $\overline{\mathbf{v}}$                          |                 |                          |
| Random Vibration<br>mili                                                             |                                      | <b>Ouick Help</b>                 |       | 19               | <b>Import Coordinate Systems</b>         | $\Box$                                           |                 |                          |
| <b>Response Spectrum</b><br>mili<br><b>Rigid Dynamics</b>                            |                                      | <b>Add Note</b>                   |       | 20               | <b>Import Work Points</b>                | $\Box$                                           |                 |                          |
| Bo<br><b>Static Acoustics</b>                                                        |                                      |                                   |       | 21               | Reader Mode Saves Updated File           | $\Box$                                           |                 |                          |
| <b>Static Structural</b><br>$\overline{\phantom{a}}$                                 |                                      |                                   |       | 22               | <b>Import Using Instances</b>            | $\blacktriangledown$                             |                 |                          |
| Steady-State Thermal                                                                 |                                      |                                   |       | 23               | <b>Smart CAD Update</b>                  | $\overline{\mathbf{v}}$                          |                 |                          |
| Thermal-Electric                                                                     |                                      |                                   |       | 24               | Compare Parts On Update                  | <b>No</b>                                        |                 | $\overline{\phantom{a}}$ |
| <b>Fall</b> Topology Optimization                                                    |                                      |                                   |       | 25               | <b>Enclosure and Symmetry Processing</b> | $\overline{\mathbf{v}}$                          |                 |                          |
| $\overline{\mathbf{r}}$<br>View All / Customize                                      |                                      |                                   |       | 26               | Decompose Disjoint Geometry              | $\overline{\mathbf{v}}$                          |                 |                          |
| Double-click component to edit.                                                      |                                      |                                   |       |                  |                                          | Job Monitor No DPS Connection (11) Show Progress | Show 4 Messages |                          |

<span id="page-56-1"></span>Figura 4.8: Flujo de trabajo Ansys. Se muestra la selección de Desing modeler.

Se selecciona la celda de "geometry", se procede a usar "desingmodeler". El cuerpo se fabrica con figuras primitivas, se especifican las dimensiones en el eje siendo las medidas en  $x = 5.443e-002$  m,  $y = 4.778e-002$  m y  $z = 4.67e-002$  m (Figura [4.9\)](#page-57-0). Se procede a generar el cuerpo sólido.

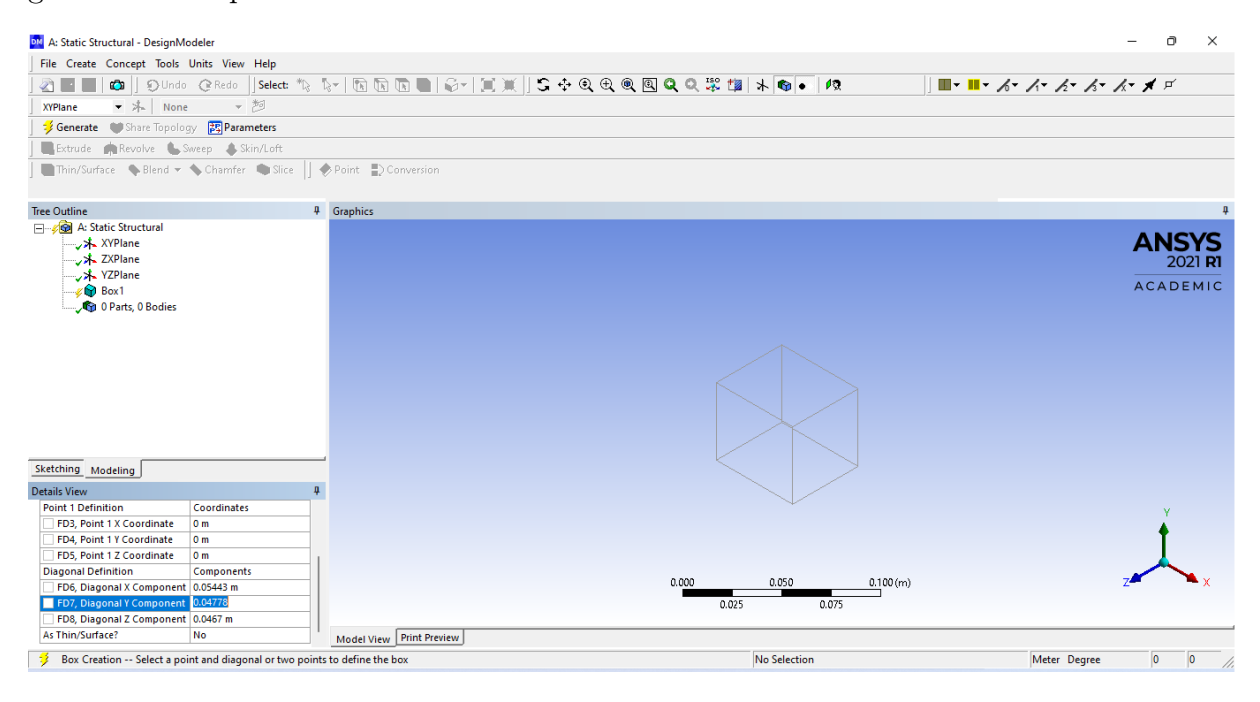

Figura 4.9: Generación del cuerpo sólido con una figura primitiva cúbica.

<span id="page-57-0"></span>Se corroboran las características físicas del modelo para que correspondan a las del espécimen, con lo cual la densidad, el módulo de Young y el coeficiente de Poisson fueron modificados. Una vez con los datos modificados se procede a la celda "model" y se asigna a la geometría creada las propiedades del polietileno ver Figura [4.10.](#page-57-1)

<span id="page-57-1"></span>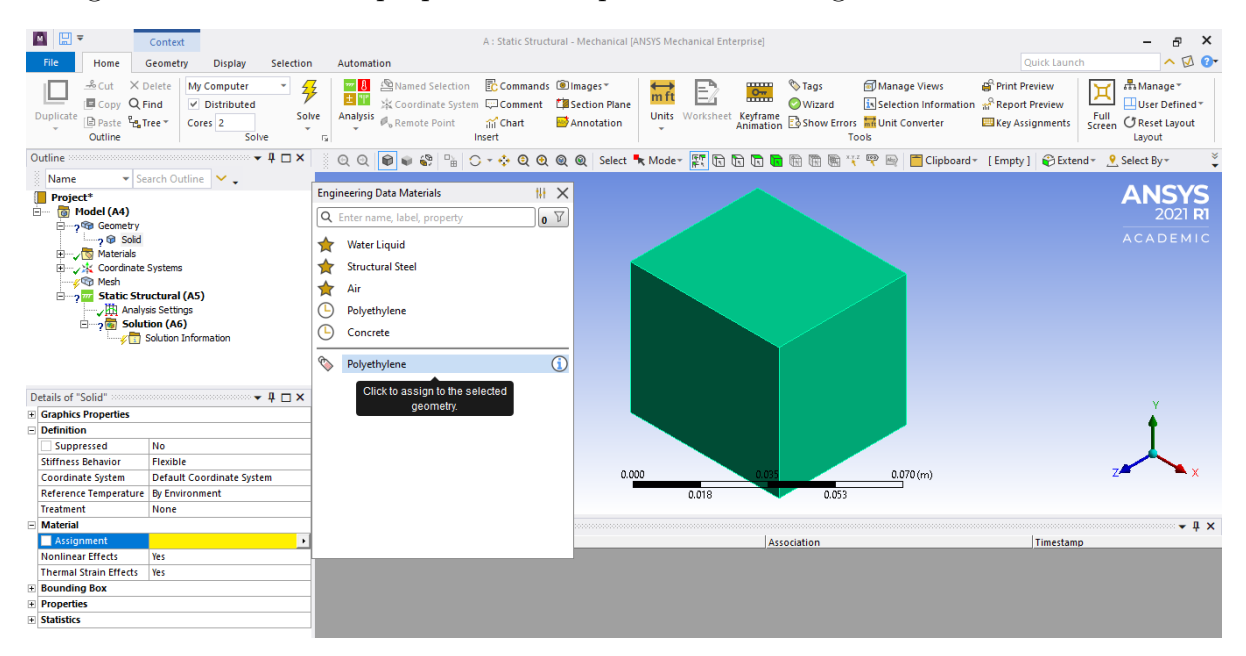

Figura 4.10: Asignación de las propiedades del polietileno a la estructura.

 $0.070(m)$  $0.018$  $0.053$ 

Se procede a formar la malla. Se selecciona la opción method y se aplica sobre toda la superficie del cuerpo (Figura [4.11\)](#page-58-0).

<span id="page-58-0"></span>Figura 4.11: Generación de la malla.

Para definir las condiciones de frontera seleccionamos la cara fija con "fixed suppor" la cual representa una condición de frontera homogénea 1 o de desplazamientos. Se selecciona la superficie deseada, en este caso la cara en i. Posteriormente, se asignan la carga con la opción "pressure". Seleccionando ahora la cara en dirección -i (Figura [4.12\)](#page-58-1) .

| ■■▼                                                                                                    | Context                                                                                                    |                                                        |                |                      |                                                                    |                                                                                    |                                         | A: Static Structural - Mechanical JANSYS Mechanical Enterprise] |               |                               |                                         |                                                                     |          |                                                                                             |                     | $\times$<br>Ð                                                                                                    |
|----------------------------------------------------------------------------------------------------|----------------------------------------------------------------------------------------------------|--------------------------------------------------------|----------------|----------------------|--------------------------------------------------------------------|------------------------------------------------------------------------------------|-----------------------------------------|-----------------------------------------------------------------|---------------|-------------------------------|-----------------------------------------|---------------------------------------------------------------------|----------|---------------------------------------------------------------------------------------------|---------------------|----------------------------------------------------------------------------------------------------|
| Home                                                                                                    | Environment                                                                                                    |                                                        | <b>Display</b> | Selection            |                                                                    | Automation                                                                         |                                         |                                                                 |               |                               |                                         |                                                                     |          | Quick Launch                                                                                |                     | $\sim \Box$                                                                                                    |
| $\frac{6}{2}$ Cut<br><b>Copy</b><br><b>Duplicate</b><br>Outline                                                                            | X Delete<br>Q Find<br><b>El Paste</b> Fu Tree *                                                                                                    | My Computer<br>$\nu$ Distributed<br>Cores <sub>2</sub> | Solve          | ٠<br>孚<br>Solve<br>٠ | $-8$<br>土門<br><b>Analysis</b><br>-50                               | Named Selection<br>※ Coordinate System 【 Comment 【 I Section Plane<br>Remote Point | Commands Images*<br>Til Chart<br>Insert | Annotation                                                      | $mf$ t        | E<br>Units Worksheet Keyframe | <b><i>S</i></b> Tags<br>鹽<br>Wizard     | Manage Views<br>Show Errors <b>A</b> Unit Converter<br><b>Tools</b> |          | <b>Print Preview</b><br>Is Selection Information a Report Preview<br><b>Key Assignments</b> | ¤<br>Full<br>Screen | m Manage<br>$\Box$ User Defined $\overline{\phantom{a}}$<br><b><i>C</i></b> Reset Layout<br>Layout                                                                                                    |
| Outline                                                                                                    |                                                                                                    |                                                        | $-4$ $ \times$ |                      | QQ                                                                 | <b>B</b><br>$\mathcal{C}$<br>$\Box_{\mathbb{B}}^{\mathbf{t}}$                      | lo<br>回春                                |                                                                 |               |                               |                                         |                                                                     |          | © @ @ ◎ Select ★ Mode » 麼 囧 囧 囧 囧 囧 囧 圈 等 雫 圖 Clipboard » [Empty] @Extend » 9 Select By »   |                     |                                                                                                    |
| Name                                                                                                    | $\blacktriangleright$ Search Outline $\blacktriangleright\blacktriangleright$                                                                                                    |                                                        |                |                      |                                                                    |                                                                                    |                                         |                                                                 |               |                               |                                         |                                                                     |          |                                                                                             |                     |                                                                                                    |
| Project*<br>Model (A4)<br>For the con-<br><b>Geometry</b><br>国一<br><b>ED</b> Materials<br><b>E-SO Mesh</b><br>$E - E$                      | Coordinate Systems<br><b>Static Structural (A5)</b><br>/期 Analysis Settings<br><b>D</b> , Fixed Support<br><b>P</b> Force<br>$\Box$ $\Box$ Solution (A6)<br>Solution Information |                                                        |                |                      | <b>A: Static Structural</b><br>Force<br>Time: 4.5<br>Force: 375. N | 26/03/2022 06:49 p.m.<br>Components: 0.,375.,0. N                                  |                                         |                                                                 |               |                               |                                         |                                                                     |          |                                                                                             |                     | <b>ANSYS</b><br><b>ACADEMIC</b>                                                                                                    |
| Details of "Force" $\cdots$ and $\cdots$ and $\cdots$ and $\cdots$ $\cdots$ $\cdots$ $\cdots$ $\cdots$ $\cdots$ $\cdots$<br>$\equiv$ Scope |                                                                                                    |                                                        |                |                      |                                                                    |                                                                                    |                                         |                                                                 |               |                               |                                         |                                                                     |          |                                                                                             |                     |                                                                                                    |
| Scoping Method Geometry Selection                                                                                                    |                                                                                                    |                                                        |                |                      |                                                                    |                                                                                    |                                         |                                                                 |               |                               |                                         |                                                                     |          |                                                                                             |                     |                                                                                                    |
| Geometry                                                                                                    | 1 Face                                                                                                    |                                                        |                |                      |                                                                    |                                                                                    |                                         |                                                                 |               |                               |                                         |                                                                     |          |                                                                                             |                     |                                                                                                    |
| $\Box$ Definition                                                                                                    |                                                                                                    |                                                        |                |                      |                                                                    |                                                                                    |                                         |                                                                 |               |                               |                                         |                                                                     |          |                                                                                             |                     |                                                                                                    |
| Type                                                                                                    | Force                                                                                                    |                                                        |                |                      |                                                                    |                                                                                    |                                         | 0.000                                                           |               |                               | 0.035                                   |                                                                     | 0.070(m) |                                                                                             |                     |                                                                                                    |
| Define By                                                                                                    | Vector                                                                                                    |                                                        |                |                      |                                                                    |                                                                                    |                                         |                                                                 | 0.018         |                               |                                         |                                                                     |          |                                                                                             |                     |                                                                                                    |
| <b>Applied By</b>                                                                                                    | <b>Surface Effect</b><br>375. N (ramped)                                                                                                    |                                                        |                |                      |                                                                    |                                                                                    |                                         |                                                                 |               |                               |                                         |                                                                     |          |                                                                                             |                     |                                                                                                    |
| Magnitude<br><b>Direction</b>                                                                                                    | <b>Click to Change</b>                                                                                                    |                                                        |                |                      | Graph                                                              |                                                                                    |                                         |                                                                 | $-4.7 \times$ | <b>Tabular Data</b>           | Steps   Time [s]   $\sqrt{ }$ Force [N] |                                                                     |          |                                                                                             |                     | $\ldots$ $\blacksquare$ $\blacksquare$ |
| Suppressed                                                                                                    | <b>No</b>                                                                                                    |                                                        |                |                      | 375.                                                               |                                                                                    |                                         |                                                                 | 4.<br>4       | 1 1<br>$\frac{2}{*}$ 1        | l 0.<br>$= 0.$<br>375.<br>4.            |                                                                     |          |                                                                                             |                     |                                                                                                    |
|                                                                                                    |                                                                                                    |                                                        |                |                      |                                                                    |                                                                                    |                                         |                                                                 |               |                               |                                         |                                                                     |          |                                                                                             |                     |                                                                                                    |
|                                                                                                    |                                                                                                    |                                                        |                |                      | Messages Graph                                                     |                                                                                    |                                         |                                                                 |               |                               |                                         |                                                                     |          |                                                                                             |                     |                                                                                                    |
| Ready                                                                                                    |                                                                                                    |                                                        |                |                      |                                                                    |                                                                                    |                                         |                                                                 |               |                               |                                         |                                                                     |          | 1 Message No Selection A Metric (m, kg, N, s, V, A) Degrees rad/s Celsius                   |                     |                                                                                                    |

<span id="page-58-1"></span>Figura 4.12: Asignación de fuerza aplicada sobre la superficie.

Una vez con todos los requisitos de cada célula del sistema se procede a la obtención de resultados. La Figura [4.13](#page-59-0) muestra el desplazamiento total.

## 4.4. Obtención de campos de deformación y desplazamiento mediante DIC47

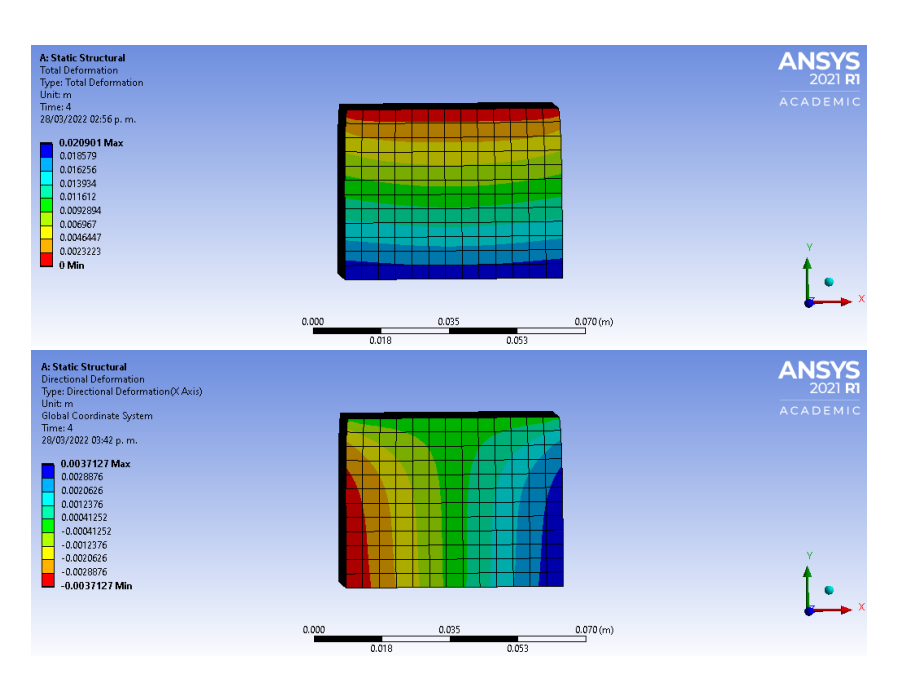

<span id="page-59-0"></span>Figura 4.13: Desplazamientos en  $y \nvert y \nvert x$ .

A continuación se verán los datos obtenidos con el procesamiento del programa Ncorr.

## 4.4. Obtención de campos de deformación y desplazamiento mediante DIC

Una vez realizado el ensayo, se procesó el vídeo del cual fueron tomadas capturas cada 25 frames, dando un total de 164 imágenes para procesar en Ncorr. Se inicia el programa en el entorno de Matlab con el comando Ncorr\_handles = Ncorr con lo cual surgirá una ventana de usuario en la que se trabajará. Posteriormente, se carga la imagen de referencia del espécimen, la cual corresponde al espécimen antes de sufrir deformación. Después se vierten los frames del vídeo en deformación para que estos puedan ser procesados con el programa, en este caso se insertaron imágenes input fue de un total de 164 imágenes, estas se deben de nombrar con la forma "nombre\_(número de frame)" (Figura [4.14\)](#page-60-0).

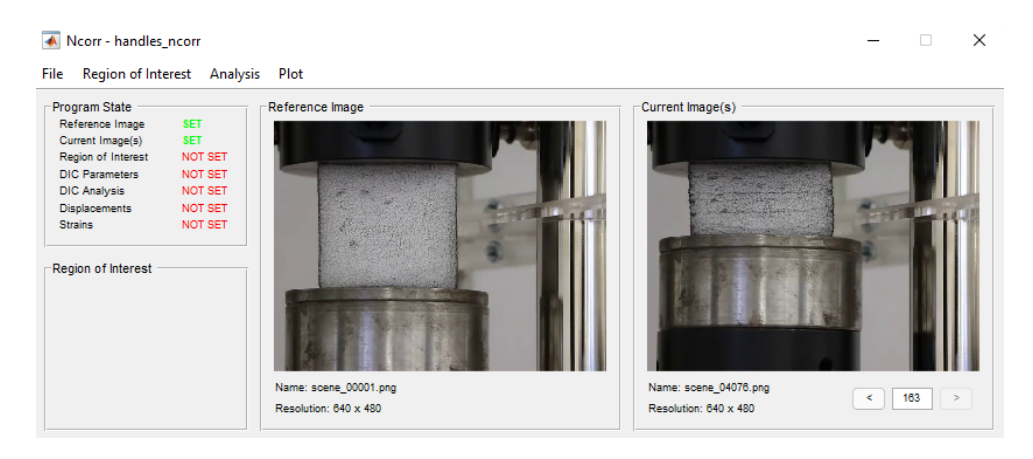

<span id="page-60-0"></span>Figura 4.14: Selección de imágenes. A la izquierda el espécimen previo a la deformación. A la derecha el espécimen con deformación completa.

Una vez con las imágenes cargadas se continúa el trabajo seleccionando una región de interés en la pestaña region of interest. Esta ROI se selecciona en la imagen de referencia, puede ser cualquier Figura geométrica, en este caso se tomó una ROI rectangular (Figura [4.15\)](#page-60-1), se evitaron los bordes para obtener mejores resultados.

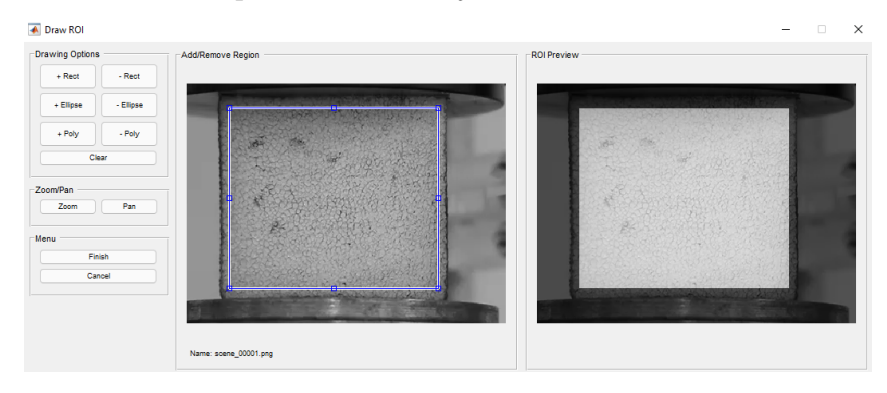

<span id="page-60-1"></span>Figura 4.15: Selección de región de interés.

Se pasa a la sección de análisis para seleccionar los parámetros de DIC. Los dos parámetros a modificar son el radio del subset y su espaciado, se puede observar un preview del subset circular que maneja Ncorr y algunas diferencias entre las intensidades de luminosidad en la imagen de referencia (Figura [4.16\)](#page-60-2). Se seleccionó un radio de subset de 15 y un espaciado de 1 pixel, siendo estos números aquellos que proporcionaron la mejor precisión sin demasiado ruido.

<span id="page-60-2"></span>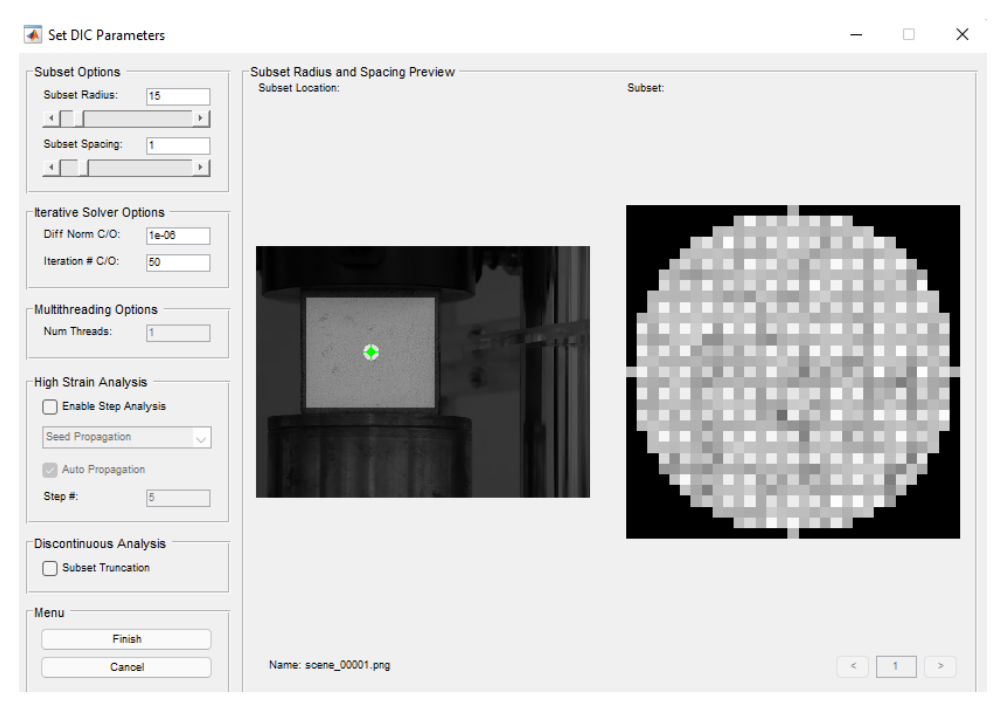

Figura 4.16: Selección de parámetros de subset

## 4.4. Obtención de campos de deformación y desplazamiento mediante DIC49

Se avanza a la sección "perform DIC analisis" luego se procede a plantar la semilla, esta será el punto en el subset que utilizará para la predicción inicial el método NCC, se plantó la semilla en la región central, siendo esta la que mejor correlación obtuvo (Figura [4.17\)](#page-61-0).

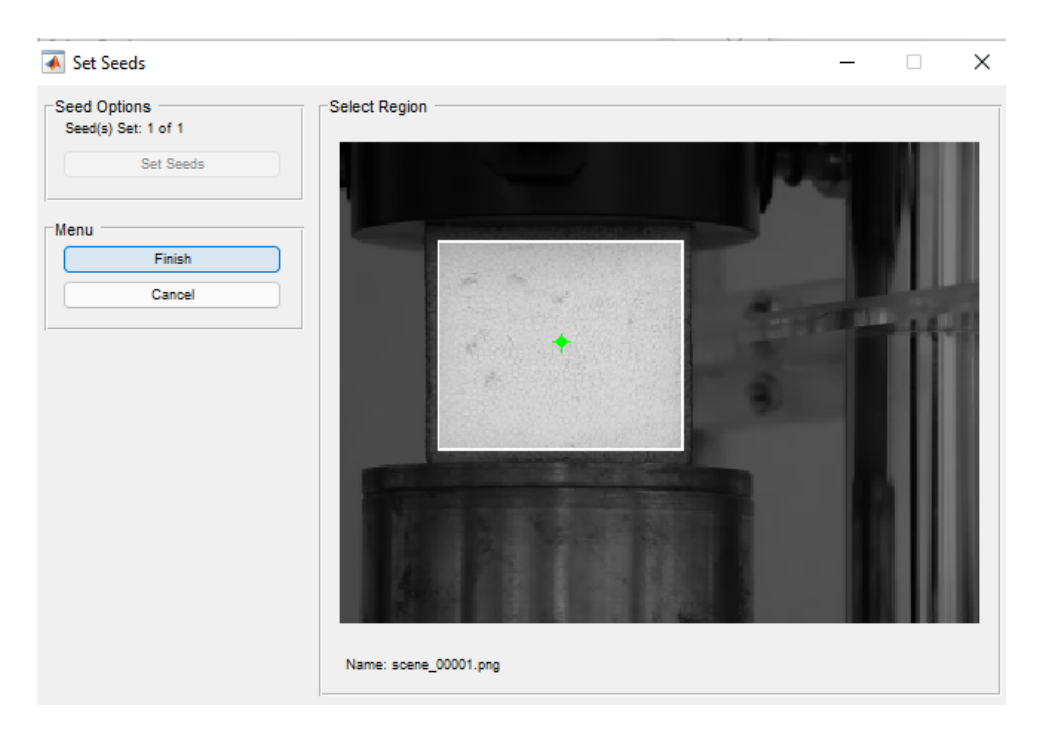

Figura 4.17: Posición del punto inicial para los computos de Ncorr.

<span id="page-61-0"></span>Posteriormente, en la sección "Format displacements" se hace la conversión de píxeles a mm con algún objeto de referencia, en este caso el espécimen el cual posee un ancho de 54.43 mm (Figura [4.18\)](#page-62-0). En esta pantalla se puede seleccionar directamente una línea sobre la imagen para darle un valor establecido de longitud y poder hacer la conversión de unidades y el valor de longitud real de cada píxel. También se puede seleccionar en esta parte el cutoff del criterio de correlación.

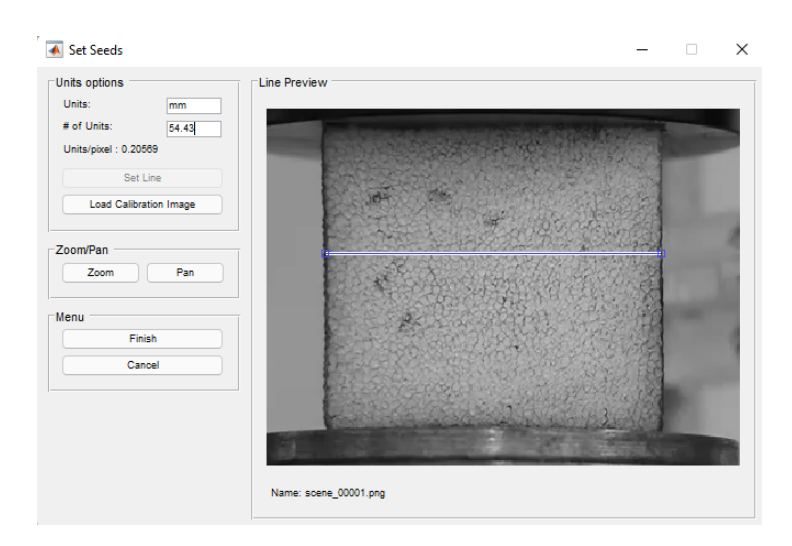

<span id="page-62-0"></span>Figura 4.18: Carga de imagen de referencia para realizar la conversión de unidades. El ancho del espécimen tiene en promedio un valor de 54.43 mm.

En la sección "Calculate strains" se controlan el radio del subset para los cálculos de las ecuaciones, se seleccionó un radio de 6 siendo este el que presentó mayor resolución en los mapas de deformación (Figura [4.19\)](#page-62-1).

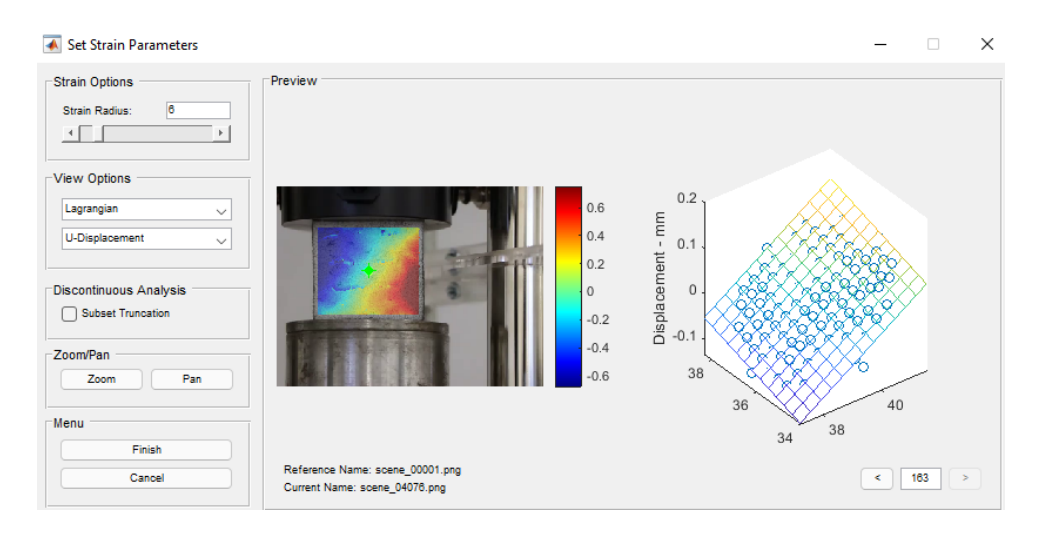

<span id="page-62-1"></span>Figura 4.19: Cálculo de las deformaciones.

Una vez con todos los requisitos y análisis, se puede proceder a la sección Plot donde encontramos los mapas de desplazamientos en x, y (Figura [4.20\)](#page-63-0) y deformación en x, y y xy. Estos mapas se crean para cada imagen cargada en el programa (Figura [4.22\)](#page-64-0). Con lo cual se puede crear un seguimiento de la deformación e identificar, cómo y en qué zona cedió el material ante la carga.

4.4. Obtención de campos de deformación y desplazamiento mediante DIC51

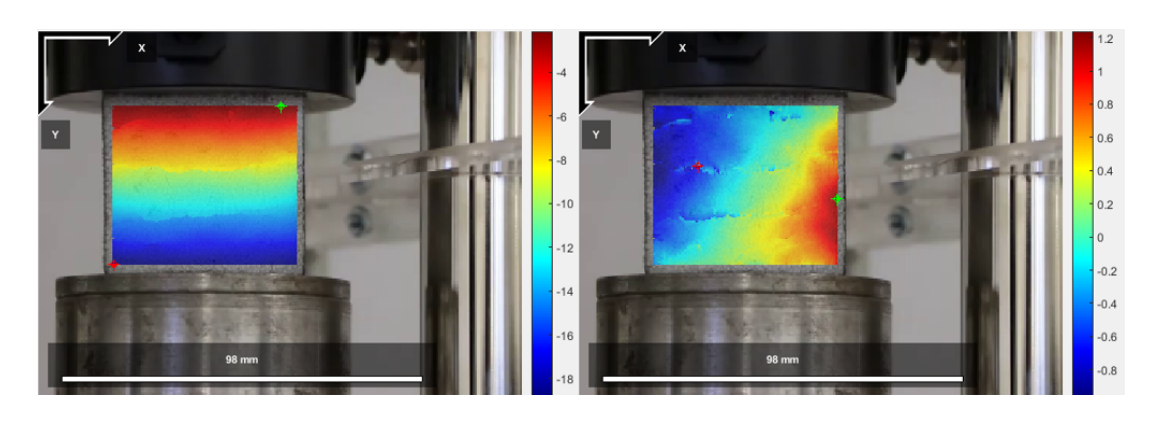

Figura 4.20: Resultados. A la izquierda el mapa de desplazamiento en el eje y. A la derecha mapa de desplazamiento en el eje x.

<span id="page-63-0"></span>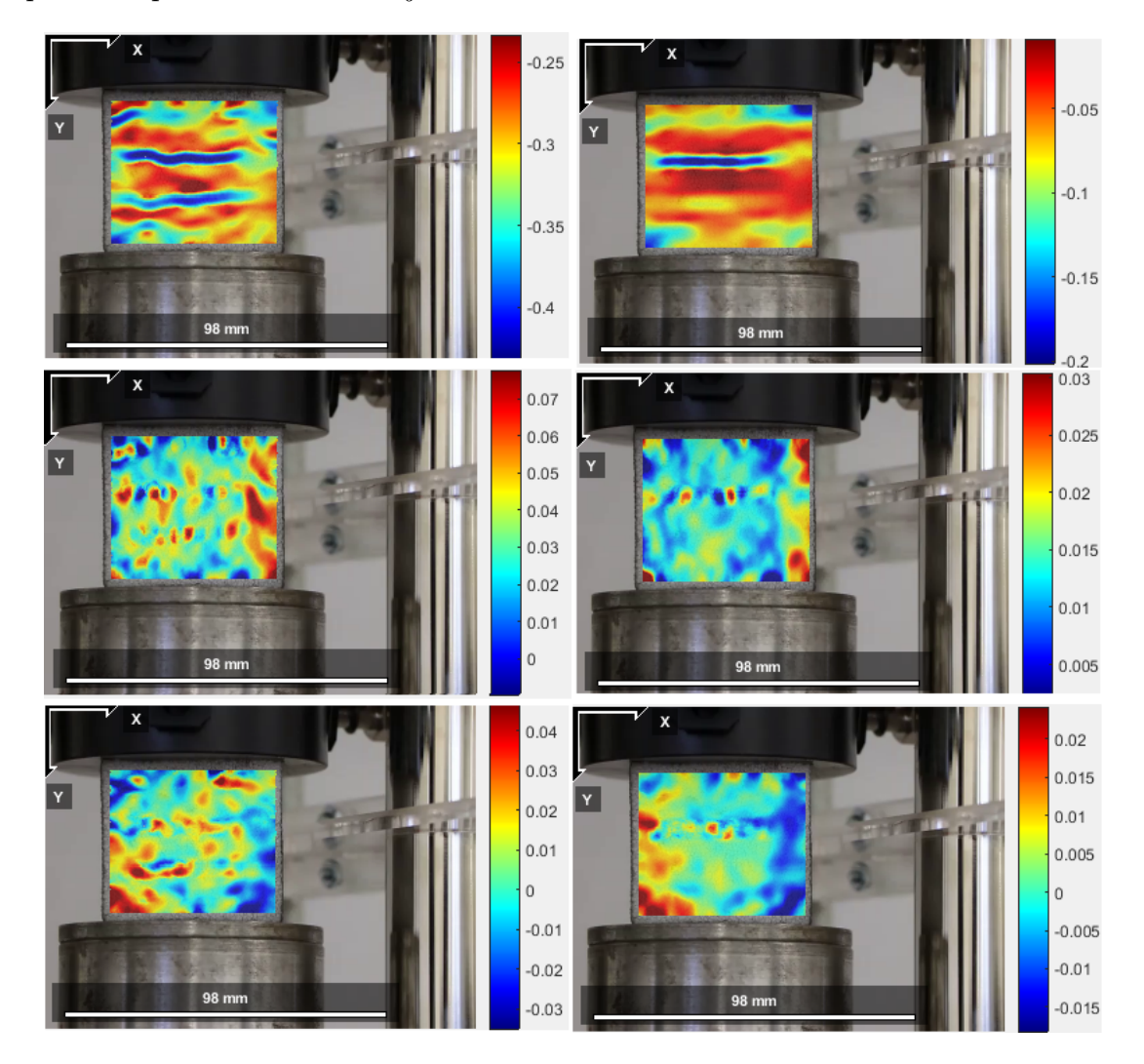

<span id="page-63-1"></span>Figura 4.21: Comparación de fotogramas para el espécimen completamente deformado y en el límite elástico. a) yy, b) xx y c) xy.

Otra de las herramientas de Ncorr permite obtener mapas con líneas de contorno o

nivel. En la Figura [4.22](#page-64-0) se pueden observar estos contornos para las deformaciones en el eje y.

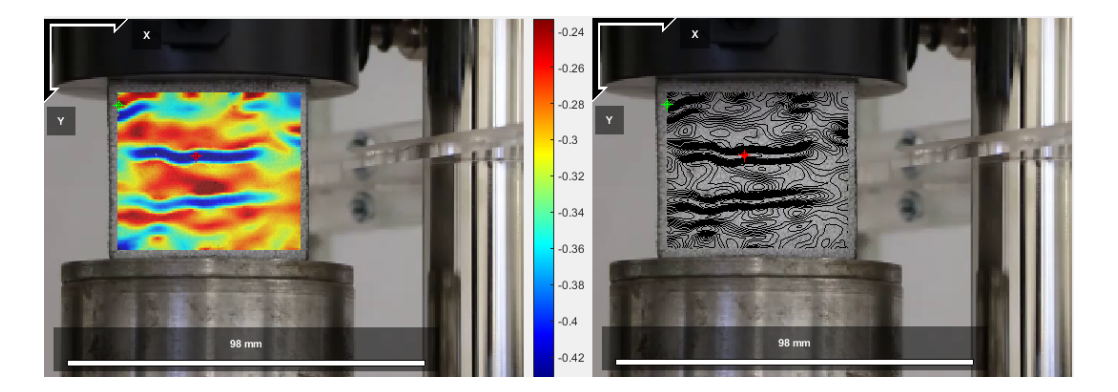

Figura 4.22: Mapas de desplazamiento en el eje y. A la derecha se observa el mapa de nivel para las deformaciones con puntos máximo y mínimo en verde y rojo respectivamente.

<span id="page-64-0"></span>Dentro de los resultados de esfuerzos también tenemos las regiones donde existen los principales esfuerzos de tensión y compresión (Figura [4.23\)](#page-64-1).

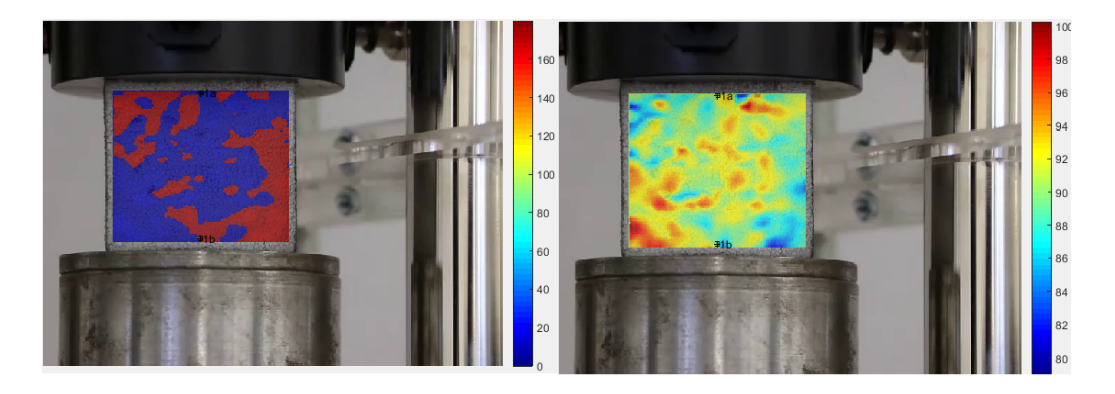

Figura 4.23: Principales ángulos (principal angle) de a) tensión y b)compresión.

<span id="page-64-1"></span>Con el programa de post procesado Ncorr post CSTool se pueden obtener datos de los esfuerzos y las deformaciones de secciones deseadas seleccionando un área de corte (Figura [4.24\)](#page-65-0).

4.4. Obtención de campos de deformación y desplazamiento mediante DIC53

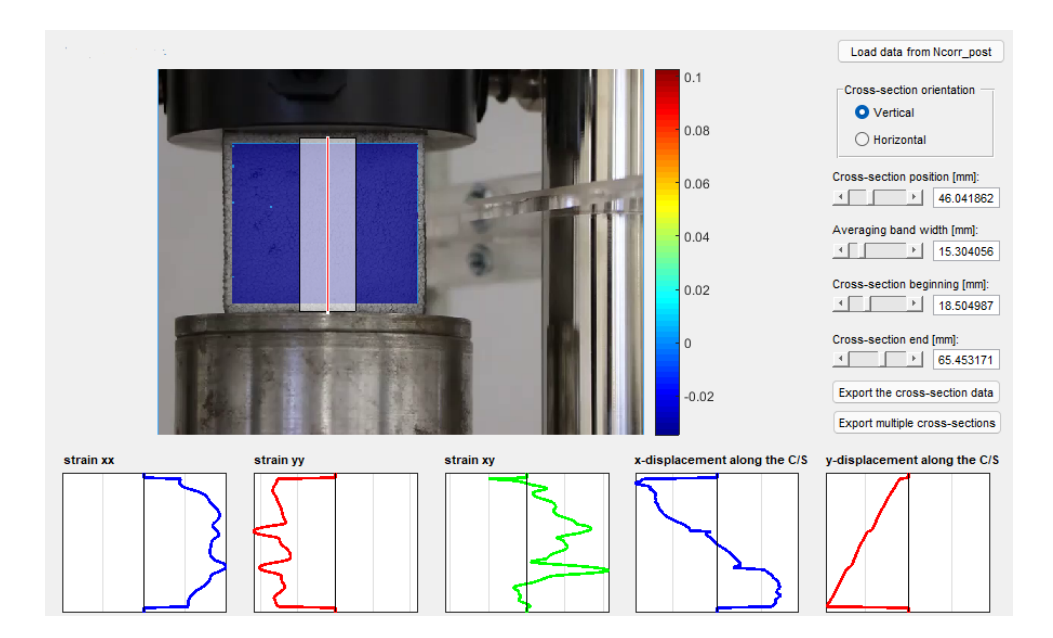

<span id="page-65-0"></span>Figura 4.24: Pantalla de post procesado con CSTool.

Con CSTool se obtuvo la Figura [4.25](#page-65-1) la cual nos muestra la deformación en el eje y para el área de corte de la Figura [4.24.](#page-65-0) Los dos principales picos en la gráfica se pueden asociar visualmente a los dos principales lugares donde el espécimen colapso con la carga de la prensa.

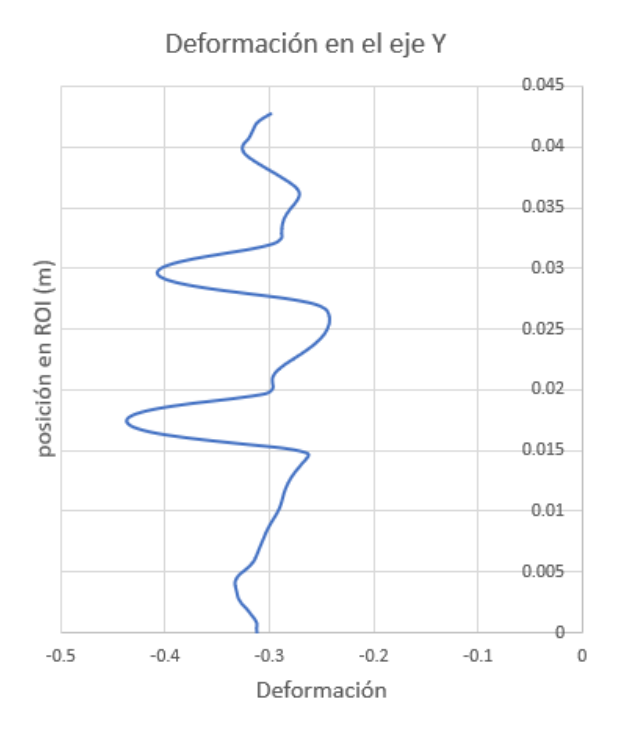

<span id="page-65-1"></span>Figura 4.25: Gráfica de la deformación en y para un corte longitudinal del espécimen con CSTool.

## 4.5. Comparación de observaciones experimentales y las simulaciones numéricas.

Los datos del desplazamiento obtenidos de la prueba experimental fueron comparados con los obtenidos en Ncorr (Figura [4.27\)](#page-66-0).

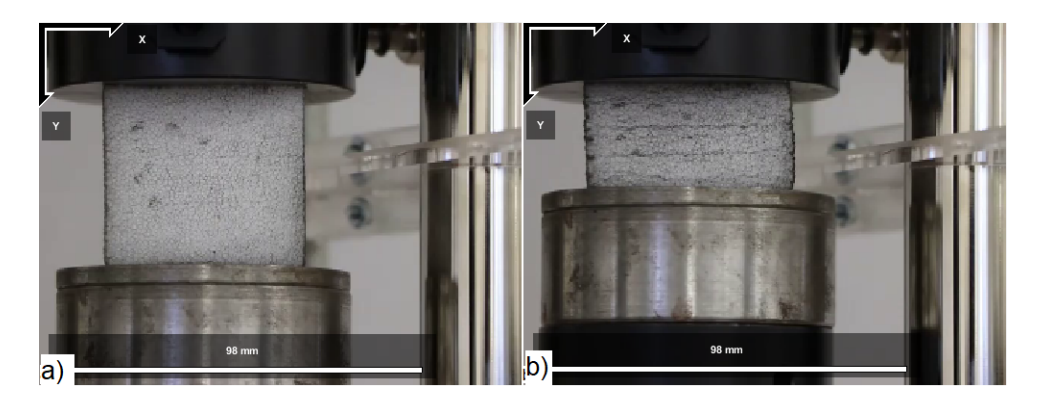

Figura 4.26: Prueba de deformacion, a) Espécimen previo a la deformación (imagen de referencia). b) Espécimen al final de la prueba.

<span id="page-66-1"></span>Durante la prueba experimental (Figura [4.26\)](#page-66-1) se obtuvo un desplazamiento total de 20 mm.

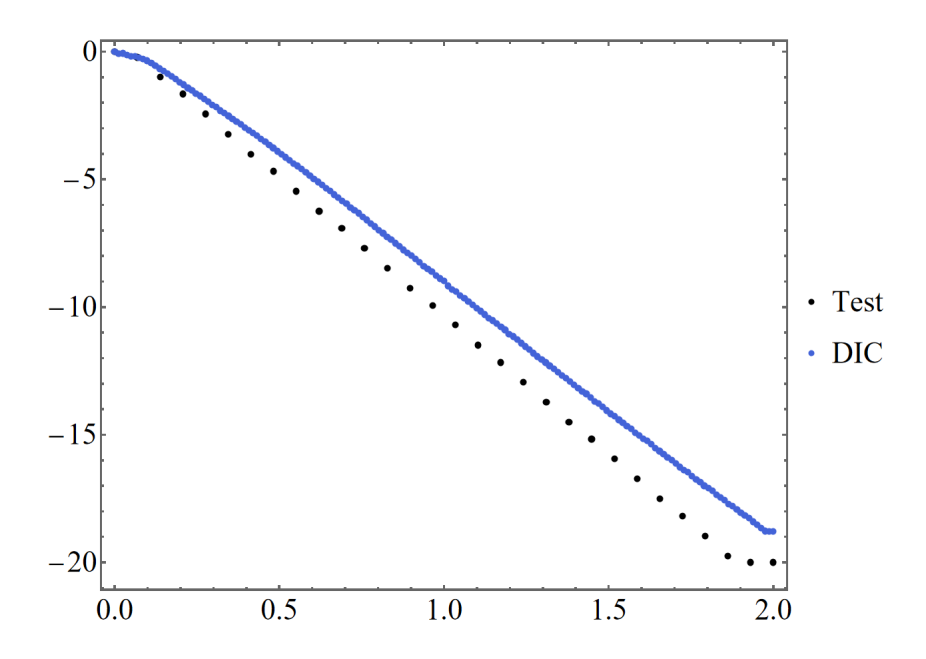

<span id="page-66-0"></span>Figura 4.27: Desplazamientos experimentales vs. mediciones con DIC.

Para los desplazamientos en el eje x (Figura [4.29\)](#page-67-0) la correspondencia para el lado izquierdo del material en el caso de Ncorr rompe la similitud entre las tres figuras.

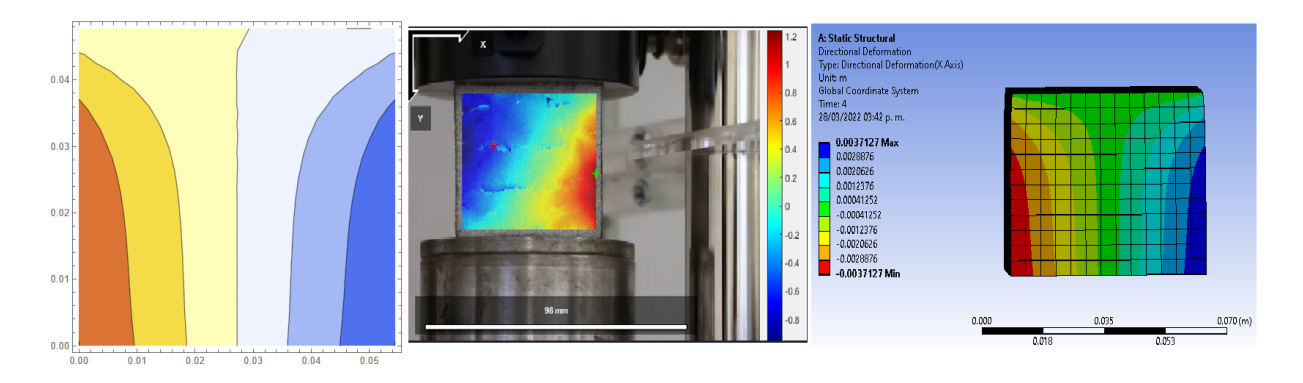

<span id="page-67-1"></span>Figura 4.28: Comparación de los desplazamientos en el eje x.

Para los desplazamientos en el eje y (Figura [4.29\)](#page-67-0) se observa una clara similitud en los mapeos, las líneas de nivel son bastante claras para Ncorr donde también se aprecia mayores desplazamientos para los extremos del material.

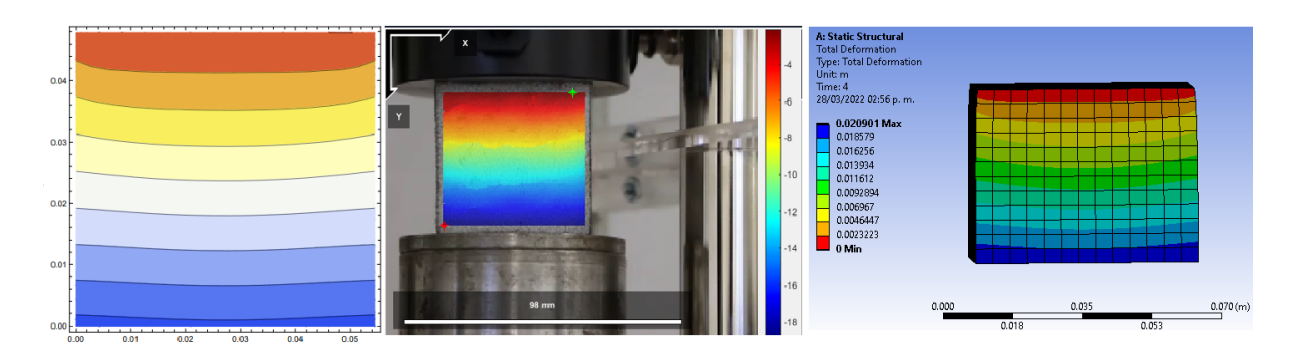

<span id="page-67-0"></span>Figura 4.29: Comparación de los desplazamientos en el eje y.

## 4.6. Discusión de resultados

Como se puede ver en la Figura [4.19](#page-62-1) hubo un excelente acople entre los puntos y el plano, lo cual nos permitió tener una resolución óptima en el campo de deformación de acuerdo al ajuste que realiza Ncorr con los puntos dados. En la Figura [4.28](#page-67-1) se puede observar una diferencia en el mapa de deformaciones entre la simulación y la prueba experimental. En un material homogéneo y con superficies con contacto lisas, esto no debería ocurrir, sin embargo, por las características del material es casi imposible tener una superficie de contacto lisa debido a los residuos de los cortes, provocando un relieve que crea esfuerzos cortantes.

Para los desplazamientos en y de la Figura [4.29](#page-67-0) la similitud entre la simulación y el mapa creado por Ncorr en bastante alta. Se encuentran bien definidas las lineas que marcan la intensidad de los desplazamientos. La selección del ROI abarca la mayor parte de la cara del material con lo cual se logra una mejor comparación.

Las deformaciones de la Figura [4.21](#page-63-1) no son comparadas con las simulaciones numéricas, ya que en las simulaciones se supone un cubo de dimensiones perfectas y propiedades homogéneas e isotrópicas. En la realidad, los bordes de los cortes no son perfectos y el proceso de producción del polietileno no produce características antes mencionadas. Por lo tanto, las deformaciones solo tienen sentido para la prueba experimental.

En las Figuras [4.22](#page-64-0) y [4.26](#page-66-1) observamos claramente la correspondencia visual entre las marcas de la pintura de la figura y las deformaciones en el eje y. Ncorr midió desplazamiento máximo de 18.5 mm, la diferencia entre esta medición y los 20 mm marcados por la prensa se debe principalmente a dos factores:

- ROI. Ncorr puede presentar problemas en la correlación de imágenes cuando los límites de la región de interés coinciden con los límites del espécimen en deformación. Se puede observar en la Figura [4.26](#page-66-1) como los bordes adquieren una forma irregular que impediría el correcto seguimiento de los píxeles para la técnica DIC. Es por esto que se selecciona una ROI con un margen, en este caso en el eje y correspondiente a un total de 5 mm del espécimen que no entra dentro del ROI.
- Ángulo de la cámara. Debido a las dimensiones de la prensa y la altura a la que se encontraba el espécimen, el trípode no logró una alineación perfecta entre el plano de la cámara y el plano de la cara del espécimen, con lo cual existe un ligero ángulo hacia abajo con respecto a la horizontal.

# Capítulo 5 Conclusiones

Este trabajo se estudió la deformación de un espécimen de material polimérico. La prueba de compresión se realizó en una máquina de ensayo universal. Adicionalmente, se realizó una simulación numérica. El objetivo principal fue determinar los desplazamientos usando la técnica de correlación digital de imágenes. Las comparaciones cualitativas indican que resultados similares. Se realiza un protocolo con indicaciones precisas de como llevar a cabo la prueba usando DIC.

Los principales resultados muestran qué la técnica DIC es una técnica económica y confiable, y la validación con simulación numérica permite conocer otras variables que no se pueden medir experimentalmente, tales como la propagación de fractura y el análisis por pasos de los puntos donde ocurren los esfuerzos máximos.

Los equipos de evaluación de resistencia de materiales son costosos y requieren instalaciones adecuadas. La evaluación óptica por medio de la técnica DIC permite un balance entre costo, precisión y calidad de las evaluaciones, además muestra una versatilidad para la toma de muestras en una variedad de condiciones que ningún otro equipo ofrece. El coste computacional es pequeño para pruebas como la realizada en la presente tesis, lo cual permite su uso en equipo básico de cómputo.

Las principales limitaciones son debidas a la calidad del vídeo y la definición de la región de interés. La simulación numérica requiere conocer las propiedades medidas con la máquina de ensayo universal o con los resultados de la técnica DIC, usarla como método de inferencia de las propiedades físicas.

La caracterización de las propiedades de resistencia de materiales por medio de la técnica DIC, es una herramienta básica para estudiar cualquier otro tipo de materiales macroscópicos además de fenómenos de impacto, su mapeo de esfuerzos y deformaciones proporciona una información complementaria de gran utilidad.

Como trabajo futuro, la técnica DIC se puede utilizar para estudiar las deformaciones en materiales compuestos que son difíciles de evaluar incluso con máquinas de ensayo universales. En los estudios sobre arquitecturas celulares de materiales, se puede obtener de inspiración de la naturaleza. Los materiales biológicos suelen ser porosos y poseen una estructuración multifuncional optimizada y jerárquica, un fortalecimiento del efecto del tamaño y una alta interconectividad.

## Capítulo 6

## Bibliografía

- [1] I. Yamaguchi. A laser-speckle strain gauge. Journal of Physics E: Scientific Instruments, 14(11):1270–1273, nov 1981.
- <span id="page-70-0"></span>[2] B. Pan, K. Qian, H. Xie, and A. Asundi. Two-dimensional digital image correlation for in-plane displacement and strain measurement: a review. *Measurement Science* and Technology, 20(6):062001, June 2009.
- [3] J. Quinta Da Fonseca, P. M. Mummery, and P. J. Withers. Full-field strain mapping by optical correlation of micrographs acquired during deformation. Journal of Microscopy, 218(1):9–21, April 2005.
- [4] S. L. Evans and C. A. Holt. Measuring the mechanical properties of human skin in vivo using digital image correlation and finite element modelling. The Journal of Strain Analysis for Engineering Design, 44(5):337–345, July 2009.
- [5] B. Tinkler-Davies and D. U. Shah. Digital image correlation analysis of laminated bamboo under transverse compression. Materials Letters, 283:128883, January 2021.
- <span id="page-70-1"></span>[6] Y. Arai and S. Sakata. Microscopic full field strain measurement of unidirectionally fiber reinforced plastics with the Kriging-digital image correlation and region splitting method. Composite Structures, 260:113513, March 2021.
- [7] H. Gonabadi, A. Oila, A. Yadav, and S. Bull. Structural performance of composite tidal turbine blades. Composite Structures, 278:114679, December 2021.
- [8] T. Brynk, R. M. Molak, M. Janiszewska, and Z. Pakiela. Digital Image Correlation measurements as a tool of composites deformation description. Computational Materials Science, 64:157–161, November 2012.
- [9] C. Caggegi, L. Chevalier, V. Pensée, and M. Cuomo. Strain and shear stress fields analysis by means of Digital Image Correlation on CFRP to brick bonded joints fastened by fiber anchors. Construction and Building Materials, 106:78–88, March 2016.
- [10] E. del Rey Castillo, T. Allen, R. Henry, M. Griffith, and J. Ingham. Digital image correlation (DIC) for measurement of strains and displacements in coarse, low volume-fraction FRP composites used in civil infrastructure. Composite Structures, 212:43–57, March 2019.
- [11] J. Kim, P. Lopez-Cruz, M. Heidari-Rarani, L. Lessard, and J. Laliberté. An experimental study on the mechanical behaviour of bonded and hybrid bonded-bolted composite joints using digital image correlation (DIC) technique. Composite Structures, 276:114544, November 2021.
- [12] Y. Du, F. A. Díaz, R. L. Burguete, and E. A. Patterson. Evaluation Using Digital Image Correlation of Stress Intensity Factors in an Aerospace Panel. Experimental Mechanics, 51(1):45–57, January 2011.
- <span id="page-71-0"></span>[13] V. Quiceno Pérez, D. Cotes Prieto, and L. E. Zapata Orduz. Mechanical characterization of self-compacting steel fiber reinforced concrete using digital image correlation. Engineering Fracture Mechanics, 246:107618, April 2021.
- [14] J. Hosdez, J. F. Witz, C. Martel, N. Limodin, D. Najjar, E. Charkaluk, P. Osmond, and F. Szmytka. Fatigue crack growth law identification by Digital Image Correlation and electrical potential method for ductile cast iron. Engineering Fracture Mechanics, 182:577–594, September 2017.
- [15] M. Rucka, E. Wojtczak, M. Knak, and M. Kurpińska. Characterization of fracture process in polyolefin fibre-reinforced concrete using ultrasonic waves and digital image correlation. Construction and Building Materials, 280:122522, April 2021.
- [16] Y. Xu, J. Zhang, and J. Brownjohn. An accurate and distraction-free vision-based structural displacement measurement method integrating Siamese network based tracker and correlation-based template matching. Measurement, 179:109506, July 2021.
- [17] R. Ghorbani, F. Matta, and M.A. Sutton. Full-Field Deformation Measurement and Crack Mapping on Confined Masonry Walls Using Digital Image Correlation. Experimental Mechanics, 55(1):227–243, January 2015.
- [18] M. Bolhassani, A.A. Hamid, S. Rajaram, P.A. Vanniamparambil, I. Bartoli, and A. Kontsos. Failure analysis and damage detection of partially grouted masonry walls by enhancing deformation measurement using DIC. Engineering Structures, 134:262–275, March 2017.
- [19] S. L. Kumar, H.B. Aravind, and N. Hossiney. Digital image correlation (DIC) for measuring strain in brick masonry specimen using Ncorr open source 2D MATLAB program. Results in Engineering, 4:100061, December 2019.
- [20] G. L. Golewski. Evaluation of fracture processes under shear with the use of DIC technique in fly ash concrete and accurate measurement of crack path lengths with the use of a new crack tip tracking method. Measurement, 181:109632, August 2021.
- [21] Yu. V. Mol'kov. Application of the Method of Digital Image Correlation to the Construction of Stress–Strain Diagrams. Materials Science, 48(6):832–837, May 2013.
- [22] B. Younise, A. Sedmak, N. Milosević, M. Rakin, and B. Medjo. True Stress-strain Curves for HSLA Steel Weldment – Iteration Procedure Based on DIC and FEM. Procedia Structural Integrity, 28:1992–1997, 2020.
- [23] P. L. Reu and T. J. Miller. The application of high-speed digital image correlation. The Journal of Strain Analysis for Engineering Design, 43(8):673–688, August 2008.
- [24] Z. Liang, J. Zhang, L. Qiu, G. Lin, and F. Yin. Studies on deformation measurement with non-fixed camera using digital image correlation method. *Measurement*, 167:108139, January 2021.
- [25] J. Neggers, J. P. M. Hoefnagels, F. Hild, S. Roux, and M. G. D. Geers. Direct Stress-Strain Measurements from Bulged Membranes Using Topography Image Correlation. Experimental Mechanics, 54(5):717–727, June 2014.
- [26] H. Teyssedre, S. Roux, G. Régnier, and A. Tracz. Filtering out slow-scan drifts in atomic force microscopy images. The Journal of Strain Analysis for Engineering Design, 46(5):361–367, July 2011.
- [27] Z. H. Xu, X. D. Li, M. A. Sutton, and N. Li. Drift and spatial distortion elimination in atomic force microscopy images by the digital image correlation technique. The Journal of Strain Analysis for Engineering Design, 43(8):729–743, August 2008.
- [28] A. Githens and S. Daly. Patterning corrosion-susceptible metallic alloys for digital image correlation in a scanning electron microscope: Patterning corrosion susceptible alloys for SEM-DIC. Strain, 53(1):e12215, February 2017.
- [29] X. Wang, Z. Pan, F. Fan, J. Wang, Y. Liu, S. X. Mao, T. Zhu, and S. Xia. Nanoscale Deformation Analysis With High-Resolution Transmission Electron Microscopy and Digital Image Correlation. Journal of Applied Mechanics, 82(12):121001, December 2015.
- [30] L. Yu and B. Pan. In-plane displacement and strain measurements using a camera phone and digital image correlation. *Optical Engineering*,  $53(5):1 - 8$ , 2014.
- [31] R. Chabrier, E. Sadoulet-Reboul, G. Chevallier, E. Foltête, and T. Jeannin. Fullfield measurements with Digital Image Correlation for vibro-impact characterisation. Mechanical Systems and Signal Processing, 156:107658, July 2021.
- [32] B. M. B. Grant, H. J. Stone, P. J. Withers, and M. Preuss. High-temperature strain field measurement using digital image correlation. The Journal of Strain Analysis for Engineering Design, 44(4):263–271, May 2009.
- [33] V. Belloni, R. Ravanelli, A. Nascetti, M. Di Rita, D. Mattei, and M. Crespi. py2DIC: A New Free and Open Source Software for Displacement and Strain Measurements in the Field of Experimental Mechanics. Sensors, 19(18):3832, September 2019.
- [34] E. López-Alba, R. López-García, R. Dorado, and F. A. Díaz. Aplicación de correlación digital de imágenes para el análisis de problemas de contacto. page 8.
- [35] R. C. Hibbeler, José de la Cera A., and Virgilio González y Pozo. Mecánica de materiales. Pearson Educación, México, 2006.
- [36] F. P Beer and E. R. Johnston. Mecánica de materiales. McGraw-Hill Interamericana, México, D.F., 2013.
- [37] G. R. Liu and S. S. Quek. The finite element method: a practical course. Butterworth-Heinemann, Oxford ; Boston, 2003.
- [38] G. R. Buchanan. Schaum's outline of theory and problems of finite element analysis. Schaum's outline series. McGraw-Hill, New York, 1995.
- [39] Y. W. Kwon and H. Bang. The finite element method using MATLAB. CRC mechanical engineering series. CRC Press, Boca Raton, FL, 2nd ed edition, 2000.
- [40] O. Oluwole. Finite element modeling for materials engineers using  $MATLAB(\hat{R})$ . Springer-Verlag, London ; New York, 2011. OCLC: ocn733239359.
- [41] M. A. Sutton, J.J. Orteu, and H. W. Schreier. Image correlation for shape, motion and deformation measurements: basic concepts, theory and applications. Springer, New York, N.Y, 2009. OCLC: ocn227916898.
- [42] H. Schreier, J. J. Orteu, and M. A. Sutton. Image Correlation for Shape, Motion and Deformation Measurements. Springer US, Boston, MA, 2009.
- [43] J. Blaber, B. Adair, and A. Antoniou. Ncorr: Open-Source 2D Digital Image Correlation Matlab Software. Experimental Mechanics, 55(6):1105–1122, July 2015.
- [44] V. Belloni, R. Ravanelli, A. Nascetti, M. Di Rita, D. Mattei, and M. Crespi. Digital image correlation from commercial to FOS software: a mature technique for full-field displacement measurements. The International Archives of the Photogrammetry, Remote Sensing and Spatial Information Sciences, XLII-2:91–95, May 2018.
- [45] Feng Z., Qingming H., and W. Gao. Image Matching by Normalized Cross-Correlation. In 2006 IEEE International Conference on Acoustics Speech and Signal Processing Proceedings, pages II–II, Toulouse, France, 2006. IEEE.
- [46] G. M. Hassan. Deformation measurement in the presence of discontinuities with digital image correlation: A review. Optics and Lasers in Engineering, 137:106394, February 2021.
- [47] E. Jones, M. Iadicola, R. Bigger, B. Blaysat, C. Boo, M. Grewer, J. Hu, A. Jones, M. Klein, P. Lava, M. Pankow, K. Raghavan, P. Reu, T. Schmidt, T. Siebert, M. Simonsen, A. Trim, D. Turner, A. Vieira, and T. Weikert. A Good Practices Guide for Digital Image Correlation. Technical report, International Digital Image Correlation Society, October 2018. Edition: 1.

[48] B. Pan. Digital image correlation for surface deformation measurement: historical developments, recent advances and future goals. Measurement Science and Technology, 29(8):082001, August 2018.